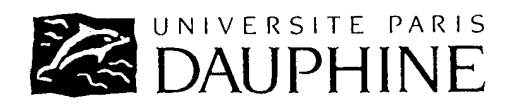

## **UNIVERSITÉ PARIS IX DAUPHINE**

## UFR MATHÉMATIQUES DE LA DÉCISION

## DESS D'ACTUARIAT

Année Universitaire : 2002-2003

Mémoire d'Actuariat présenté en **novembre 2002** devant l'Université Paris Dauphine et l'Institut des Actuaires

Par : **BOKOBZA Noémie** 

Sujet : **Comparaison de modèles stochastiques d'allocation d'actifs pour un portefeuille de Prévoyance Collective**

## **JURY**

Noms et prénoms des membres du Jury fonctions / entreprise

Alain TOSETTI Actuaire, CCA Jean-Pierre DIAZ Actuaire, FFSA

Christian HESS Directeur du DESS d'Actuariat Alain BUTERY Maître de conférence, Université Dauphine

## **RESUME**

De nombreux travaux ont été menés depuis plusieurs années dans les études actuarielles en matière de gestion actif-passif. Ces travaux concernent principalement des contrats de retraite tels que l'article 83 ou l'article 39.

Dans d'autres domaines, les techniques de gestion actif-passif peuvent être développées comme par exemple le domaine de la Prévoyance Collective.

Nous avons considéré dans notre étude le cas d'une entreprise assurée pour ses risques décès (rentes de conjoint) auprès d'un organisme assureur et qui souhaite changer d'organisme assureur. Ce changement va être accompagné d'un transfert des provisions constituées (au titre du service des rentes de conjoint) auprès du nouvel organisme d'assurance. Ce dernier va essayer de mettre en œuvre une allocation d'actifs optimale pour non seulement maximiser la performance du portefeuille d'actifs mais également minimiser les risques.

Le présent document présente les méthodes actuarielles à disposition de l'organisme assureur. Le mémoire revient successivement sur plusieurs méthodes de gestion actifpassif existantes puis selon une méthode que nous avons élaborée.

Nous nous sommes intéressés en premier lieu à la modélisation du rendement des actifs financiers de notre portefeuille puis nous avons intégré le passif et nous avons étudié l'allocation en actifs de notre portefeuille selon plusieurs modèles. Enfin, notre objectif est de comparer les résultats d'allocation obtenus par ces différents modèles et de tester leur sensibilité. Ce mémoire s'articule donc autour de deux parties.

 $\checkmark$  La première partie est consacrée à l'analyse du rendement des actifs financiers.

Nous présentons dans un premier chapitre les composantes de l'actif et leur modélisation. Nous avons choisi de travailler avec deux actifs :les actions et les obligations.

Dans un second chapitre, nous avons étudié le modèle stochastique lognormal ainsi que les méthodes de simulations nécessaires à sa mise en place. Il nous ait apparu important de faire un rappel de quelques méthodes de simulation existantes et d'en tester leur efficacité, ce point étant peu développé dans la littérature actuarielle.

Enfin, dans un troisième chapitre, nous avons développé un autre modèle d'actifs ; le modèle de Wilkie, très utilisé dans les pays anglo-saxons. Ce dernier présente l'avantage de décrire l'évolution des rendements des actifs à partir d'une structure en cascade depuis l'inflation. Ce modèle satisfait quelques exigences entre autre une représentation adéquate du passé, des projections futures réalistes fondées sur des hypothèses économiques plausibles.

 $\checkmark$  La deuxième partie introduit notre passif, les caractéristiques des portefeuilles de rentes en Prévoyance et présentera les différents modèles de gestion actif-passif que nous avons appliqués à notre portefeuille.

Dans un premier temps, nous avons recherché une allocation sur la base de modèles classiques rendement/risque tel que le modèle de Markowitz.

Dans un second temps, nous présentons une méthode de gestion actif-passif basée sur la notion de surplus ; c'est-à-dire la différence entre l'actif et le passif. Il s'agit de la méthode de Leibowitz consistant à maximiser la rentabilité du surplus<sup>1</sup> en se fixant les contraintes suivantes :

-une contrainte de rentabilité minimale du surplus

-une contrainte de rentabilité minimale de l'actif

Enfin, dans un troisième temps, nous avons élaboré un modèle de gestion actif-passif qui présente les originalités suivantes :

 c'est un modèle qui repose sur des modélisations d'actifs (modèle de Wilkie ou lognormal)

 il permet de mesurer différentes contraintes auxquelles les assureurs sont soumises (règles prudentielles notamment sur les actifs, obligation de constitution d'une marge de solvabilité).

Nos travaux nous ont amené à en conclure qu'il conviendrait de prêter une grande importance au modèle retenu. De plus, chaque modèle repose sur une logique propre (hypothèses, conventions…). Enfin, les modèles par simulations basés sur les surplus permettent de suivre un ensemble d'indicateurs qui, in fine, permettent de sélectionner une allocation d'actifs en toute connaissance des risques sous-jacents.

Les résultats que nous avons obtenu avec les différents modèles, et selon des hypothèses cohérentes, sont assez voisins et, en accord avec les règles de prudence et de solvabilité, préconisent une allocation aux alentours de 70% en obligations et 30% en actions.

 $\overline{a}$ 

<sup>1</sup> Le surplus à l'instant t est défini comme l'écart entre le montant de l'actif à l'instant t et la valeur de l'engagement au même instant.  $Surplus=Actif_t-Passif_t$ 

Comparaison de modèles stochastiques d'allocation d'actifs pour un portefeuille de Prévoyance Collective

## **ABSTRACT**

Many studies were led for several years in the actuarial studies in asset liability management. These works mainly concern contracts of pension scheme such as the article 83 or the article 39.

In the other domains, the methods of asset liability management can be developed as the domain of the Collective Foresight.

In this case, a company is insured for its risks death (spouse's pensions) with an insurer and wishes to change insurer. This change is dealed with a transfer of provisions (as of the service of spouse's pensions) with the new insurer. This insurer will implement an optimal allowance of assets not only to maximize the performance of the portfolio of assets but also to minimize risks.

This thesis presents the actuarial methods for the insurer. The report returns successively on several methods of asset liability management existing then according to a method which we developed.

First of all we were interested in modelling the return of the financial assets of our portfolio then we integrated liability and we studied the allowance in assets of our portfolio according to several models. Finally, our objective was to compare the results of allowance obtained by various models and to test their sensibility. This report articulates around two parts.

 $\checkmark$  The first part will be dedicated to the analysis of the return of financial assets. In a first chapter we present the components of the asset and their modelling. We choose to work with two assets: shares and bonds.

In a second chapter, we study the stochastic lognormal model as well as the methods of simulations necessary for the implementation. It seemed important to make a reminder of some methods of simulation existing and to test their efficiency because this subject is not being little developed in the actuarial science.

Finally, in a third chapter, we develop another model of assets: the Wilkie's model which is very used in the English language countries. This method presents the advantage to describe the evolution of the returns of assets from a structure of the inflation. This model satisfies some requirements among an adequate representation of past, future realistic projections based on possible economic hypotheses.

The second part will introduce our liability, the characteristics of the portfolios of pensions plans in Foresight and will present the different models of asset liability management which we apply to our portfolio.

Comparaison de modèles stochastiques d'allocation d'actifs pour un portefeuille de Prévoyance Collective

At first, we request an allowance on the basis of classic models return / risk such as Markowitz's model.

In a second time, we present a method of asset liability management based on the "surplus"; it is the difference between the asset and the liability. It is about Leibowitz's method which was developed by Martin L. Leibowitz. It consists in maximizing the profitability of the surplus by settling the following constraints:

- a constraint of minimal profitability of the surplus

- a constraint of minimal profitability of the asset.

Finally, in a third time, we elaborate an asset liability management which presents the following views:

 it is a model based on methods of simulation of assets (Wilkie's model or lognormal)

 it allows to measure various constraints of the insurers (annual results established according to the prudential rules on assets, obligation of constitution of solvency margin).

Our work focuses on the choice of the selected asset model. Furthermore, every model bases on an appropriate logic (hypotheses, agreements …). Finally, the models by simulation based on "surplus" follow a set of indicators which, in, would lead to the best allowance.

The results that we obtained with the different models, and according to coherent hypotheses, are rather closed and, in agreement with the prudential rules and solvency, recommend an allowance of 70 % bonds and 30% shares.

 $\overline{a}$ 

 $2<sup>2</sup>$  The surplus at the moment t is defined as the distance enters the amount of the asset at the moment t and the value of the commitment at the same moment. Surplust=Actift-Passift

## **REMERCIEMENTS**

Avant d'entamer le compte rendu de cette étude, je tiens à remercier Norbert Gautron, actuaire associé, de m'avoir permis de réaliser cette étude au sein du cabinet JWA. Je le remercie particulièrement pour sa disponibilité ainsi que pour les précieux conseils qu'il m'a prodigués.

Je remercie également Arnaud Burger, actuaire au cabinet JWA, qui a participé à l'élaboration de ce mémoire et qui a suivi mon travail tout au long de l'étude.

Je tiens également à remercier Emmanuel Codet pour ses conseils , Gérard Girier pour m'avoir aidé efficacement dans la recherche d'ouvrages utiles à cette étude et François Leprince pour ses commentaires pertinents.

Je tiens enfin à remercier Christian Hess, directeur du DESS d'Actuariat pour l'aide et l'intérêt qu'il a manifesté à l'égard de ce mémoire.

## **SOMMAIRE**

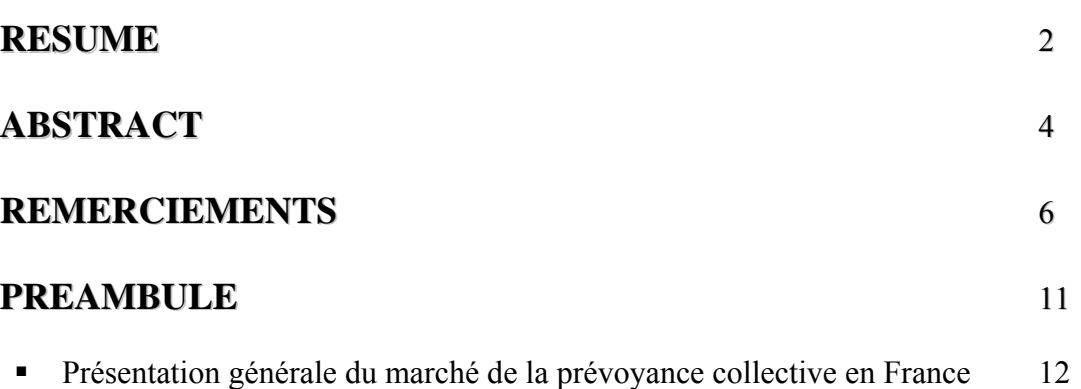

**Problématique de la gestion actif-passif et présentation des méthodes abordées dans** ce mémoire de 19

## **PARTIE I :MODELISATION DES ACTIFS FINANCIERS 21**

## **CHAPITRE 1 LES COMPOSANTES DE L'ACTIF ET LEUR MODELISATION** 22

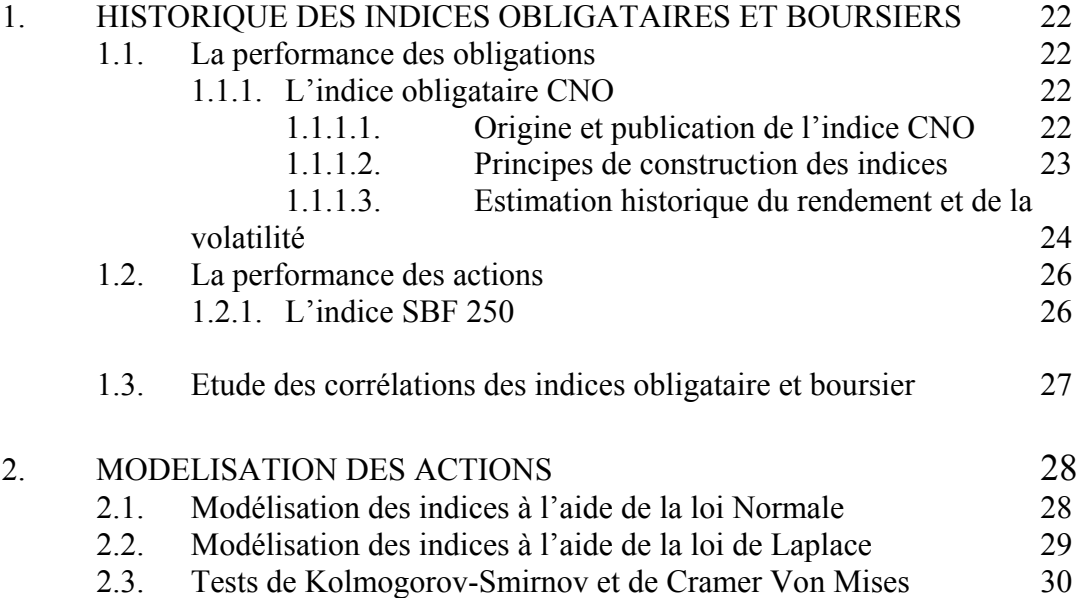

## **CHAPITRE 2 LE MODELE STOCHASTIQUE LOGNORMAL** 31

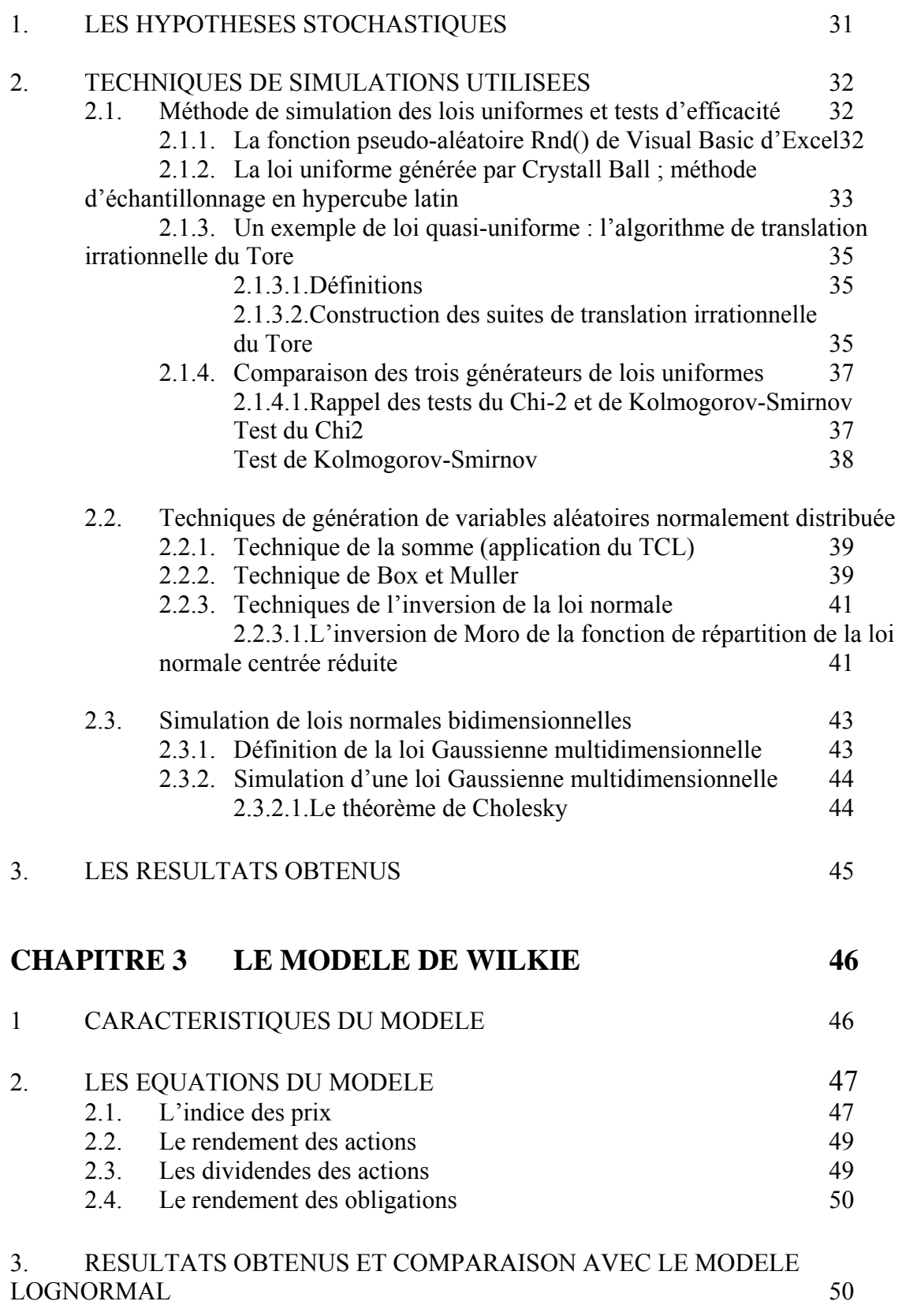

## **PARTIE II : ADOSSEMENT ACTIF-PASSIF 52**

## **CHAPITRE 1 INTRODUCTION DU PASSIF ET PRESENTATION DES MODELES DE GESTION ACTIF-PASSIF**

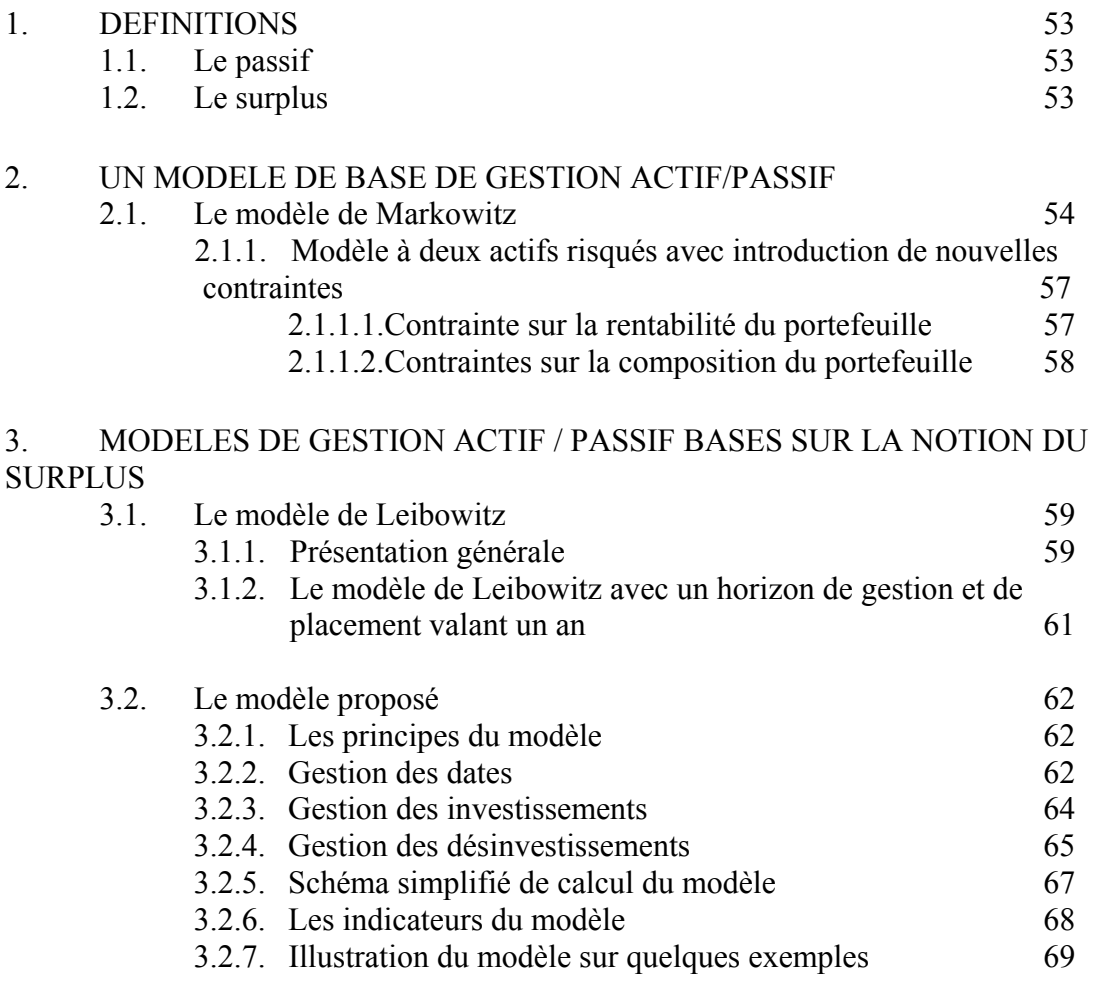

## **CHAPITRE 2 PRESENTATION DU PORTEFEUILLE ET APPLICATION DES MODELES DE GESTION ACTIF – PASSIF**

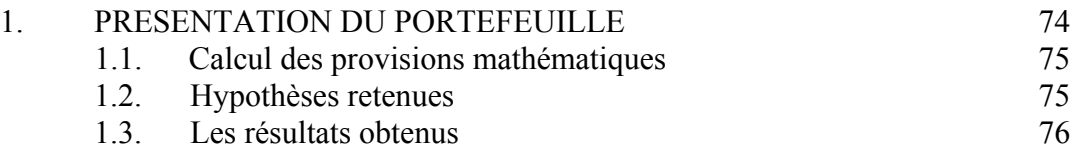

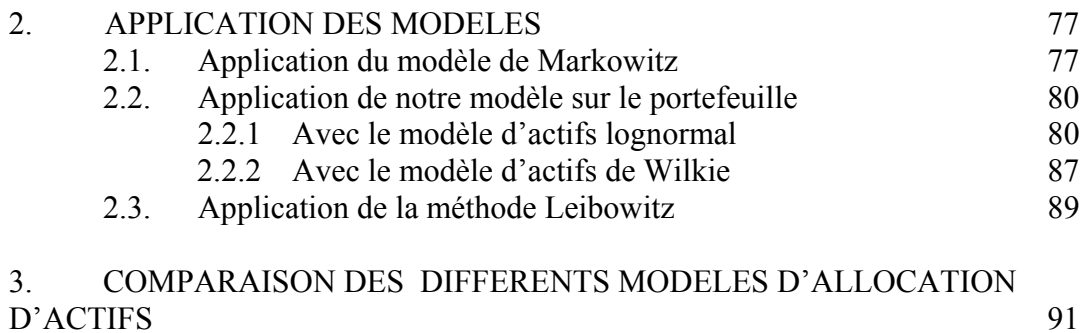

## **CONCLUSION**

## **ANNEXES**

## **BIBLIOGRAPHIE**

## **PREAMBULE**

Comparaison de modèles stochastiques d'allocation d'actifs pour un portefeuille de Prévoyance Collective

## ¾ **Présentation générale du marché de la prévoyance collective en France**

Depuis 1945, date à laquelle a été créée la Sécurité Sociale, les systèmes de protection sociale se sont considérablement développés. Ces "régimes de prévoyance" visent à fournir des ressources aux salariés qui ne peuvent pas exercer leur activité professionnelle pour des raisons de santé.

L'insuffisance de la protection sociale obligatoire a largement contribué à l'émergence de la prévoyance complémentaire et plus particulièrement la prévoyance complémentaire collective. Cette dernière offre en effet des conditions tarifaires, fiscales et sociales plus avantageuses que celles de la prévoyance individuelle.

L'instauration d'un régime de prévoyance collective dans une entreprise permet non seulement à l'employeur de satisfaire certaines obligations posées par le droit du travail, mais constitue aussi une forme indirecte de rémunération du personnel. Les obligations de l'employeur prennent leur source dans l'article 7 de l'accord de mensualisation du 10 décembre 1977 annexé à la loi du 19 janvier 1978, qui oblige les employeurs, sous certaines conditions, à indemniser un salarié malade. En 1947, au moment de la création de l'AGIRC, un système de prévoyance obligatoire avait déjà été mis en place au profit des cadres et assimilés. Pour ces personnes, une cotisation égale à 1,50% de la tranche de rémunération, dans la limite du plafond de la Sécurité sociale, doit ainsi être prise en charge par les employeurs. A défaut, les employeurs sont tenus de payer aux ayants droit un capital de trois fois le plafond annuel de la Sécurité Sociale. Les risques traditionnellement couverts par les garanties de prévoyance sont le décès, l'incapacité, l'invalidité et la maladie. Les garanties "typiquement" proposées sont respectivement des capitaux décès, des indemnités journalières, des indemnités mensuelles et le remboursement partiel des frais médicaux.

## **L'environnement juridique**

La mise en place d'un régime de prévoyance nécessite donc de faire un inventaire des obligations qu'a l'employeur vis-à-vis de ses salariés. Cela peut sembler simple de prime abord mais la diversité des conventions collectives de branche comportant des obligations en matière de retraite ou de prévoyance, ajoutée à un véritable "maquis juridique", rend la tâche extrêmement ardue. Précisons aussi qu'il faut tenir compte des accords syndicaux et usages internes existant déjà dans l'entreprise ainsi que des contrats de travail.

C'est seulement quand toutes les contraintes juridiques seront satisfaites que l'employeur s'intéressera aux besoins particuliers de ses salariés, pour leur fournir une couverture optimale.

La problématique de l'employeur sera alors de choisir le support juridique le mieux adapté à l'entreprise. L'article L911-1 du Code de la Sécurité sociale (loi du 8 août 1994) définit limitativement le nombre de formes juridiques que peut prendre le "règlement" d'un régime de prévoyance complémentaire.

Il y en a trois :

• une convention ou un accord collectif conclu(e) entre l'employeur et les représentants des organisations syndicales de salariés représentatives dans l'entreprise. La différence entre les deux est qu'une convention collective vise l'ensemble des thèmes du statut collectif du salarié alors que l'accord collectif n'en traite que quelques-uns. Lors de la négociation, chacune des parties peut faire appel à l'assistance d'experts indépendants.

Une convention ou un accord collectif peut être :

- étendu(e) : on rend ses dispositions obligatoires pour tous les employeurs et tous les salariés, anciens salariés et ayant-droits de ceux-ci compris dans son champ d'application professionnel ou territorial.

- élargi(e) : on rend ses dispositions obligatoires à des branches ou secteurs professionnels ou géographiques non compris dans leur champ d'application et dépourvus d'une couverture sociale complémentaire. Ce support juridique est le plus naturel et nécessite une nouvelle négociation en cas de modification.

- un projet d'accord proposé par le chef d'entreprise et ratifié à la majorité des intéressés. C'est ce qu'on sous-entend quand on dit que le régime de prévoyance a été mis en place « par référendum ». Une fois la date du référendum fixée, chacun des intéressés se voit remettre une notice d'informations sur la couverture que l'entreprise projette d'instaurer. Bien entendu, un délai raisonnable doit avoir lieu entre le moment où le salarié reçoit la présentation du projet de couverture et la date à laquelle a lieu le référendum proprement dit. L'organisation d'un référendum est relativement complexe tout comme la coordination des rôles des organisations syndicales. En cas de modification, un nouveau référendum doit avoir lieu.
- un écrit résultant d'une décision unilatérale du chef d'entreprise, et remis à toutes les personnes intéressées. Ce support juridique est relativement facile à mettre en place pour les entreprises ayant des effectifs réduits. Toute modification de l'acte nécessite l'accord unanime des intéressés.

Ce choix du support juridique, en dehors des considérations précédentes, est guidé principalement par trois textes : l'article 11 de la loi Evin (1989), l'article 83-2° du Code Général des Impôts et l'article L911-5 du Code de la Sécurité sociale.

- Article 11 de la loi Evin
	- Il impose une lourde contrainte pour les régimes concernant certains risques (décès, incapacité, invalidité,…) et mis en place par décision unilatérale. Dans ce cas, l'article stipule qu 'aucun salarié, employé dans l'entreprise avant la mise en place du système, ne peut être contraint de cotiser contre son gré à ce système. Il s'en suit que si l'employeur choisit la mise en place du régime par décision unilatérale, il devra financer toute la cotisation, sauf si ce régime est facultatif ou si chaque salarié accepte, par un accord individuel, de participer au financement du système. Ceci est appliqué par exemple, lors d'une fusion d'entreprises, lorsque

l'entreprise absorbante dispose d'un régime mis en place par décision unilatérale et veut l'imposer aux salariés de la firme absorbée.

• Article 83-2° du Code Général des Impôts

 Il tolère que l'ensemble des cotisations (part employeur et part salariale) servant au financement d'une couverture de prévoyance complémentaire, soit déductible de l'assiette de l'impôt sur le revenu, à l'intérieur de certaines limites et sous certaines conditions. Grossièrement, on peut dire qu'il faut que le régime soit à adhésion obligatoire pour une catégorie objectivement définie de salariés. Ceci entraîne que lorsqu'un régime est mis en place unilatéralement, et si certains salariés refusent, alors soit l'employeur rend le système facultatif et renonce à la déductibilité fiscale, soit il choisit de prendre à sa charge l'intégralité des financements pour pouvoir bénéficier de l'exonération fiscale des cotisations. Rappelons aussi que ces cotisations, sous certaines conditions fixées par le fisc pour ne pas encourager des comportements abusifs, sont aussi déductibles de l'assiette de l'Impôt sur les Sociétés (article 39 du Code Général des Impôts).

• Article L911-5 du Code de la Sécurité sociale Il réglemente les possibilités de substitutions entre les différents supports juridiques. Ainsi, une convention ou un accord collectif peut être remplacé par un accord ratifié par référendum ou par une décision unilatérale de l'employeur. De même, un accord ratifié par référendum peut être remplacé par une décision unilatérale de l'employeur.

L'ensemble des engagements de prévoyance de l'employeur au profit de ses salariés constitue ce qu'on appelle le règlement de prévoyance, simple acte juridique créant le régime. Pour assumer ses engagements, l'entreprise va alors conclure un contrat de prévoyance avec un organisme habilité.

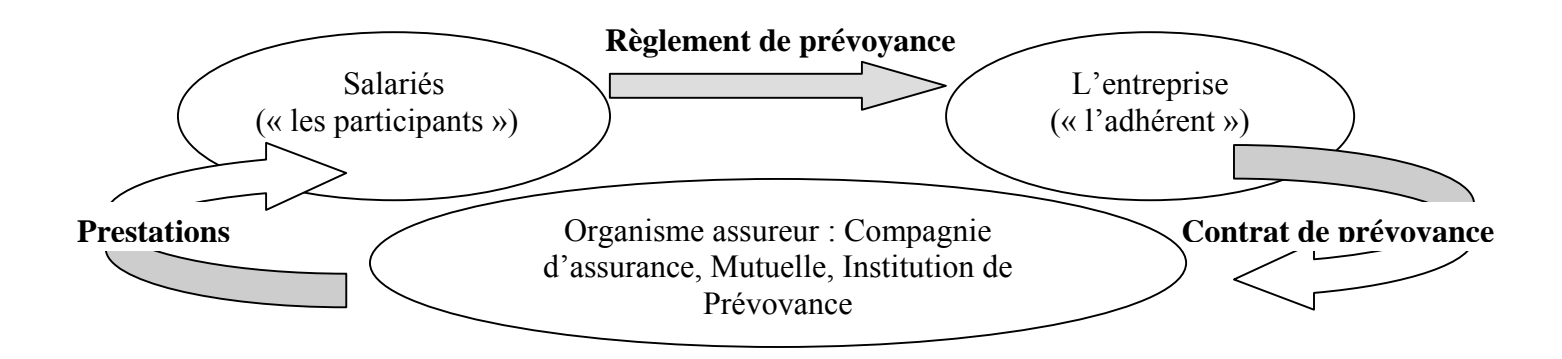

Lors des négociations commerciales avec l'organisme assureur, comme le précise le juriste B.SERIZAY, l'entreprise devra "veiller à établir la meilleure adéquation possible entre les termes du règlement de prévoyance dont peuvent se prévaloir les salariés (et anciens salariés) et les termes du contrat de prévoyance qui sont seuls opposables à l'assureur". L'entreprise peut déléguer aussi cette tâche à des consultants externes indépendants. Si l'entreprise offre à ses salariés une meilleure couverture par rapport à la couverture pour laquelle elle s'est garantie auprès d'un organisme habilité ou si ce dernier refuse d'assurer certains risques pour lesquels l'entreprise s'est engagée à l'égard de ses salariés, elle devra provisionner le supplément de risque au passif de son bilan : cette provision constitue le passif social de l'entreprise.

## **Qui peut garantir les risques de prévoyance ?**

La loi limite les organismes assureurs habilités à gérer des opérations de prévoyance. Nous pouvons les classer dans trois catégories :

• Les sociétés d'assurance

Elles sont régies par le Code des Assurances et soumises au contrôle de tutelle du Ministère de l'Economie et des Finances ainsi qu'à un contrôle législatif et réglementaire par la Commission de Contrôle des Assurances. Une certaine marge de solvabilité est imposée pour que la société puisse tenir ses engagements. Une société d'assurance n'est autorisée à pratiquer des opérations d'assurance que si elle a reçu au préalable un agrément administratif.

Deux formes juridiques sont possibles pour les sociétés d'assurance :

- Les sociétés anonymes : elles sont commerciales et sont à but lucratif : les excédents sont distribués aux actionnaires.
- Les sociétés d'assurance à forme mutuelle : elles ont une forme commerciale mais un objet non commercial. Les excédents sont distribués aux assurés.

Même si la première catégorie est soumise au droit commercial et la seconde au droit des assurances, on peut considérer qu'il n'y a pas vraiment de différences importantes quant à leur fonctionnement.

• Les institutions de prévoyance collective

Elles sont régies par le Code de la Sécurité Sociale. Cela étant, elles ne constituent pas des organismes de Sécurité sociale. Les institutions de prévoyance sont des personnes morales de droit privé à but non lucratif, administrées paritairement par les membres adhérents (les entreprises ayant souscrit un contrat) et les membres participants (salariés, anciens salariés ou assimilés), pour couvrir les risques de prévoyance. Elles fonctionnent sous le double contrôle de tutelle par le ministère de la Sécurité Sociale et de régularité par la Commission de Contrôle des Mutuelles et des Institutions de Prévoyance. A l'instar des compagnies d'assurance, des contraintes de solvabilité sont aussi imposées.

Parmi les IPC, on peut également distinguer 3 catégories :

- les Institutions de retraite complémentaire (EX: AGIRC, ARRCO,...)
- les Institutions de retraite supplémentaire
- les Institutions de prévoyance
- Les mutuelles

Elles sont régies par le Code de la Mutualité et fonctionnent sous le double contrôle de tutelle du Ministère de la Sécurité Sociale et de régularité de la Commission de Contrôle des Mutuelles et des Institutions de Prévoyance. Cette dernière surveille leur solvabilité. Les mutuelles sont des groupements à but non lucratif réalisant des opérations de prévoyance, de solidarité et d'entraide à l'aide des cotisations de ses membres. Elles sont particulièrement présentes dans le secteur des frais de santé et sont obligatoirement administrées par des membres participants.

## **Les différents types de régimes de prévoyance complémentaire**

Nous pouvons distinguer plusieurs catégories de régimes en se basant sur leur fonctionnement. Les régimes "standards" concernent les petites entreprises et offrent des taux de cotisations calculés à partir de statistiques nationales, qui sont donc indépendants de la démographie de l'entreprise. On confronte aux régimes standards les régimes "sur mesure" qui résultent d'une analyse des besoins des salariés ainsi que de la politique sociale de l'entreprise. Ainsi lors de la tarification, les données démographiques de l'entreprises, notamment la catégorie socioprofessionnelle (CSP), sont prises en compte. On peut encore subdiviser ces régimes en régimes classiques et régimes flexibles.

Les premiers, qui concernent la majorité des entreprises, sont formés des garanties décès, incapacité de travail, remboursement des frais médicaux et chirurgicaux.

Les régimes flexibles sont aussi appelés "cafeterian plans" et tiennent leur nom de la manière dont ils sont utilisés par les participants : chaque salarié dispose d'un certain nombre d'unités de compte qu'il va affecter en fonction de sa situation personnelle à partir du "menu" de garanties optionnelles et obligatoires. Ces régimes sont généralement mis en place quand un régime standard est trop déficitaire ou lors d'une fusion entre entreprises ayant des régimes différents.

## **La mise en place d'un système de protection sociale dans une entreprise**

Deux grandes phases se succèdent lors de la mise en place d'un système de protection sociale pour les salariés d'une entreprise. L'entreprise va en effet commencer par effectuer la phase « conceptuelle » . Elle va définir :

- Le cadre juridique de la garantie ;
- Les risques à garantir et la hiérarchisation de ceux-ci ;
- Les assiettes de cotisations pour l'assurance santé ;
- Les niveaux de compensation démographiques à opérer avec les retraités ;
- Le caractère uniforme ou ouvert en terme d'options du régime ;
- La répartition des rôles entre les différents prestataires : l'entreprise choisit parmi ses prestataires lequel assumera la fonction assurance, la fonction gestion administrative du contrat ou la fonction conseil et assistance au pilotage.
- Le mode de consultation du marché (un conseil ou plusieurs conseils) ;

Débute ensuite la phase « opérationnelle ». L'entreprise rédige le cahier des charges du régime où devront figurer :

- La spécification précise des garanties ;
- La spécification précise de l'assiette des cotisations ;
- La spécification des modes de compensation tarifaire entre les assurés ;
- Le descriptif des services attendus ;
- Les paramètres de calcul du résultat technique et financier ;
- Le mode de révision automatique des cotisations :
- Les conditions générales du contrat ;
- Les conditions de prise en charge et de financement des risques en cours;

Enfin, l'entreprise sélectionne ses prestataires en fonction des offres proposées et informe ses salariés sur le fonctionnement du régime.

#### **Etat des lieux du marché actuel de la prévoyance complémentaire**

En France, le marché de la prévoyance complémentaire représente un chiffre d'affaires de plus de 32 milliards d'euros (estimation FFSA pour l'exercice 2001). Les cotisations encaissées, pour les assurances en cas de décès et les assurances de dommages corporels, se répartissent entre les différents acteurs présentés au paragraphe précédent de la manière suivante :

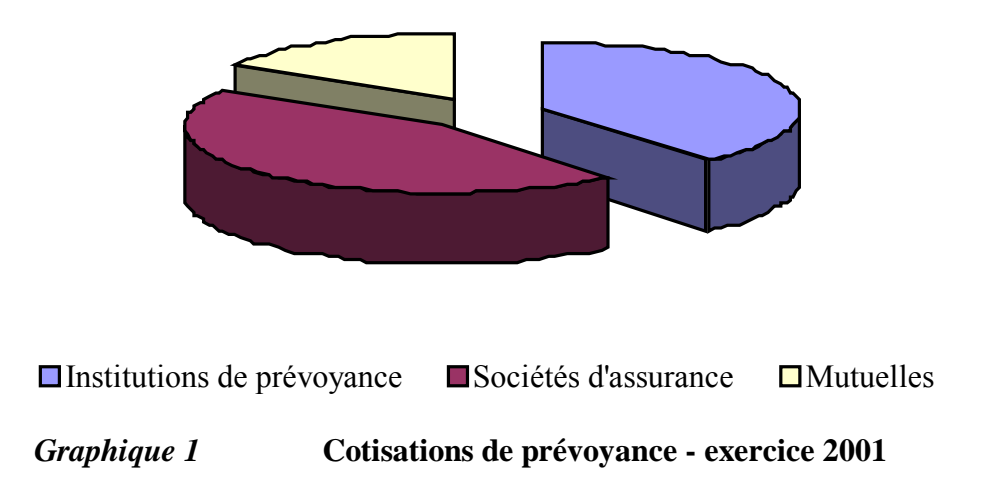

Ainsi, 45% des cotisations sont encaissées par les sociétés d'Assurance, 39% par les Institutions de prévoyance et 16% par les Mutuelles.

Comme il est précisé dans l'Argus de l'Assurance, le chiffre d'affaires des sociétés d'assurances est le plus élevé mais « il comporte beaucoup d'assurances individuelles (40%) ainsi que des contrats collectifs couvrant des risques autres que des salariés en entreprise (30%), par exemple les contrats emprunteurs pour les remboursements de prêts en cas d'arrêt de travail et de décès ».

La part de marché des Institutions de Prévoyance tend par ailleurs à s'agrandir, « en partie grâce aux clauses de désignation de convention collective, qui sont parfois accompagnées de clauses de migration, qui visent à amener l'ensemble d'une profession à une institution de prévoyance ». Les mutuelles ont un chiffre d'affaires plus réduit et leur activité réside essentiellement dans la complémentaire maladie. Cela apparaît clairement dans les montants des prestations servies sur l'exercice 2000 et les exercices précédents (estimations de la FFSA).

#### **Maintien de la garantie décès pour les personnes en arrêt de travail**

Avant la loi Evin du 8 août 1994, lorsque le contrat souscrit avec l'organisme assureur prévoyait le maintien de la garantie décès aux personnes en arrêt de travail ou en invalidité, la résiliation du contrat entraînait souvent la cessation des effets de la garantie décès pour les personnes en arrêt de travail ou les invalides. Désormais, l'employeur doit organiser, avec les autres acteurs, le maintien de cette garantie. Les bases de calcul des prestations décès doivent dans ce cas, être au moins les mêmes que celles prévues dans le contrat qui a fait l'objet d'une résiliation et le provisionnement de la garantie n'est pas imposé.

C'est la récente loi DDOSEC qui rend obligatoire, à compter du  $1<sup>er</sup>$  janvier 2002, le provisionnement du maintien de la garantie décès en cas d'arrêt de travail. "*Cet engagement doit être couvert à tout moment par des provisions représentées par des actifs équivalents"* et chaque organisme assureur dispose d'une période transitoire de 10 au plus pour lisser la charge que représente cette nouvelle provision.

Pour les contrats prévoyant cette garantie, même en cas de résiliation ou de nonrenouvellement du contrat, l'assureur est tenu de maintenir la couverture décès aux personnes en arrêt de travail. Cela se passe différemment pour les contrats ne prévoyant pas cette garantie. En cas de résiliation ou de non-renouvellement du contrat, le maintien de la couverture décès pour les personnes en arrêt de travail est assuré moyennant une certaine indemnité. Cette somme ne sera pas exigible si un nouveau contrat prévoyant le maintien de la couverture décès pour les personnes en arrêt de travail est mis en place.

## ¾ *Problématique de la gestion actif-passif et présentation des méthodes abordées dans ce mémoire*

La gestion actif-passif naît du besoin d'équilibrer des flux financiers dus (au passif) et reçus (à l'actif), de gérer les risques financiers générés par leurs écarts et d'assurer la solvabilité des entreprises grâce à un choix pertinent des actifs.

Les institutions financières banques et compagnies d'assurance ont été les premières entreprises durant les dix dernières années à développer une démarche actif-passif en intégrant des équipes de spécialistes aux côtés d'autres fonctions traditionnelles, stratégie, contrôle de gestion, trésorerie ou direction des placements..

La gestion actif-passif est donc un outil nécessaire qui exige une certaine maîtrise technique pour pouvoir donner des prévisions se rapprochant le plus de la réalité et donc les allocations les plus précises possibles.

Du fait du domaine d'application que cette gestion concerne, elle présente de nombreux risques en cas d'erreurs ; en particulier pour l'organisme assureur.

Ainsi, nous distinguons quatre grands types de risque :

## **Le risque de taux**

Ce risque traduit la possibilité pour la société de voir sa situation financière affectée par une « mauvaise » structure des taux. Si en période de hausse des taux, la société doit vendre des obligations pour faire face à ses engagements plus importants que prévus, elle peut réaliser des moins-values sur des obligations à taux fixe. Dans le cadre d'un contrat libellé en euros, elle pourra se servir de sa réserve de capitalisation et si cela ne suffit pas elle devra puiser sur ces fonds propres. Dans les cas d'un contrat en unités de compte, l'assuré supporte les aléas financiers bien qu'il puisse exister un taux plancher garanti. Une baisse des taux peut aussi être défavorable car cela implique que l'assureur ne pourra replacer ses revenus qu'à des taux faibles et diminue donc la rentabilité de son portefeuille. Cela peut entraîner une baisse de taux de participation aux bénéfices et donc augmenter les rachats ; dans le cas où le taux de rendement du portefeuille serait inférieur au taux plancher, l'assureur pourrait avoir à puiser dans la marge de solvabilité pour servir le taux promis.

## **Le risque de liquidité**

Si nous ne disposons pas de trésorerie au moment où la société a besoin de rembourser les assurés, il y a alors un décalage entre passif et actif (Shortfall en anglais). En effet, si l'échéancier des flux de l'actif est en grande partie contrôlé par l'assureur, celui du passif est plus aléatoire car inclut des départs anticipés à la retraite, des décès ou des sorties prévues par les contrats. Du fait de la mauvaise liquidité possible de l'actif au moment de la vente, l'assureur peut effectuer des moins-values. Ainsi, lors de l'allocation d'actifs, il faut aussi prendre en compte, outre la règle de dispersion des actifs, la « négociabilité » de ces derniers. En général, l'assureur français préférera des titres emprunts d'Etat ou des grands émetteurs du secteur public.

## **Le risque de contrepartie**

Il est possible que les émetteurs de placements financiers n'honorent pas ou partiellement leurs engagements. Cela peut alors avoir une forte incidence sur les risques de taux et de liquidité. En effet, les titres sont en général choisis pour apporter

des flux correspondant aux engagements à honorer et alors si certains ne peuvent être perçus, nous serons forcés de vendre d'autres titres et peut-être faire des moins values.

#### **Le risque de change**

Moins fréquent, il caractérise le possible décalage entre les cours des deux monnaies en défaveur de l'actif pénalisant l'assureur s'il a besoin de liquidités à ce moment. Il y a encore possibilité de réaliser des moins-values et donc en général nous n'aurons pas d'actifs et d'engagements libellés dans des monnaies différentes.

#### **Le risque de rendement**

Les actifs choisis ne dégagent pas une rentabilité suffisante compte tenu des contraintes de taux technique.

Les objectifs de la gestion actif-passif sont de deux ordres comme le mentionne J-F Boulier dans son ouvrage « Gestion financière des Fonds de Retraite ».

Le premier est de nature stratégique, le deuxième est de nature pratique, concrète, instrument de pilotage.

L'analyse stratégique va permettre de définir la politique financière de long terme. C'est elle qui sera conduite en moyenne sur la durée de vie des engagements compte tenu des promesses et compte tenu des aspirations de la population concernée.

Le deuxième objectif de la gestion actif-passif est d'être un instrument de pilotage il doit générer des diagnostics de façon régulière pour permettre à ceux qui ont le mandat de gestion de modifier en temps voulu le portefeuille et de revoir, en cas extrême les promesses.

## **PARTIE I :**

# **MODELISATION DES ACTIFS FINANCIERS**

## **CHAPITRE 1** *LES COMPOSANTES DE L'ACTIF ET LEUR MODELISATION*

## *1. Historique des indices obligataires et boursiers*

Afin d'établir des prévisions de performances financières, nous étudions des séries longues de données historiques d'indices boursiers et obligataires.

Comme nous le verrons par la suite, les analyses et les prévisions que nous déduisons ne peuvent en aucun cas constituer des certitudes sur le court terme mais uniquement des tendances sur le long terme.

En effet, les marchés étant très sensibles aux événements, il est très difficile de prévoir leurs évolutions futures.

La première chose que nous enseigne une perspective historique est que, plus ou moins, un investissement en actions engendrera des performances supérieures à un investissement en liquidités ou en obligations. Néanmoins, sur des périodes de détention plus courtes, les rendements obtenus sur les actions varient de manière beaucoup plus extrême que ceux obtenus sur les obligations ou les liquidités. Un rendement en actions supérieur qui compense une variabilité accrue des risques sur les rendements est appelé le risque de premier ordre sur les actions.

## *1.1.La performance des obligations*

Avant 1990, la performance des obligations est calculée à partir de l'indice boursier des valeurs françaises à revenu fixe établi par l'INSEE (et abandonné depuis).

Après 1990 , nous utilisons directement les indices boursiers de performance CNO-Etrix fin de mois calculés par l'Agence Reuters.

Cette étude reprend les résultats établis par G.Gallais-Hamonno et P.Arbulu pour la période 1950-1990.

Après 1990, nous avons calculé les rentabilités nominales annuelles du CNO-Etrix. Présentons le calcul de cet indice.

## *1.1.1. L' indice obligataire CNO (Comité de Normalisation Obligataire)*

## *1.1.1.1.Origine et publication de l'indice CNO*

L'indice CNO (Comité de Normalisation Obligataire) a été créé par la Caisse des Dépôts et Consignations pour servir de référence aux investisseurs recherchant des supports d'investissements de type obligataires libellés en Francs français.

La Caisse des Dépôts et Consignations est responsable du calcul quotidien de cet indice. Les données utilisées sont celles fournies par la Société des Bourses Françaises. Les cours d'ouverture des obligations concernées sont retenus chaque jour, le calcul est effectué pendant la journée et un premier indice indicatif est publié en fin de journée (vers 18 heures). L'indice définitif est publié le jour ouvrable suivant.

Il n'existe pas un seul indice CNO mais plusieurs indices et « sous-indices » qui ont été définis selon la stratification<sup>3</sup> suivante :

Indice général CNO

- $\triangleright$  Obligations taux Fixe
	- Emprunt d'Etat
		- $\checkmark$  Vie moyenne 1-3 ans
		- $\checkmark$  Vie moyenne 3-5 ans
		- $\checkmark$  Vie moyenne 5-7 ans
		- $\checkmark$  Vie moyenne 7-10 ans
		- $\checkmark$  Vie moyenne >10 ans
	- Secteur Public et Privé
		- $\checkmark$  Vie moyenne 1-3 ans
		- $\checkmark$  Vie moyenne 3-5 ans
		- $\checkmark$  Vie moyenne 5-7 ans
		- $\checkmark$  Vie movenne 7-10 ans
		- $\checkmark$  Vie moyenne >10 ans
- ¾ Obligations Taux Variable
	- Référence monétaire 1 mois
	- Référence monétaire 3 mois
	- Référence obligataire
- $\triangleright$  Divers

Le CNO-ETRIX Global mesure la performance de l'ensemble des emprunts éligibles à partir de la moyenne pondérée des indices des strates. La pondération est représentative du poids de chaque strate au sein des emprunts éligibles.

## *1.1.1.2.Principes de construction des indices*

¾ Principe de Représentativité

Chaque émetteur souverain de la zone euro a sa politique d'émission, son encours de dette, sa courbe des taux et chacun se positionne en spread au sein de la zone euro.

Les indices CNO-ETRIX respectent les particularités de la dette de chaque Etat souverain, grâce au système de sélection et de pondération des titres.

Les indices respectent aussi, pour chaque intervalle de maturité, les caractéristiques de l'ensemble du marché obligataire « liquide » considéré (duration, convexité, taux actuariel…)

La recomposition des indices n'est pas remise en cause lors de la recomposition périodique de l'échantillon.

 $\overline{a}$ <sup>3</sup> Une strate est un sous-ensemble d'emprunts éligibles contenu dans un intervalle de maturité.

Les emprunts éligibles constituent l'ensemble des emprunts représentatifs de la population à analyser (emprunts d'Etats souverains en euro à taux fixe). Ces emprunts éligibles sont choisis par application d'un filtre à l'intégralité des emprunts du marché.

## ¾ Principe de Réplicabilité

Les indices CNO-ETRIX sont réplicables, le nombre de titres des échantillons de chaque strate étant limité et l'échantillonnage étant aussi stable que possible.

Ils permettent ainsi une reproduction aussi bien physique que technique par les gestionnaires qui le souhaitent. Ils créent également un « sous-jacent » utilisable pour les créateurs de produits dérivés ou structurés sur les indices.

## ¾ Principe d'Homogénéité

Afin de garantir l'homogénéité des indices CNO-ETRIX, des critères d'éligibilité des emprunts sont mis en œuvre.

Ils permettent d'exclure les titres ayant des clauses perturbatrices. En particulier les émetteurs supranationaux, de nature différente de celle des émetteurs souverains, sont exclus de l'indice.

## $\triangleright$  Principe de Transparence

La transparence de la méthode CNO est assurée en fournissant la composition exhaustive des indices et leurs révisions avant qu'elles ne deviennent effectives. Elle est assurée par une gamme complète d'indicateurs techniques associés (duration, convexité, taux actuariel, taux facial moyen…).

## *1.1.1.3.Estimation historique du rendement et de la volatilité*

Le rendement annuel moyen d'un actif donne un chiffre sur la performance réalisée dans le temps, ce qui permet d'établir des comparaisons appropriées entre les différents investissements. Cette indication nous aide à choisir le processus d'allocation d'actifs et nous permet d'évaluer la façon dont notre portefeuille se comportera sur une période donnée.

Pour chaque classe d'actifs, nous avons cherché à estimer les caractéristiques de la performance annuelle.

Nous estimons donc une espérance, un écart-type ainsi qu'un coefficient de corrélation.

Nous disposons d'une série d'indices annuels de performance des obligations établie par l'INSEE pour la période de 1950 à 1990. après 1990, nous disposons de l'indice CNO-ETRIX Global. L'agent de calcul CNO-ETRIX est Reuters et celui-ci en assure la diffusion non exclusive.

Représentons la rentabilité annuelle calculée sur la période de 1950 à 2001.

 $\overline{a}$ 

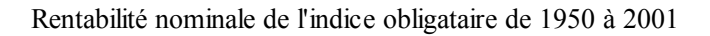

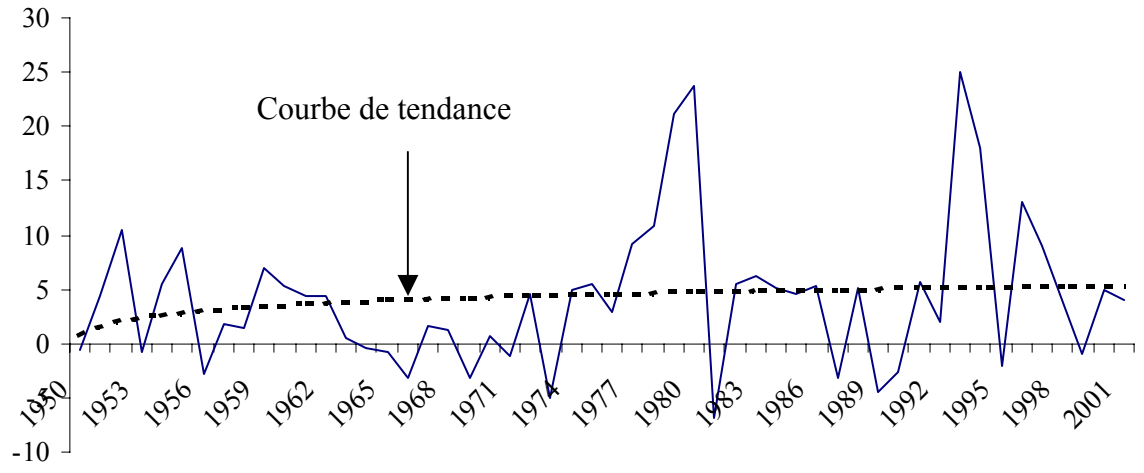

*Graphique 2* **Rentabilité nominale de l'indice obligataire de 1950 à 2001** 

La liste des valeurs retenues pour le calcul mensuel<sup>5</sup> de l'indice CNO-ETRIX est donc établie à partir de la base de données obligataire de Reuters.

La rentabilité calculée est un rendement annuel nominal dont la formule de calcul est la suivante :

Rentabilité nominale de l'indice de l'année t = *Indice nominal de l'année t*<br>Indice nominal de l'année t-1 - 1

La rentabilité de l'indice que nous retiendrons dans notre étude est la moyenne arithmétique des rentabilités annuelles.

De la même manière, nous pouvons calculer la volatilité de cet indice.

L'étude des données historiques collectées nous fournit les résultats suivants :

• Espérance de rendement annuel des obligations:  $5\%$ • Volatilité annuelle : 4 %

 $\overline{a}$ 

<sup>&</sup>lt;sup>5</sup> Les données mensuelles sont représentées par les données du dernier jour de chaque mois.

## *1.2.La performance des actions*

Pour les actions, la performance des années antérieures à 1991 est calculée à partir de l'indice des valeurs françaises à revenu variable établi par l'INSEE (et abandonné depuis). Après 1991, nous utilisons l'indice SBF 250 global qui correspond à un indice de performance avec coupon et avoir fiscal.

## *1.2.1. L'indice SBF 250*

 $\overline{a}$ 

A partir d'une série longue de l'indice SBF 250, nous avons calculé les rendements annuels nominaux<sup>6</sup> afin de mettre en évidence les comportements du marché boursier. Nous obtenons le graphique suivant.

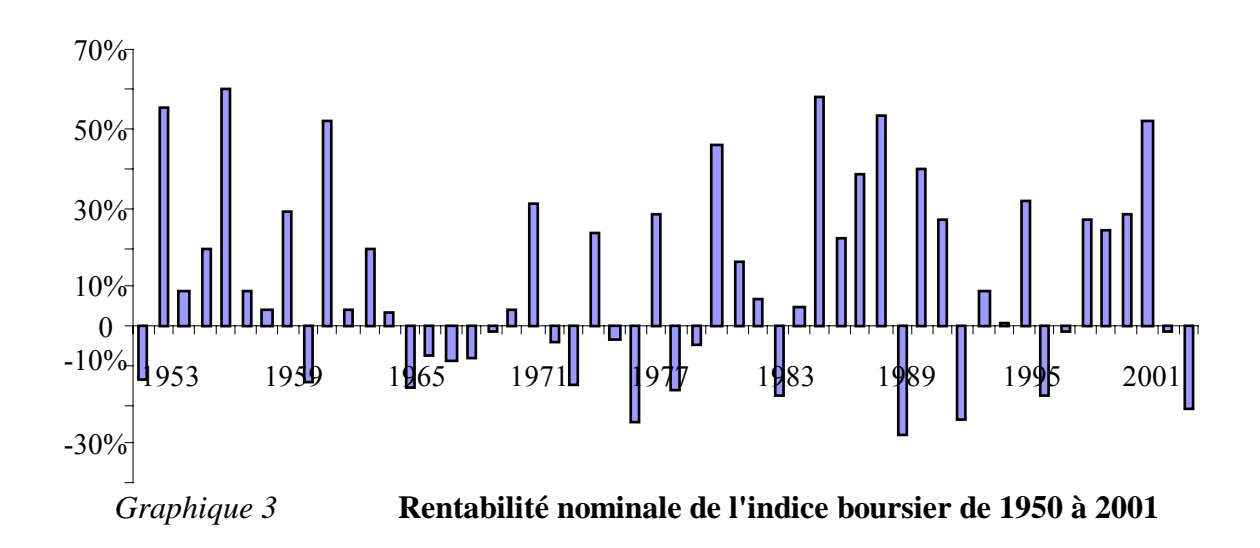

Le  $XX^{\text{eme}}$  siècle a connu des situations de crises et de guerres. Comme nous pouvons le constater sur le graphique 3, de tels événements ont un impact sur les marchés boursiers. En effet, les marchés sont très sensibles aux événements. Ainsi, une mauvaise nouvelle engendre immédiatement une chute brutale suivie ensuite de mouvements erratiques puis d'une reprise importante qui, non seulement efface les baisses, mais annonce un fort rebondissement du marché des actions.

Prenons l'exemple du krach d'octobre 1987, la veille du krach, l'indice général du CAC (le prédécesseur du CAC 40) se situait à 369.6 points. Au plus profond de la crise, il a perdu 32%. Un an plus tard, il s'établissait à 448.69 points ; soit une hausse de +79%. Nous pouvons également prendre l'exemple de la Guerre de 1990. Début août 1990, le CAC 40 est à 1918.45 points. Au cœur de la crise, fin septembre, il perd 23% pour s'établir à 1491.76 points. Un an plus tard, il s'établissait à 1877.93 points ; soit une hausse de +26%.

<sup>&</sup>lt;sup>6</sup> La rentabilité nominale de l'indice de l'année t = ((Indice nominal de l'année t)/(Indice nominal de l'année t-1)-1].

Depuis le début du mois de juillet 2001 les marchés actions européens et américains sont dans une phase baissière ininterrompue : le MSCI Euro a ainsi perdu 23% entre le 1er janvier et le 15 juillet 2002.

En Europe, le comportement des bourses a été extrêmement similaire d'un pays à l'autre. La perte des grands indices nationaux atteint plus de 20% entre le 1<sup>er</sup> Janvier et le 15 Juillet 2002.

La crise des marchés financiers affecte particulièrement les assureurs. La valorisation des portefeuilles d'actions, sur laquelle reposent leurs projections de rendement, ne cesse de diminuer depuis plusieurs mois

Les grands groupes d'assurance avaient déjà été touchés brutalement par le surcoût colossal des attentats du 11 septembre 2001. Le cru 2002 risque fort d'avoir un goût amer, en raison de la crise financière qui met en péril la rentabilité de leurs fonds.

Ainsi, les prévisions des rendements du marché que nous calculons à partir des données historiques ne constituent pas les rendements réels mais permettent de modéliser des tendances sur le long terme.

Nous avons calculé la moyenne arithmétique ainsi que l'écart-type des indices dont nous disposions et nous avons obtenu les résultats suivants :

> • Espérance de rendement annuelle des actions: 7,8% • Volatilité annuelle : 14.,7 %

Les résultats que nous utiliserons tout au long de notre étude sont les suivants :

- Espérance de rendement annuelle des actions: 8%
- Volatilité annuelle  $\cdot$  15 %

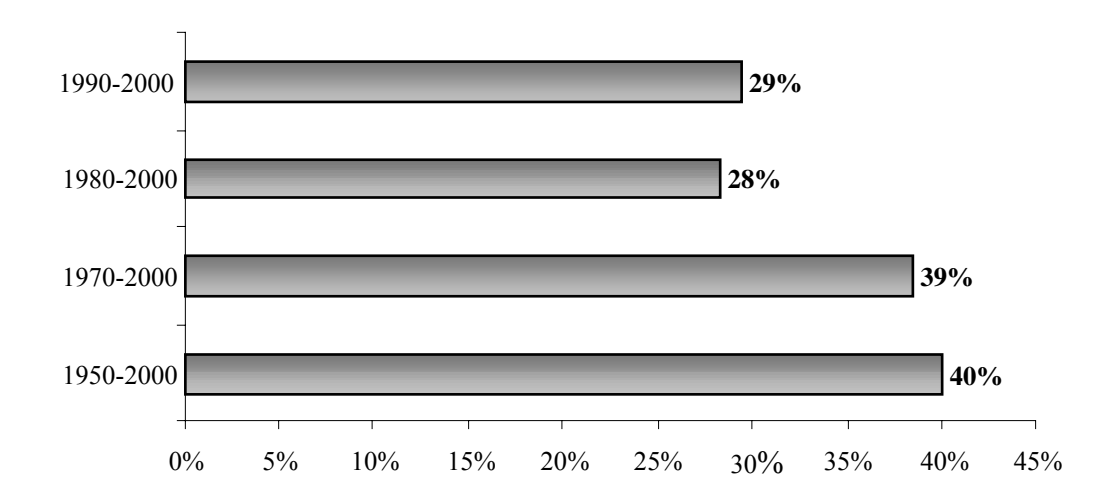

## *1.3.Etude des corrélations des indices obligataire et boursier*

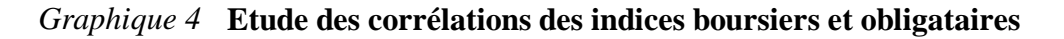

Dans notre étude, nous avons retenu une corrélation de 40%.

## *2. Modélisation des actions*

 $\overline{a}$ 

## *2.1.Modélisation des indices à l'aide de la loi Normale*

Nous avons voulu étudier la répartition des rendements boursiers annuels. Cette répartition est modélisée par la loi Normale.

Décrivons brièvement la méthode de modélisation retenue:

- Calcul des rendements logarithmiques<sup>7</sup> annuels triés par ordre croissant
- Choix d'un pas à partir du maximum et du minimum des rendements calculés
- Ajout du pas aux rendements classés
- Utilisation de la formule de calcul excel « loi.normale » avec pour moyenne, la moyenne arithmétique des rendements logarithmiques et pour écart-type, l'écarttype de ces mêmes rendements.

<sup>&</sup>lt;sup>7</sup> Si  $X_t$  représente la valeur de l'indice à l'instant t, le rendement logarithmique est défini par : ln( $X_{t+1}/X_t$ ).

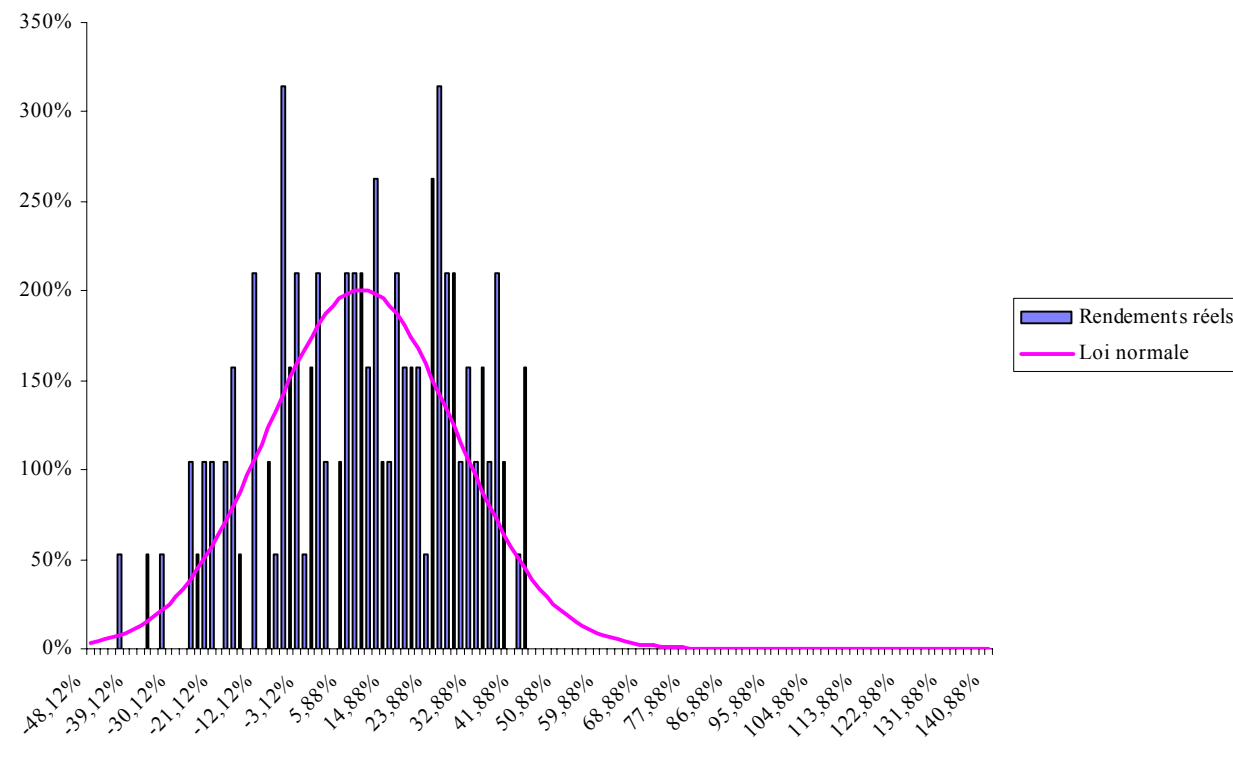

*Graphique 5* **Modélisation des rendements boursiers par une loi Normale** 

## *2.2.Modélisation des indices à l'aide de la loi de Laplace*

Représentons la répartition des rendements boursiers annuels avec la loi de Laplace.

Décrivons brièvement la méthode de modélisation retenue:

- Calcul des rendements logarithmiques annuels triés par ordre croissant
- Choix d'un pas à partir du maximum et du minimum des rendements calculés
- Ajout du pas aux rendements classés
- Calcul des écarts entre les rendements annuels et la médiane de ces rendements
- Calcul de la loi de Laplace avec la formule suivante :

$$
\frac{e^{-\frac{|x - \text{median}|}{\text{moyenne }des - \text{écarts}}}}{2 \times \text{moyenne }des - \text{écarts}}
$$

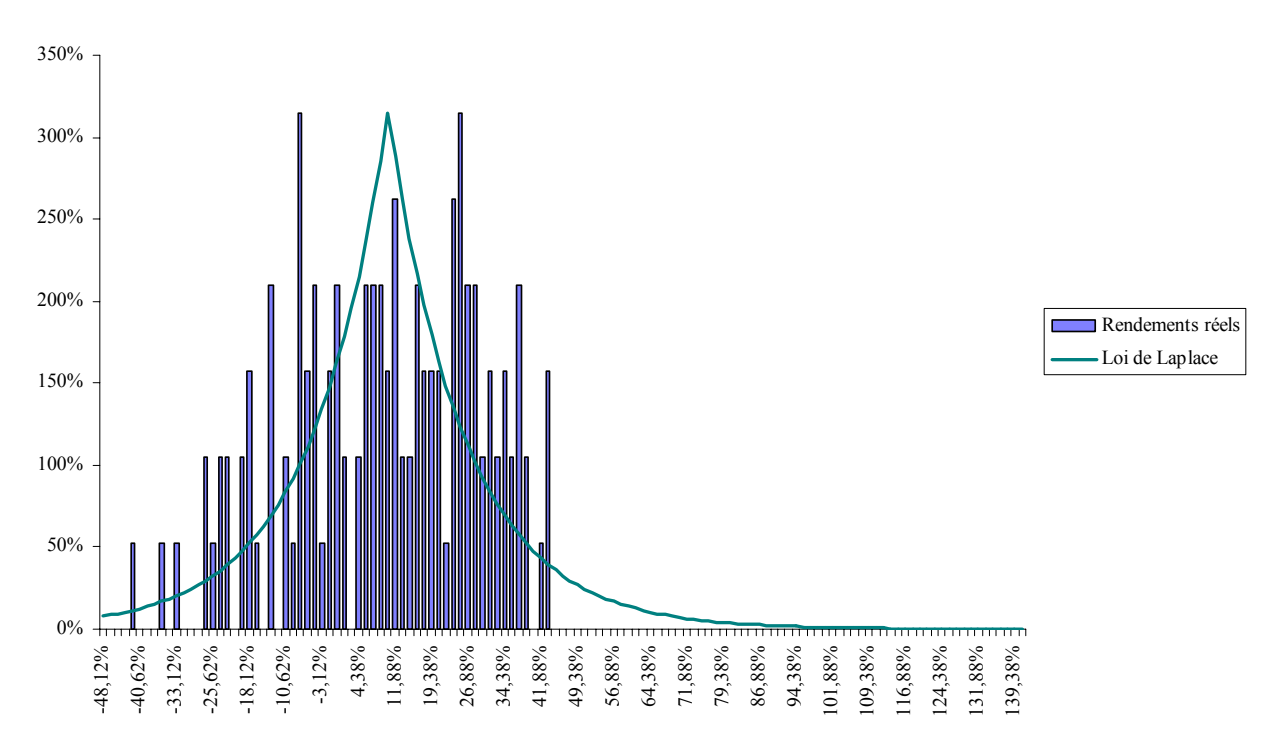

*Graphique 6* **Modélisation des rendements boursiers par une loi de Laplace** 

## *2.3.Tests de Kolmogorov-Smirnov et de Cramer Von Mises*

Des tests sont effectués pour vérifier l'adéquation des données aux lois proposées. Les tests utilisés sont les tests de Kolmogorov-Smirnov et de Cramer-Von Mises. Ces deux tests sont basés sur le calcul de la distance entre la fonction de répartition empirique et la fonction de répartition théorique de la distribution dont l'échantillon est supposé issu (les normes utilisées sont la norme infinie pour le test de Kolmogorov-Smirnov et la norme quadratique pour le test de Cramer-Von Mises).

Les résultats de ces tests sont les suivants :

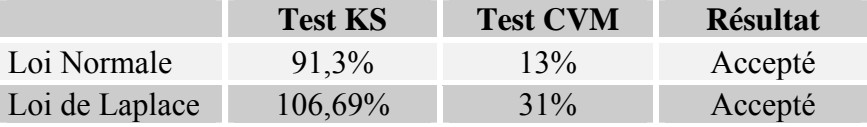

Ces tests sont en effet acceptés car ils ne dépassent pas la valeur seuil d'acceptation des hypothèses.

Le modèle lognormal nous semble donc constituer un modèle approprié pour la modélisation des actifs financiers.

## **CHAPITRE 2** *LE MODELE STOCHASTIQUE LOGNORMAL*

A partir des paramètres estimés dans le chapitre précédent et en faisant l'hypothèse de normalité de la performance du portefeuille, nous pouvons estimer les rendements futurs de ce portefeuille.

Nous considérons ici que les actifs suivent un modèle de rendement lognormal et ainsi, nous pouvons prévoir les rendements futurs en fonction des rendements antérieurs.

L'objectif de ce chapitre est de présenter le modèle stochastique lognormal ainsi que les diverses méthodes utilisées pour la simulation des rendements financiers des actifs. Le modèle lognormal est un modèle stochastique souvent utilisé dans l'évaluation des actifs financiers. Dans notre troisième chapitre, nous présenterons un modèle d'évaluation d'actifs qui présente une structure assez différente de ce modèle ; c'est le modèle de Wilkie.

## *1. Les hypothèses stochastiques*

Le processus de diffusion du cours des actions est supposé suivre un mouvement brownien géométrique :

$$
\frac{dS}{S} = r_A dt + \sigma d_{ZI}(t)
$$

où z1(t) est un mouvement brownien ou processus de Wiener standard.

Le mouvement brownien possède entre autres les propriétés suivantes :

Il est nul à l'origine ; c'est-à-dire  $z_1(0) = 0$ ,

- Il est à accroissements indépendants et stationnaires,
- Il est tel que, pour tout  $\triangleright$ s,  $z_1(s)$ - $z_1(t)$  suit une loi Normale centrée et d'écart type  $\sigma\sqrt{t-s}$

Il s'ensuit que le rendement des actions suit une loi Normale, et que le cours des actions suit une loi log-normale.

Démonstration :

Posons  $f(S) = log(S)$ 

En appliquant le lemme d'Itô et avec les notations suivantes :

$$
f'(S) = \frac{1}{S}, f^{(1)}(S) = -\frac{1}{S^2}
$$
  
\nNous avons, df(S) = f'(S). dS +  $\frac{1}{2} \cdot \sigma^2$  f'(S) < dS>  
\n
$$
\Leftrightarrow df(S) = \frac{1}{S}. dS + \frac{1}{2} \cdot \sigma^2 \cdot \frac{1}{S^2}. S^2. dt
$$
  
\n
$$
\Leftrightarrow df(S) = \frac{1}{S}. (S.r_A. dt + S. \sigma . dz_1(t)) - \frac{1}{2} \cdot \sigma^2. dt
$$
  
\n
$$
\Leftrightarrow df(S) = (r_A - \frac{1}{2} \cdot \sigma^2). dt + \sigma . dz_1(t)
$$

intégrons cette expression entre 0 et t; nous obtenons:

$$
\int_0^t df(S) = (r_A - \frac{1}{2} \sigma^2) . t + \sigma z_1(t)
$$

Ainsi, nous obtenons l'équation suivante :

$$
f(S) = f(0) + (r_A - \frac{1}{2} \cdot \sigma^2).t + \sigma .z_1(t) \qquad \Leftrightarrow \log(S) = \log(S_0) + (r_A - \frac{1}{2} \cdot \sigma^2).t + \sigma.
$$
  

$$
z_1(t) \qquad \Leftrightarrow S(t) = S(0) . \exp [(r_A - \frac{1}{2} \cdot \sigma^2).t + \sigma].
$$

 $z_1(t)$ ]

Le cours des actions suit une loi log-normale, et si nous posons  $Z = \frac{1}{t} \log(\frac{S(t)}{S(0)})$  $\frac{1}{t}$ .log( $\frac{S(t)}{S(0)}$ ), *Z* suit

une loi normale, de moyenne ( $r_A - \frac{1}{2} \cdot \sigma^2$ ), et de variance  $\frac{\sigma^2}{t}$  notée N ( $r_A - \frac{1}{2} \cdot \sigma^2$ ,

$$
\frac{\sigma}{\sqrt{t}}).
$$

De même, nous supposons que le rendement des obligations suit un processus stochastique et que les rendements des actions et des obligations sont corrélés.

$$
\frac{dO}{O} = r_O \cdot dt + \sigma \cdot dz_2(t) \text{ et } dz_1 dz_2 = \rho \cdot Dt
$$

#### *2. Techniques de simulations utilisées*

Les techniques de simulations ont pris une large importance dans la résolution d'équation numérique, dans la prévision de données ou encore dans l'intégration. La généralisation de l'outil informatique mais surtout la complexité accrue des problèmes actuellement posés ont largement contribué à l'essor de ces techniques.

#### *2.1.Méthode de simulation des lois uniformes et tests d'efficacité*

La génération de nombres aléatoires est un problème ancien reposant principalement sur la génération de variables aléatoires de loi uniforme sur l'intervalle [0,1] et identiquement distribuées.

Les techniques de générations actuellement implémentées dans les langages de programmations (rnd, rand, random) sont d'ailleurs restreintes à ce problème. Elles sont généralement issues de la méthode du générateur congruentiel.

Actuellement, il n'existe que très peu de méthodes de génération de nombre purement aléatoire. Les générations sont dites pseudo-aléatoires dans le sens où à partir de certaines conditions, la suite des nombres générés est reproduisible, c'est–à-dire que l'on connaît à l'avance les nombres qui seront générés ainsi que leur ordre. Les séquences de nombres obtenues sont totalement déterministes.

## *2.1.1. La fonction pseudo-aléatoire Rnd() de Visual Basic d'Excel*

Le langage Visual Basic intègre un générateur congruentiel.

La famille des générateurs congruentiels fait partie des générateurs pseudo-aléatoires. La technique est basée sur une formule récursive calculant les résidus modulo m (avec m un entier positif) d'une transformée linéaire.

Concrètement, la formule récursive d'écrit :

 $X_{i+1} = (aX_i + c) \mod(m)$ 

Où a, c et m sont des entiers positives.

Il peut être prouvé que les nombres générés sont de loi uniforme et statistiquement indépendants.

La valeur initiale  $X_0$  appelée la graine donne donc le point de départ de la séquence des nombres générés.

Sur un échantillon de 10 000 valeurs générées par la fonction Rnd() de Visual Basic, nous avons calculé les fréquences et modélisé la distribution des valeurs obtenues à l'aide d'un logiciel.

Les résultats obtenus montrent que l'on assimile les valeurs générées à une loi uniforme [0,1].

Le résultats du test du Chi2 ainsi que la p-valeur ne sont pas très satisfaisants.

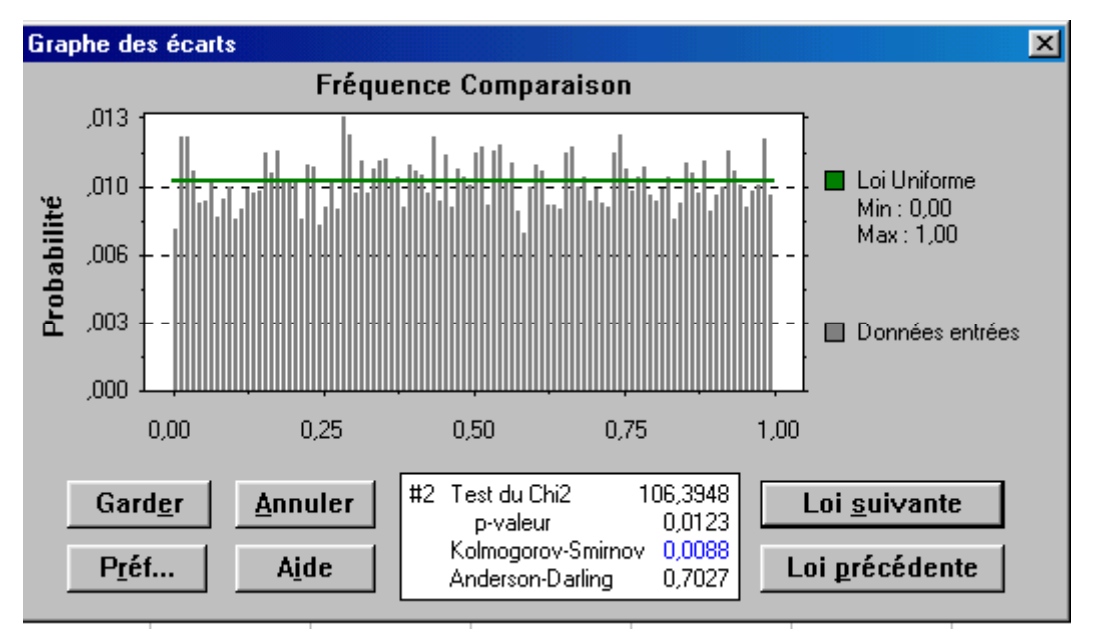

*Graphique 7* **Distribution des variables générées par la fonction Rnd() de Visual Basic**

## *2.1.2. La loi uniforme générée par Crystall Ball ; méthode d'échantillonnage en hypercube latin*

Un hypercube latin est un plan d'expérience tel que tout niveau  $i = 1, \ldots, n$  de chacun des *m* variables apparaît une fois et une seule.

Le domaine de définition de chaque variable d'entrée est divisé en *n* strates de même probabilité marginale  $\frac{1}{n}$  puis nous échantillonnons une fois dans chaque strate.

Cette méthode de sélection des valeurs d'entrée peut être vue comme une extension *m*dimensionnelle des carrés latins.

Avant de construire un Hypercube Latin, nous choisissons le nombre de simulations totales que nous voulons effectuer avec l'ordinateur.

Connaissant le nombre de variables d'entrée du modèle, nous suivons les étapes suivantes :

- nous définissons les intervalles  $[a_i, b_i]$  dans lequel chacune des variables d'entrée varie
- nous divisons chaque intervalle [ai,bi] en n sous-intervalles de même longueur de la forme

 $[a_i+j*(b_i-a_i),a_i+(j+1)*(b_i-a_i)]$   $(j=0,\ldots,n-1)$ 

- pour chaque variable, nous choisissons au hasard une valeur dans chacun des sous-intervalles. Certains préconisent de choisir cette valeur dans une loi uniforme, d'autres conditionnellement à la distribution de probabilité de chaque intervalle.

Nous pouvons donc suivre les 4 étapes suivantes :

- i) on génère m séquences de *n* valeurs aléatoires indépendantes de loi uniforme sur [0,1]
- ii) on permute aléatoirement l'ordre de chacun des *m* échantillons, créant ainsi un nouveau vecteur  $(X_{i[1]}, X_{i[2]}, \ldots, X_{i[n]})$
- iii) on a alors les *n* vecteurs de données d'entrée

$$
X_j = (X_{1[j]}, X_{2[j]}, \ldots, X_{n[j]})
$$

iv) on lance ensuite le modèle avec comme données d'entrée chacun des *n* vecteurs ainsi définis.

Remarquons que le nombre d'Hypercubes Latins qui peuvent être obtenus avec un nombre de variables et un nombre de niveaux fixés est très important puisqu'il est égal à  $(n!)^{m-l}$  (soit, pour 10 variables d'entrée et 50 simulations, environ 2.23 10<sup>580</sup> combinaisons de sous-intervalles dans lesquels on tire une valeur aléatoire.

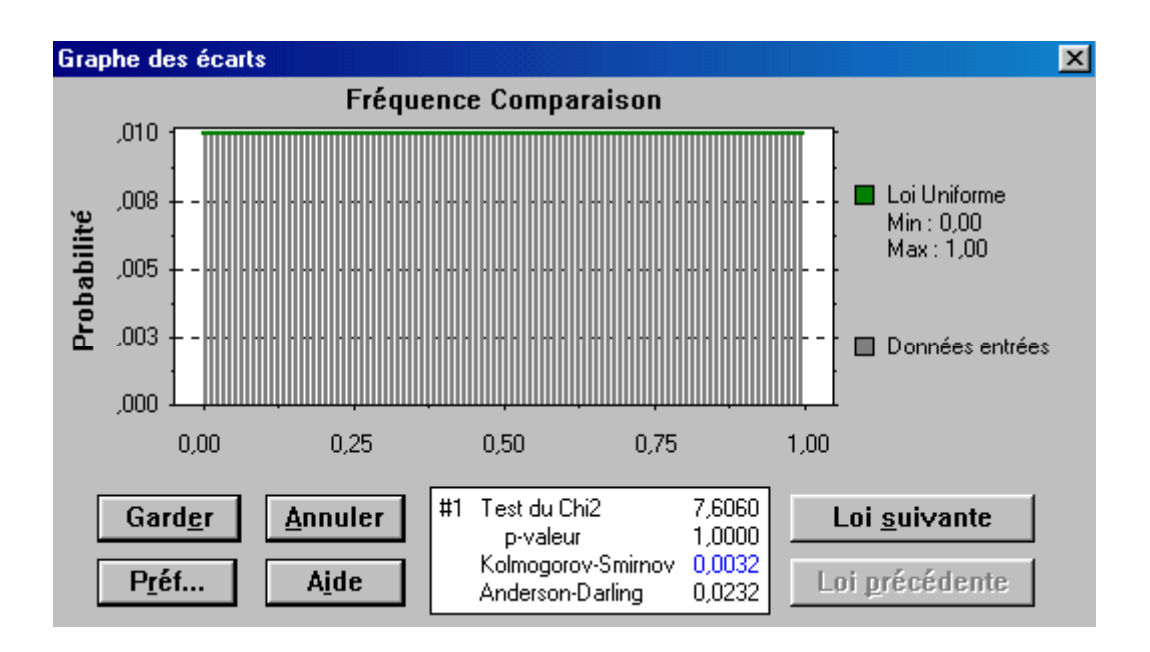

Comparaison de modèles stochastiques d'allocation d'actifs pour un portefeuille de Prévoyance Collective

## *Graphique 8* **Distribution des variables générées par un Hypercube Latin**

## *2.1.3. Un exemple de loi quasi-uniforme : l'algorithme de translation irrationnelle du Tore*

## *2.1.3.1.Définitions*

■ Le Tore

Soit  $x \in P$ , notons [x] la partie entière de x ; c'est le plus grand entier inférieur ou égal à x. {x} la partie fractionnaire de x, elle est égale à x-[x]. Par construction,  $\{x\} \in [0, 1]$ . Le Tore en dimension 1 est l'ensemble des parties fractionnaires des réels. Notons le  $T_{P}$ .

Vecteur irrationnel

Soit  $x \in P$ , x est irrationnel si et seulement si  $\forall m \in \mathbb{Z}/\{0\}$  nous avons  $mx \notin \mathbb{Z}$ . Par extension, soit x un vecteur de  $P^S$  avec  $x = (x_1,...,x_S)$  et  $s \ge 2$ ; x est irrationnel si et seulement si  $\forall m \in \mathbb{Z}^S \setminus \{(0,...,0)\}, \langle m/x \rangle \notin \mathbb{Z}$ 

Test réalisé sur 10 000 valeurs simulées.

#### *2.1.3.2.Construction des suites de translation irrationnelle du Tore*

Soient  $x_0 \in P^s$  et  $a \in P^s$ 

 $\forall n \in N$ <sup>\*</sup> La suite  $x_n = \{x_0+na\}$  est à valeurs dans [0,1[<sup>S</sup>.

 $(x_n)_{n \geq 1}$  est équirépartie si et seulement si a est irrationnel dans  $P^S$ .

#### *Démonstration :*

Avec les notations précédemment introduites, et en utilisant le lemme de Weyl, nous povons écrire le résultat suivant :

(x<sub>n</sub>)<sub>n</sub> ≥ 1 est équirépartie si et seulement si, ∀ *m* ∈  $Z^S \setminus \{(0,...,0)\}, \frac{1}{n} \sum_{k=1}^{n} e^{2\pi i (m|x_k)} \rightarrow 0$  $\sum_{k=1}^n e^{2\pi i \left\langle m \right|} x_k \right\rangle_{n \to \infty}$  $\frac{1}{n} \sum_{\alpha}^n e^{2\pi i \langle m |} x_k \rangle \rightarrow$ 

Soit  $m \in \mathbb{Z}^S \setminus \{(0,\ldots,0)\}\)$ , nous avons l 'égalité suivante :  $∀ k = 1...n, x<sub>k</sub> = { x<sub>0</sub> + ka } = x<sub>0</sub> + ka - [ x<sub>0</sub> + ka ].$ 

Par linéarité du produit scalaire,  $\langle m | x_k \rangle = \langle m | x_0 + ka \rangle - \langle m | [x_0 + ka] \rangle$ .

Comme [  $x_0$  + ka ] est à composantes entières, nous avons  $\langle m | [x_0 + ka] \rangle \in Z$ .

Par conséquent,  $e^{2\pi i \left\langle m \right|} \left[ x_0 + ka \right] \left. \right\rangle = 1$ 

De ce fait,  $\frac{1}{n} \sum_{k=1}^{n} e^{2\pi i (m|x_k)} = \frac{1}{n} \sum_{k=1}^{n} e^{2\pi i (m|x_0 + k a)} = e^{2\pi i (m|x_0)} \frac{1}{n} \sum_{k=1}^{n} (e^{2\pi i (m|a)})$  $\sum_{k=1}^n e^{2\pi i \left\langle m|\chi_k\right\rangle} \!=\! \frac{1}{n}\sum_{k=1}^n \! e^{2\pi\!\left\langle m|\chi_0+\!k a\right\rangle} = \! e^{2\pi\!\left\langle m|\chi_0\right\rangle} \frac{1}{n}\sum_{k=1}^n \! \! e^{2\pi\!\left\langle m|\chi_0\right\rangle}$ *k 1*  $\sum_{n=1}^{\infty}$   $2\pi i \langle m | \chi_0 + ka \rangle$   $2\pi i \langle m | \chi_0 \rangle$   $\sum_{n=1}^{\infty}$   $2\pi i \langle m | a \rangle$ *k 1 n*  $2\pi i(m|\chi)$  1  $\sum_{n=1}^n 2\pi i(m|\chi_0+ka)$ *k 1*  $\int e^{2\pi i \left\langle m|x_{k}\right\rangle } =\frac{1}{n}\sum_{k=1}^{n}e^{2\pi i \left\langle m|x_{0}+\kappa a\right\rangle } =e^{2\pi i \left\langle m|x_{0}\right\rangle }\frac{1}{n}\sum_{k=1}^{n}(e^{2\pi i \left\langle m|x_{0}\right\rangle } -1)$ *n x n*  $\langle \overline{m} | m | x_k \rangle = \frac{1}{N} \sum_{k=0}^{N} e^{2\pi i \langle m | x_0 + k a \rangle} = e^{2\pi i \langle m | x_0 \rangle} \frac{1}{N} \sum_{k=0}^{N} (e^{2\pi i \langle m | a \rangle})^k.$ 

Or,  $\frac{1}{n} \sum_{k=1}^{n} (e^{2\pi i \langle m | a \rangle})$ *k 1*  $\frac{1}{n} \sum_{k=1}^{n} (e^{2\pi i/m|a|})^k$  est la somme des termes d'une suite de raison géométrique de raison  $(e^{2\pi i \langle m|a\rangle}).$ 

Il nous faut alors distinguer 2 cas :

 $-$  Cas 1 :  $e^{2\pi i \langle m|a \rangle} = 1$  $-$  Cas 2 :  $e^{2\pi i(m|a)} \neq 1$ 

Tout d'abord dans le premier cas,  $e^{2\pi i(m|a)} = 1 \Leftrightarrow \langle m|a\rangle \in \mathbb{Z}$ .

Nous avons  $\frac{1}{n} \sum_{k=1}^{n} e^{2\pi i \left\langle m | x_k \right\rangle} = e^{2\pi i \left\langle m | x_0 \right\rangle} \neq 0$ *k 1*  $\frac{1}{n}\sum_{k=1}^n e^{2\pi i \langle m|x_k\rangle} = e^{2\pi i \langle m|x_0\rangle} \neq 0.$ 

D'après le théorème de Weyl, nous pouvons affirmer que la suite n'est pas équirépartie.

Dans le second cas,  $e^{2\pi i(m|a)} \neq 1 \Leftrightarrow \langle m|a\rangle \notin \mathbb{Z}$ . Nous avons alors les résultats suivants :

$$
\frac{1}{n}\sum_{k=1}^{n}e^{2\pi i \left\langle m|x_{k}\right\rangle} = e^{2\pi i \left\langle m|x_{0}\right\rangle}\frac{1}{n}\sum_{k=1}^{n}e^{2\pi i \left\langle m|a\right\rangle}\frac{1-\left\langle e^{2\pi i \left\langle m|a\right\rangle}\right)^{n}}{1-\left\langle e^{2\pi i \left\langle m|a\right\rangle}\right)} = \frac{1}{n}e^{2\pi i \left\langle m|x_{0}+a\right\rangle}\frac{1-\left\langle e^{2\pi i \left\langle m|a\right\rangle}\right)^{n}}{1-\left\langle e^{2\pi i \left\langle m|a\right\rangle}\right}
$$
\n
$$
\left|\frac{1}{n}\sum_{k=1}^{n}e^{2\pi i \left\langle m|x_{k}\right\rangle}\right| = \frac{1}{n}\left|e^{2\pi i \left\langle m|x_{0}+a\right\rangle}\right|\frac{1-\left\langle e^{2\pi i \left\langle m|a\right\rangle}\right)^{n}}{1-\left\langle e^{2\pi i \left\langle m|a\right\rangle}\right|}\right| \leq \frac{2}{n\left|1-\left(e^{2\pi i \left\langle m|a\right\rangle}\right)} \to 0
$$

*ne dépend pas de n*

Nous avons donc établi que

 $\lim_{n\to\infty}\frac{1}{n}\sum_{k=1}^n e^{2\pi i \langle m|\chi_k\rangle}=0$ *n k 1*  $\lim_{n\to\infty} \frac{1}{n} \sum_{k=1}^{n} e^{2\pi i (m|x_k)} = 0 \Leftrightarrow \langle m|a\rangle \notin \mathbb{Z}.$ C'est le résultat que nous cherchions à démontrer.

 Suite implémentée  $\frac{64.6}{x_0 = 0_P}$  $a = (\sqrt{p_1}, \ldots, \sqrt{p_s})$  où  $p_1, \ldots, p_s$  sont les s premiers nombres premiers. Alors  $\forall n \in \mathbb{N}^*$ ,  $x_n = \left\langle n \sqrt{p_1}, \ldots, n \sqrt{p_s} \right\rangle$ .

Les suites quasi-aléatoires ainsi obtenues sont asymptotiquement meilleures que les suites de nombres aléatoires. Cependant, dans la pratique, c'est-à-dire pour des valeurs de n entre  $10^3$  et  $10^6$ , les discrépances des meilleures suites connues ne sont pas aussi bonnes que les résultats asymptotiques pourraient le laisser espérer particulièrement pour des dimensions s supérieures à la dizaine.

Voici ce que nous obtenons comme distribution :
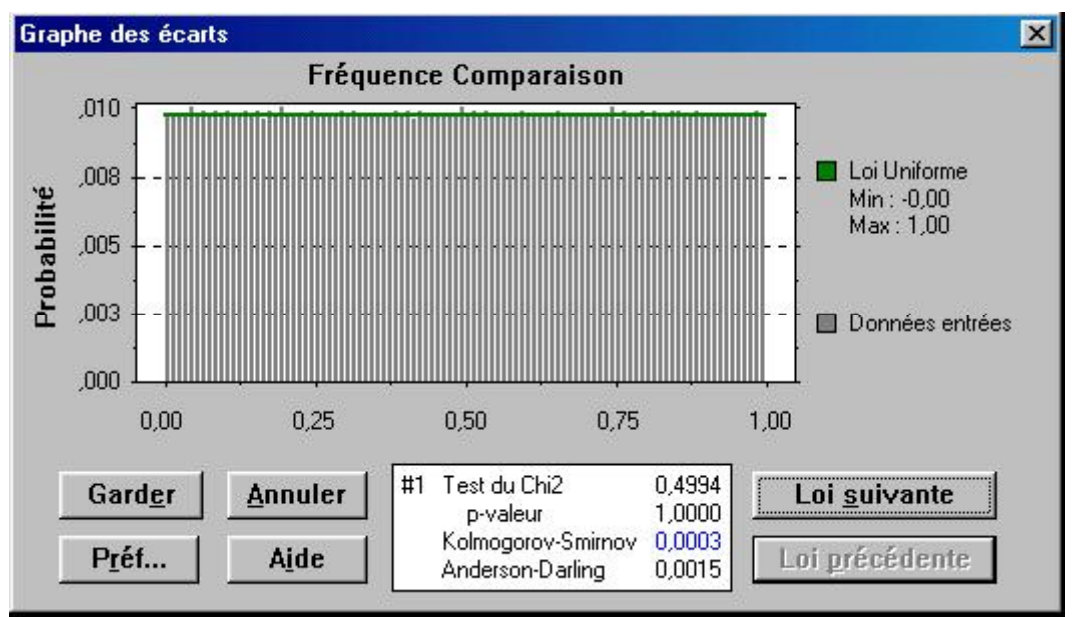

*Graphique 9* **Distribution des variables générées par l'algorithme du Tore**

# *2.1.4. Comparaison des trois générateurs de lois uniformes*

En comparant les distributions des valeurs simulées par les trois générateurs sur les graphiques II –1, II – 2 et II – 3 il apparaît très nettement que le générateur de Visual Basic est le moins performant des trois. En effet, c'est le seul à avoir une p-valeur différente de 1.

Afin de mesurer de manière plus rigoureuse la performance des générateurs de lois uniformes, nous avons lancé 100, puis 1000 et enfin 10000 simulations avec chaque générateur.

Nous avons regroupé les résultats obtenus et effectué quelques tests de validité de loi uniforme.

# *2.1.4.1.Rappel des tests du Chi-2 et de Kolmogorov-Smirnov*

# **Test du Chi2**

Soit {x1,…,xn}un échantillon de *n* réalisations indépendantes de la v.a. *X*. Soit *L*(*x*) la loi de distribution inconnue de *X*. L'hypothèse de départ sera que la loi de distribution est  $L^{n}(x)$ . Ceci permet de formuler le test:

 $H_0: L(x) = L^n(x) \; \forall x$  $H_1$  :  $\exists x L(x) \neq L^n(x)$ 

Les paramètres de  $L<sup>n</sup>$  seront soit connus soit estimés.

A partir de l'échantillon, on construit un histogramme en fréquence de *k* classes Ci. On note O<sub>i</sub> le nombre d'observations de *X* faites dans la classe C<sub>i</sub> (avec bien sûr  $\sum_{i} O_i = n$ ). Si

la variable aléatoire suit la loi  $L^n$  alors l'effectif théorique  $E_i$  de la classe  $C_i$  est donné

*i*

par:  $E_i = np_i^n$  où  $p_i^n$  est la probabilité pour que la v.a. *X* suivant la loi  $L^n$  prenne une valeur sur le domaine définissant la classe Ci.

L'écart entre la réalité issue de l'échantillon et la théorie issue de l'hypothèse  $H_0$  est mesurée par l'indicateur I suivant :

$$
I = \sum_{i=1}^{k} \frac{(np_i^n - O_i)^2}{np_i^n} = \sum_{i=1}^{k} \frac{O_i^2}{np_i^n} - n
$$

Sous l'hypothèse  $H_0$ , nous pouvons considérer que l'écart  $E_i-O_i$  entre distribution théorique et distribution empirique est distribué normalement. Dans ces conditions, *I* tend vers une loi du Chi2 à  $\nu$  degrés de liberté ( $\nu$ = nombre de classes - 1 - nombre de paramètres nécessaires à la spécification complète de  $p_i^n$ ).

La région d'acceptation du test est l'intervalle (0,  $\chi^2_{y,1-a}$ ) tel que la probabilité d'une variable du Chi2 à vdegrés de liberté prenne une valeur dans cet intervalle soit égale à 1−<sup>α</sup> , (<sup>α</sup> étant l'erreur de première espèce relative au test). Si la valeur de l'indicateur

est supérieure à  $\chi^2_{v,1-\alpha}$ , alors nous décidons l'hypothèse H<sub>1</sub>.

Il n'est guère possible de déterminer l'erreur de deuxième espèce (et donc la puissance du test), la loi de probabilité de *X* n'étant pas spécifiée sous l'hypothèse H<sub>1</sub>. On ne peut donc pas déterminer la loi de probabilité de l'indicateur sous cette hypothèse.

Pour que la loi (sous l'hypothèse  $H_0$ ) de l'indicateur d'écart tende effectivement vers une loi du Chi2, il est nécessaire que l'effectif  $O_i$  d'une classe  $C_i$  soit en pratique supérieur à 5. Dans le cas contraire, il faudra procéder à un regroupement des classes jusqu'à ce que cette contrainte soit satisfaite.

#### **Test de Kolmogorov-Smirnov**

Soit {x1,…,xn} un échantillon de *n* réalisations indépendantes de la variable aléatoire *X*. Soit *L*(*x*) la loi de distribution inconnue de *X*. L'hypothèse de départ sera que la loi de distribution est  $L^n(x)$ . Ceci permet de formuler le test:

 $H_0: L(x) = L^n(x) \; \forall x$ 

 $H_1$  :  $\exists x L(x) \neq L^n(x)$ 

On suppose que tous les paramètres de la loi  $L<sup>n</sup>$  sont connus.

Soit *S*(*x*) la fonction de répartition empirique aléatoire à partir de l'échantillon. *S*(*x*) qui est l'histogramme cumulé peut être considéré comme une estimation de *L*(*x*). L'indicateur d'écart de ce test est la valeur absolue de la distance maximum entre *S*(*x*) et  $L^n(x)$ :

$$
I = \max_x \left| L^n(x) - S(x) \right|
$$

La valeur de n étant fixée, on acceptera l'hypothèse H<sub>0</sub> si I< $\omega_{1-\epsilon n}$ . Les valeurs <sup>ω</sup>1−ε,*<sup>n</sup>* sont lues sur les tables de Kolmogorov (il existe aussi des procédures numériques pour les estimer).

Afin d'illustrer la performance entre les différentes suites aléatoires simulées, nous avons effectué des tests du Chi2 et de Kolmogorov-Smirnov et répertorié les résultats de ces tests dans le tableau ci-après :

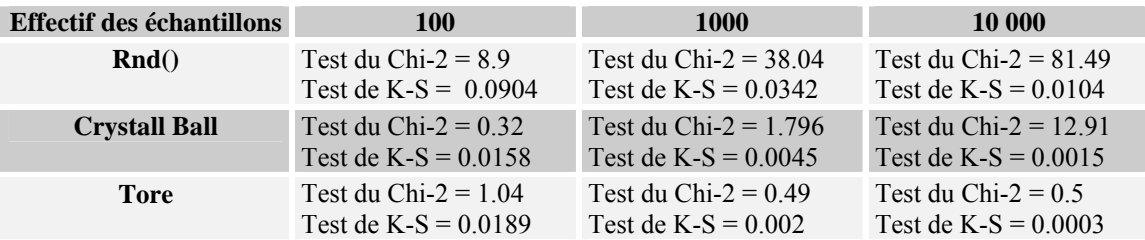

Nous pouvons lire les résultats dans la table du Chi-2.

Plus les résultats du test du Chi-2 sont faibles, plus le test est bon.

Les 100 valeurs simulées ont été classées en *k =10* classes. Nous lisons dans la table du Chi-2<sup>8</sup> la valeur ayant la probabilité à 95% d'être dépassées ; nous lisons 16.9.

Or la valeur du Chi-2 pour la fonction Rnd() est égale à 8 ,9.

Nous en déduisons que, pour 100 valeurs simulées, l'hypothèse de loi uniforme est acceptée dans le cas de la fonction Rnd() et également dans les 2 autres cas.

Nous pouvons faire les mêmes remarques pour les 1000 et les 10 000 autres valeurs simulées.

Les résultats du test du Chi-2 montrent la performance des générateurs de lois uniformes de Crystall Ball et de l'algorithme du Tore.

#### *2.2.Techniques de génération de variables aléatoires normalement distribuées*

Nous présentons brièvement dans ce paragraphe différentes méthodes de simulation de lois normales.

# *2.2.1. Technique de la somme (application du TCL : Théorème Central Limite)*

Soit xi,  $i \in \{1, ..., 12\}$ , douze tirages d'une unique variable aléatoire de loi uniforme à valeurs dans l'intervalle [0,1].

Alors la variable aléatoire suivante  $\left(\frac{12}{2}x_i\right)$ -6  $\left( \sum_{i=1}^{12} \chi_i \right)$  $\left(\sum_{i=1}^{12} x_i\right)$  6 est approximativement normalement

distribuée.

Cette méthode des plus simples à mettre en œuvre est toutefois assez peu efficace par rapport aux autres méthodes.

Elle est assez coûteuse en temps de calcul conséquemment aux douze tirages de valeurs aléatoires.

De plus, la convergence vers une loi N(0,1) est numériquement relativement lente.

# *2.2.2. Technique de Box et Muller*

 $\overline{a}$ 

<sup>8</sup> Cf annexe.

Soient 2 variables aléatoires indépendantes  $x_1$  et  $x_2$  de loi uniforme dans l'intervalle  $[0,1]$ .

Le changement de variable suivant :

$$
x_1 = \frac{1}{2} (y_1^2 + y_2^2) \text{ et } x_2 = \frac{1}{2\pi} \tan^{-1} \frac{y_2}{y_1}
$$
\n
$$
\text{admet pour Jacobien } |J| = \frac{1}{\sqrt{2\pi}} e^{-\frac{1}{2} y_1^2} \frac{1}{\sqrt{2\pi}} e^{-\frac{1}{2} y_2^2}.
$$
\n
$$
\frac{Démonstration:}{\frac{\partial x_1}{\partial y_1} \frac{\partial x_2}{\partial y_1}} = \text{det} \begin{vmatrix} \frac{\partial x_1}{\partial y_1} & \frac{\partial x_2}{\partial y_1} \\ \frac{\partial x_1}{\partial y_2} & \frac{\partial x_2}{\partial y_2} \end{vmatrix} = \text{det} \begin{vmatrix} \frac{\partial x_1}{\partial y_1} & \frac{\partial x_2}{\partial y_2} \\ -y_1 \cdot \exp(-\frac{1}{2}(y_1^2 + y_2^2)) & \frac{1}{2\pi} \frac{y_1}{1 + \left(\frac{y_2}{y_1}\right)^2} \\ -y_2 \cdot \exp(-\frac{1}{2}(y_1^2 + y_2^2)) & \frac{1}{2\pi} \frac{y_2}{1 + \left(\frac{y_2}{y_1}\right)^2} \end{vmatrix}
$$
\n
$$
= \begin{vmatrix} \frac{1}{2\pi} \exp(-\frac{1}{2}(y_1^2 + y_2^2)) & \frac{1}{2\pi} \frac{y_2^2}{1 + \left(\frac{y_2}{y_1}\right)^2} \\ \frac{1}{2\pi} \exp(-\frac{1}{2}(y_1^2 + y_2^2)) & \frac{1}{2\pi} \exp(-\frac{1}{2}y_1^2 + y_2^2) \end{vmatrix} = \frac{1}{2\pi} \exp(-\frac{1}{2}(y_1^2 + y_2^2)) = \frac{1}{\sqrt{2\pi}} \exp(-\frac{1}{2}y_1^2) \frac{1}{\sqrt{2\pi}} \exp(-\frac{1}{2}y_2^2)
$$

Etant donné que  $\prod_{\{0 \le x_1 \le l\}} \bigcap \prod_{\{0 \le x_2 \le l\}} \Longleftrightarrow (y_i, y_2) \in \mathfrak{R}^2$ , la fonction de densité conjointe de *y1* et *y2* est égale à :

$$
f(y_1; y_2) = \frac{1}{\sqrt{2\pi}} \exp(-\frac{1}{2}y_1^2) \frac{1}{\sqrt{2\pi}} \exp(-\frac{1}{2}y_2^2)
$$

Le Jacobien est donc un produit de densités de lois normales, ou encore d'une loi normale bivariée de corrélation nulle entre les 2 variables.

Par conséquent, en inversant les équations précédentes, Box et Muller obtiennent 2 variables aléatoires *y1* et *y2* normalement distribuées de corrélation nulle :

$$
y_1 = \sqrt{2ln x_1} cos(2\pi x_2)
$$
  

$$
y_2 = \sqrt{2ln x_1} sin(2\pi x_2)
$$

Afin d'obtenir des tirages aléatoires normalement distribués, il suffit de simuler des tirages de lois uniformes sur l'intervalle [0 ; 1] indépendants puis d'appliquer le changement de variable précédent.

Nous effectuons donc 2 tirages de loi uniforme indépendants autant de fois que l'on a besoin de variables aléatoires normales. Ainsi, les variables normales obtenues sont indépendantes deux à deux puisque issues de tirages de lois uniformes indépendants entre eux.

Cette méthode est la plus connue et est très facile à mettre en œuvre.

En simulant 1000 fois l'algorithme de Box et Muller, nous obtenons la distribution cidessous.

Nous avons appliqué cet algorithme avec des lois uniformes générées par la méthode d'échantillonnage en hypercube latin. En effet, nous avons choisi un générateur de lois uniformes [0 ;1] efficace afin de tester la performance de la méthode de Box et Muller.

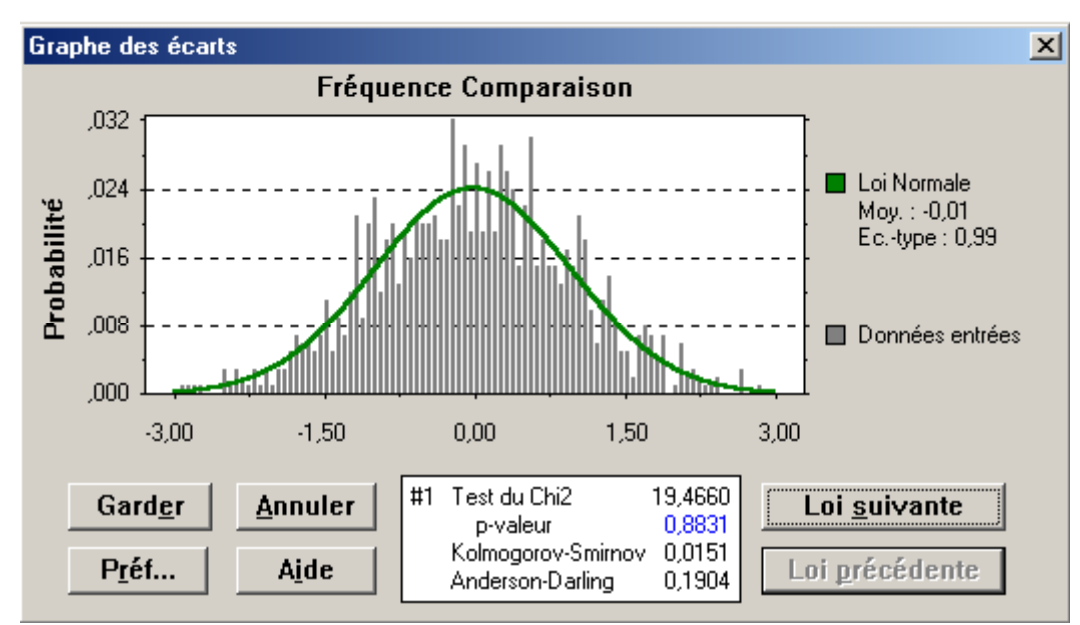

*Graphique 10* **Distribution des variables générées par l'algorithme de Box et Muller** 

Les résultats obtenus sont satisfaisants. En effet, notre logiciel reconnaît une loi Normale de moyenne égale à –0,01 ; ce qui est très proche de 0 et d'écart-type 0,99 ; ce qui est très proche de 1.

# *2.2.3. Techniques de l'inversion de la loi normale*

#### *2.2.3.1.L'inversion de Moro de la fonction de répartition de la loi normale centrée réduite*

L'approximation est faite en fonction de la valeur de *N(x).* Soit  $y = N(x) - 0.5$ 

Si  $|y| \le 0.42$  alors, l'approximation faite est :

$$
x = y \frac{\sum_{i=0}^{3} a_i y^{2i}}{\sum_{i=0}^{4} b_i y^{2i}}
$$

Si en revanche  $|y| > 0.42$  alors, l'approximation est faite à l'aide des polynômes de Tchebychev :

$$
x = \varepsilon \left[ \sum_{i=0}^{8} c_i T_i(t) \right] - \varepsilon \frac{c_0}{2} \text{ où } \varepsilon \text{ est le signe de y et } t = k_1 \left[ 2 \ln \left( -\ln \left( \frac{1}{2} - |y| \right) - k_2 \right] \right].
$$

Le tableau suivant donne la valeur des coefficients  $a_i$ ,  $b_i$ ,  $c_i$  et  $k_i$ :

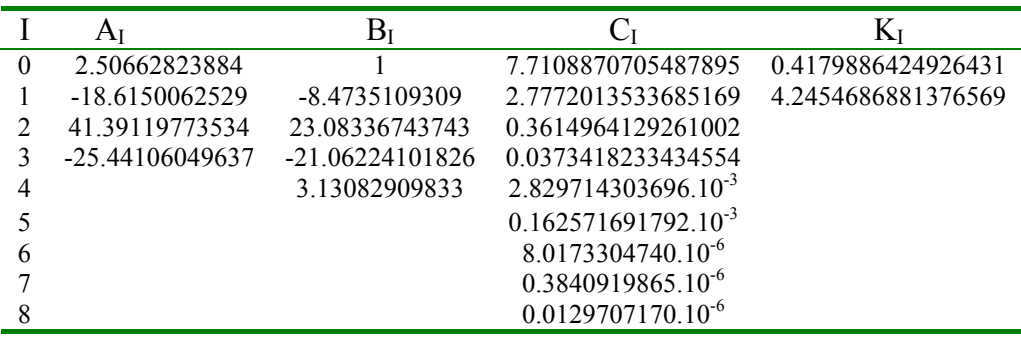

Enfin, la fonction  $f(t) = \left[ \sum_{i} C_i T_i(t) \right] - \frac{C_0}{2}$  $\sum_{i} c_i T_i(t) \left| \frac{c_0}{2} \right|$  peut être approchée par l'algorithme :

Soient  $d_{10}$  et  $d_9$  deux réels nuls.

Soient d<sub>i</sub>, les réels déterminés par :  $d_i=2td_{i+1}-d_{i+2}+c_i$  pour  $i=8, 7,...,1$ 

Alors,  $f(t) = td_1 - d_2 + \frac{c_0}{2}$ .

La formule de Moro s'avère être d'une très grande précision.

Voici le résultat de la distribution de 500 valeurs simulées à l'aide d'un algorithme de la fonction de Moro.

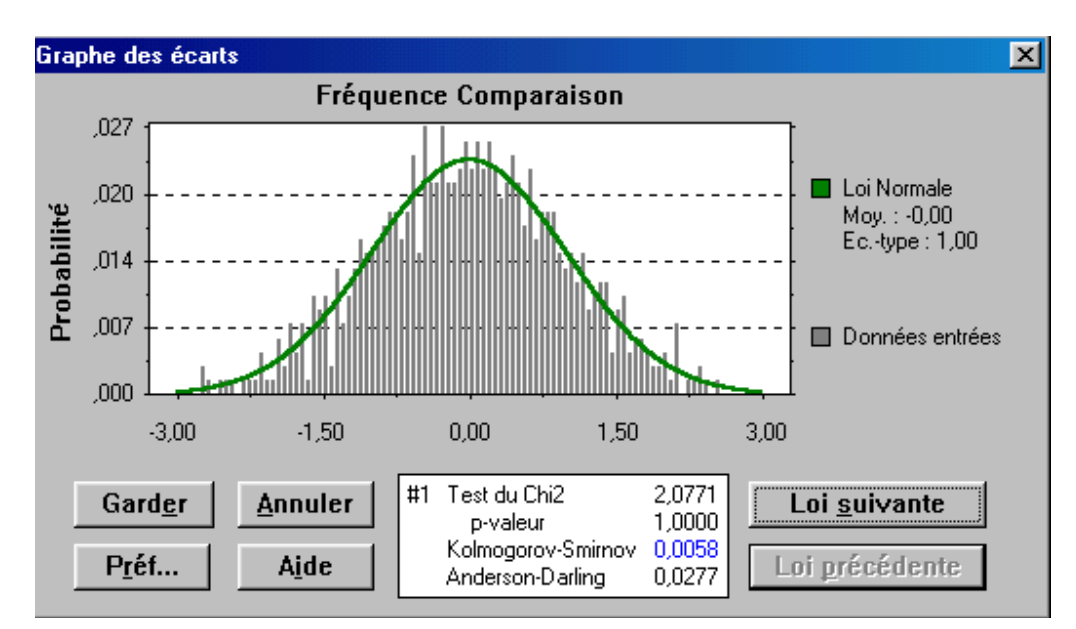

*Graphique 11* **Distribution de variables générées par l'algorithme de Moro** 

Les valeurs simulées avec ce générateur suivent bien une distribution normale N(0,1) quasi-parfaite.

En comparant ces résultats avec ceux issus de la méthode de Box et Muller, nous pouvons en conclure que l'algorithme de Moro est le générateur de variables aléatoires normalement distribuées le plus performant.

Nous utiliserons par la suite cet algorithme dans nos simulations de lois normales centrées réduites.

# *2.3.Simulation de lois normales bidimensionnelles*

Les lois normales centrées réduites précédemment simulées sont utilisées dans le calcul des simulations des lois multinormales.

En effet, nous avons à simuler les rendements de plusieurs actifs selon un modèle de rendement lognormal. Les rendements des actifs suivent une loi Gaussienne et sont corrélés.

Pour les simuler, il nous faut donc simuler des lois Gaussiennes multidimensionnelles.

# *2.3.1. Définition de la loi Gaussienne multidimensionnelle*

Soit X :  $(\Omega, T, P) \to (P^d, B_P^d)$  une variable aléatoire vectorielle.

X suit une loi Gaussienne multidimensionnelle si et seulement si,  $\forall \alpha \in P^d$ , la variable aléatoire réelle  $\langle \alpha | X \rangle$  est gaussienne.

Nous avons  $E(\langle \alpha | X \rangle) = \langle \alpha | E(X) \rangle$  et  $Var(\langle \alpha | X \rangle) = \langle \alpha | \alpha \rangle$  où Γ est la matrice carrée de terme général  $\Gamma_{i,j} = Cov(X_i; X_j)$ .

Ainsi, une loi Gaussienne multidimensionnelle est entièrement caractérisée par son vecteur moyen et sa matrice de variance-covariance. On note  $X \sim N$  (m,  $\Gamma$ ).

Si  $E(X) = 0<sub>p</sub><sup>d</sup>$  et  $\Gamma = Id<sub>d</sub>$  alors on dit que X est centré réduit et l'on a  $X \sim N(0<sub>p</sub><sup>d</sup>, Id<sub>d</sub>)$ .

#### *2.3.2. Simulation d'une loi Gaussienne multidimensionnelle*

#### *2.3.2.1.Le théorème de Cholesky*

Soit Γ une matrice symétrique définie positive.

Il existe une unique matrice triangulaire A à diagonale positive telle que  $\Gamma = A<sup>t</sup>A$ . On appelle A la « racine carrée de  $\Gamma \gg$  et l'on note abusivement A =  $\sqrt{\Gamma}$ . La construction de A se fait en 2 étapes.

■ Etape 1 : Construction de la première colonne.

Posons 
$$
\sum_{1,1}=\sqrt{\Gamma_{1,1}}
$$
 puis  $\forall i=2,...,d, \sum_{i,1}=\frac{\Gamma_{i,1}}{\sum_{i,1}}$ .

 Etape 2 : Construction des colonnes *j*∈{2,...,*d*}.  $\forall i=1, \dots, i, 1$ 

$$
\forall i=1,...,j-1,\sum_{i,j}=0
$$
\n
$$
\sum_{j,j} = \left(\Gamma_{j,j} - \sum_{k=1}^{j-1} \sum_{j,k}^{2}\right)^{1/2}
$$
\n
$$
\forall i=j+1...d, \sum_{i,j} = \frac{\Gamma_{i,j} - \sum_{k=1}^{j-1} \sum_{j,k} \sum_{i,k}}{\sum_{j,j}}
$$

Nous voulons simuler N (m,  $Γ$ ) avec  $Γ$  symétrique, définie positive. Soit  $X \sim N(O_P^d, Id_d)$ .

Il existe une unique matrice A triangulaire inférieure telle que  $\Gamma = A^{\dagger}A$ . A est la décomposée de Cholesky de Γ .

Notons abusivement  $A = \sqrt{\Gamma}$ . Si nous posons Y = m + AX, nous avons Y ~ N (m,  $\Gamma$ ).

| Démonstration :                                                                                                    |
|----------------------------------------------------------------------------------------------------|
| Posons Y = m + AX                                                                                                    |
| Nous avons E(Y)=E(m + AX) = m + A E(X) = m                                                                                                    |
| Puis, $\Gamma_Y = E\left((Y - E(Y))'(Y - E(Y))\right) = E\left(\frac{AX'}(AX)\right)$ .                                                             |
| Or, AX <sup>t</sup> (AX) = AX <sup>t</sup> X <sup>t</sup> A et E(AX <sup>t</sup> (AX)) = AE(X <sup>t</sup> X) <sup>t</sup> A = A <sup>t</sup> A = Γ |
| D'où $\Gamma_Y = \Gamma$ .                                                                                                    |
| Enfin, toute combination linéaire des composantes de Y est combinaison linéaire des composantes de X qui sont des lois gaussiennes indépendantes.   |
| Donc, Y suit une loi Gaussianne.                                                                                                    |

Finalement, nous avons  $Y \sim N(m, \Gamma)$ .

#### *3. Les résultats obtenus*

Dans notre étude, nous avons retenu les hypothèses suivantes :

- $\geq 2$  actifs : une action et une obligation
- ¾ leurs espérances de rendement ainsi que leurs volatilités annuelles sont regroupées dans le tableau ci-dessous :

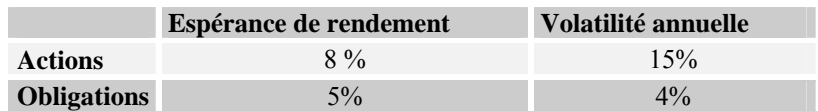

 $\geq$  la corrélation entre les 2 actifs est de 40%.

Nous avons ainsi calculé les matrices de variance covariance et de Cholesky. Les résultats obtenus sont les suivants :

Matrice de variance covariance :

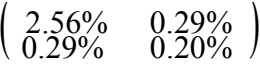

Matrice de Cholesky :

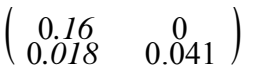

Pour les simulations des lois normales, nous avons utilisé l'algorithme de Moro. Toutefois, pour les simulations de lois uniformes, l'utilisateur peut choisir l'un des trois générateurs que nous avons mentionné plus haut ; c'est-à-dire, la fonction rnd() de Visual Basic, la loi générée par Crystall Ball ou enfin la loi quasi-uniforme.

# *CHAPITRE 3 LE MODELE DE WILKIE*

Le modèle de Wilkie est un modèle stochastique permettant de décrire l'évolution des principales variables constituant le modèle actuariel.

Ce modèle constitue donc une alternative au modèle lognormal.

Wilkie propose un modèle stochastique en cascade pouvant être appliqué dans un vaste domaine et particulièrement aux assurances et aux fonds de pension.

Le modèle doit satisfaire quelques exigences entre autres une représentation adéquate du passé, des projections futures réalistes fondées sur des hypothèses économiques plausibles.

# *1. Caractéristiques du modèle*

Wilkie suppose pour son modèle que l'indice des prix à la consommation que nous considérerons comme l'inflation est la variable directrice de toutes les autres.

Cela nous permettra ensuite de modéliser les dividendes et le rendement des actions ainsi que la structure des taux d'intérêts à partir de ceux provenant des emprunts obligataires d'Etat.

La démarche est d'établir à partir de l'inflation la modélisation des facteurs précédents en se basant sur des observations antérieures.

Le modèle de Wilkie va donc s'articuler autour de cet indice des prix et fonctionner avec trois autres variables.

Nous définissons alors :

- $\geq$  Q(t) qui représente l'indice des prix
- $\geq$  D(t) représente l'indice des dividendes sur actions fondé sur une succession d'indices de ce type
- $\triangleright$  Y(t) représente le rendement des actions
- $\geq$  C(t) représente le taux sur les emprunts obligataires non remboursables à 2.5% qui est pris comme une mesure du niveau général des taux d'intérêt fixes sur le marché.

Le modèle de Wilkie se fonde donc à partir du modèle stochastique de l'inflation puis par une structure en cascade, il en découle les modèles stochastiques associés aux autres variables de notre modélisation.

Nous pouvons représenter ce modèle avec le diagramme suivant :

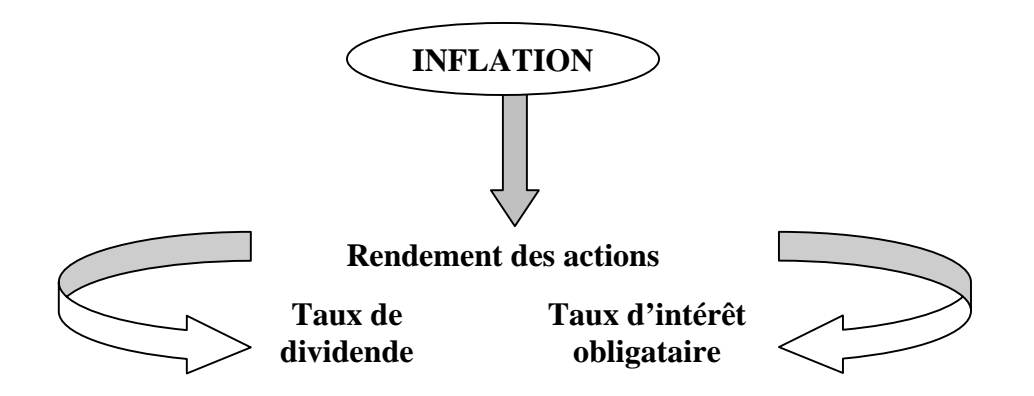

#### *2. Les équations du modèle*

#### *2.1.L'indice des prix*

C'est de la série Q(t) que tout le modèle part, elle ne dépend que du passé et d'un bruit blanc.

Nous obtenons la modélisation suivante :

 $\nabla$ ln $Q(t) = QMU + QA(\nabla lnQ(t-1) - QMU) + QSD.QZ(t)$ avec  $\nabla$ ln $O(t) = lnO(t)$ -  $lnO(t-1)$ 

C'est un modèle auto régressif d'ordre 1 avec une moyenne QMU et selon un paramètre QA.

En 1995, Wilkie donnait comme valeurs pour son modèle les valeurs suivantes :  $QMU = 0.05$ ,  $QA = 0.6$  et  $QSD = 0.05$  avec une retenue concernant QMU pour laquelle n'importe quelle valeur entre 0.04 et 0.1 peut convenir.

Nous avons recalculé ces valeurs sur des données plus récentes.

Pour cela, nous avons regroupé la liste des indices des prix à la consommation annuels sur une période de 1950 à 2001 afin de les modéliser.

Nous avons procédé de la façon suivante :

Définition de la variable estimée

 Détermination des coefficients par la méthode des Moindres Carrés Ordinaires

- Test d'efficacité
- Equation obtenue

Variable estimée :

Si l'on note Q(t) l'indice des prix de l'année t, la variable estimée est :

$$
X(t) = \log\left(\frac{Q(t)}{Q(t-1)}\right)
$$

Equation de base :

X(t) est assimilé à un processus d'ordre 1 :  $X(t) - QMU = QA (X(t-1) - QMU) + QSD . QZ(t)$ où QZ(t) est une loi normale centrée réduite. Méthode de résolution : L'équation peut être directement transformée en :  $X(t) = a + b \cdot X(t-1) + U(t)$  où  $U(t)$  est une loi normale centrée

$$
avec \quad QA = b
$$

 $QMU = \frac{a}{1-b}$ 1−

 $QSD =$  Ecart-type de U(t)

En supposant les résidus indépendants entre eux, nous pouvons déterminer les coefficients par la méthode des Moindres Carrés Ordinaires. Des tests permettent d'ailleurs de vérifier l'hypothèse d'indépendance faite.

Un rappel rapide de la méthode et des tests qui en découlent peut être fait ici.

Les équations de régression se présentent sous la forme matricielle suivante :

14243 *Y X X t X t* ⎟ ⎟ ⎟ ⎟ ⎟ ⎠ ⎞ ⎜ ⎜ ⎜ ⎜ ⎜ ⎝ <sup>⎛</sup> <sup>−</sup> (1) . . . ( 1) ( ) = 14243 *X X(0) X(t-2) X(t-1)* ⎟ ⎟ ⎟ ⎟ ⎟ ⎠ ⎞ ⎜ ⎜ ⎜ ⎜ ⎜ ⎝ ⎛ 1 . . . 1 1 . { *B b b* ⎟ ⎟ ⎠ ⎞ ⎜ ⎜ ⎝ ⎛ 2 1 + 14243 *U U U t U t* ⎟ ⎟ ⎟ ⎟ ⎟ ⎠ ⎞ ⎜ ⎜ ⎜ ⎜ ⎜ ⎝ <sup>⎛</sup> <sup>−</sup> (1) . . . ( 1) ( )

Les moyennes  $\hat{b}$ 1 et  $\hat{b}$ 2 des coefficients b1 et b2 sont :  $($ 

$$
\begin{pmatrix} \hat{h}1 \\ \hat{h}2 \end{pmatrix} = \hat{B} = (X'.X)^{-1}.X'.Y \text{ avec } X' \text{ transpose de } X
$$

Les indicateurs et tests fournis sont :

- 
$$
\text{SCE} = \sum_{i=1}^{t} U_i^2
$$

Somme des carrés des écarts constatés  $U = Y - X$ .  $\hat{B}$ 

- 
$$
\text{SEE} = \sqrt{\frac{SCE}{t-k}}
$$

Estimation de l'écart type de U.

(k étant le nombre de variables explicatives ; ici  $k = 2$ ).

- 
$$
R^2 = 1 - \frac{SCE}{\sum_{i=1}^{t} (Y_i - \overline{Y})^2}
$$

Coefficient de détermination

R² est compris entre 0 et 1 ; s'il est proche de 1, la régression donne des résultats significatifs.

- Intervalle de confiance pour chaque coefficient  $(B_i)$ , au seuil de a%.  $\left[\hat{b}i-\frac{Ta}{2}.Sbi;\hat{b}i+\frac{Ta}{2}.Sbi\right]$ 

où Sbi est l'écart type constaté sur bi ; il est donné par les programmes de régression Sbi = SEE .  $\sqrt{A_{ii}}$ 

où  $A_{ii}$  est le ième élément de la diagonale de  $(X^{\prime}, X)^{-1}$ 

où 2 *Ta* est la valeur de la loi de Student à t-k degrés de liberté

Pour t-k > 50 ;  $\frac{Ta}{2} \approx 2$ 

- Test de nullité simultanée des coefficients :

Si b1 = b2 = b3... = 0 alors  $\frac{t-k}{k-1}$   $\frac{R^2}{1-R^2}$ *k*  $\frac{t-k}{k-1}$   $\frac{R^2}{1-R^2}$  suit une loi de Fisher F(k-1 ;t-k).

Les résultats obtenus sont les suivants :

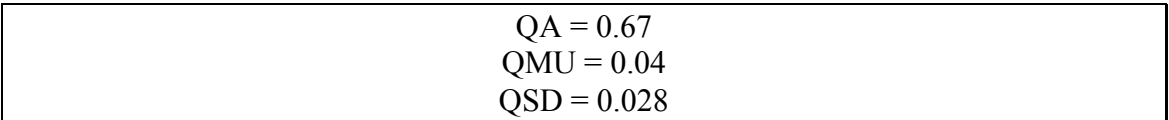

Quant au  $\mathbb{R}^2$ , il vaut 0.99352 ; ce qui signifie que la régression nous fournit des résultats significatifs.

La qualité générale de l'estimation est donc assez bonne : nous avons bien nonautocorrélation des résidus.

L'équation devient donc :

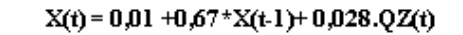

Nous n'avons pas recalculé tous les paramètres du modèle de Wilkie afin de ne pas nous éloigner de notre sujet. En effet, le calcul de ces paramètres constitue à lui seul une étude. Toutefois, nous proposons en annexe des méthodes de résolution qu'il serait intéressant de développer dans un mémoire d'actuariat.

#### *2.2.Le rendement des actions*

En descendant dans notre modèle, nous pouvons calculer le rendement des actions à l'aide de ces équations :

 $\ln Y(t) = YW \cdot \nabla \ln O(t) + YN(t)$  $YN(t) = ln YMU + YA (YN(t-1) - ln YMU) + YE(t)$ avec  $YE(t) = YSD.YZ(t)$ 

YZ(t) est le bruit blanc associé à Y(t). Il se décompose en deux parties :

- Dépendance directe de l'indice des prix
- YN(t) modèle auto régressif à l'ordre 1

Pour les applications de la méthode de Wilkie, nous utiliserons les valeurs préconisées par Wilkie spécialement pour la France :

 $YW = 1.64$  $YMI = 0.024$  $YA = 0.88$  $YSD = 0.165$ 

#### *2.3.Les dividendes des actions*

Les dividendes des actions dépendent de l'indice des prix avec en même temps un effet de décalage exponentiel et un effet additionnel ; plus l'intervention des résidus du modèle du rendement des actions et un bruit blanc avec un effet instantané et décalé :

$$
\nabla \ln D(t) = DW \left( \frac{DD}{I - (I - DD)B} \right) \nabla \ln Q(t) + DX \nabla \ln Q(t) + DMU + DY \cdot YE(t-1) + DE(t) + DB \cdot DE(t-1)
$$

avec B opérateur de retard tel que  $BX(t) = X(t-1)$ et  $DE(t) = DSD.DZ(t)$ ,  $DZ(t)$  étant une bruit blanc similaire aux précédents. Nous avons de plus DD qui est le terme d'une série infinie d'effets décalants du type : DD,  $DD(1-DD)$ ,  $DD(1-DD)^2$ ...

Pour les applications de la méthode de Wilkie, nous utiliserons les valeurs préconisées par Wilkie spécialement pour la France :

 $DW = 1$  $DX = 0.2$  $DD = 0.2$  $DMU = 0$  $DY = 0$  $DB = 0.7$  $DSD = 0.085$ 

#### *2.4.Le rendement des obligations*

La modélisation du taux d'intérêt consiste en une part réelle et une autre concernant l'inflation future attendue :

 $C(t) = CW$ ,  $CM(t) + (1-CW)\nabla lnO(t) + CMU * exp(CN(t))$  $a$ vec  $CN(t) = CA * CN(t-1) + CY.YE(t) + CE(t)$  $CM(t) = CD * \nabla lnQ(t) + (1 - *CD) \cdot CM(t-1)$  $CE(t) = CSD * CZ(t)$ CZ(t) étant un bruit blanc

De même que pour les rendements des actions, nous utiliserons les valeurs préconisées par Wilkie spécialement pour la France pour le calcul des rendements des obligations :  $CW = 1$ 

 $CD = 0.2$  $CA = 0.91$  $CMU = 0.025$  $CY = 1$  $CSD = 0.3$ 

#### *3. Résultats obtenus et comparaison avec le modèle lognormal*

Ayant calculé le taux de rendement des actions ainsi que l'indice des dividendes, nous pouvons en tirer le taux de progression du cours des actions. En effet, posons  $P(t) = \frac{D(t)}{Y(t)}$ . Connaissant P(t), nous pouvons écrire le rendement des actions de la façon suivante :

$$
\frac{P(t)}{P(t-1)} = \frac{D(t)}{D(t-1)} \times \frac{Y(t-1)}{Y(t)}
$$

En calculant le taux de rendement des actions avec les équations du modèle de Wilkie, nous obtenons des taux de rendement moyens de l'ordre de 8 à 9% avec une forte volatilité.

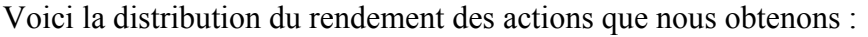

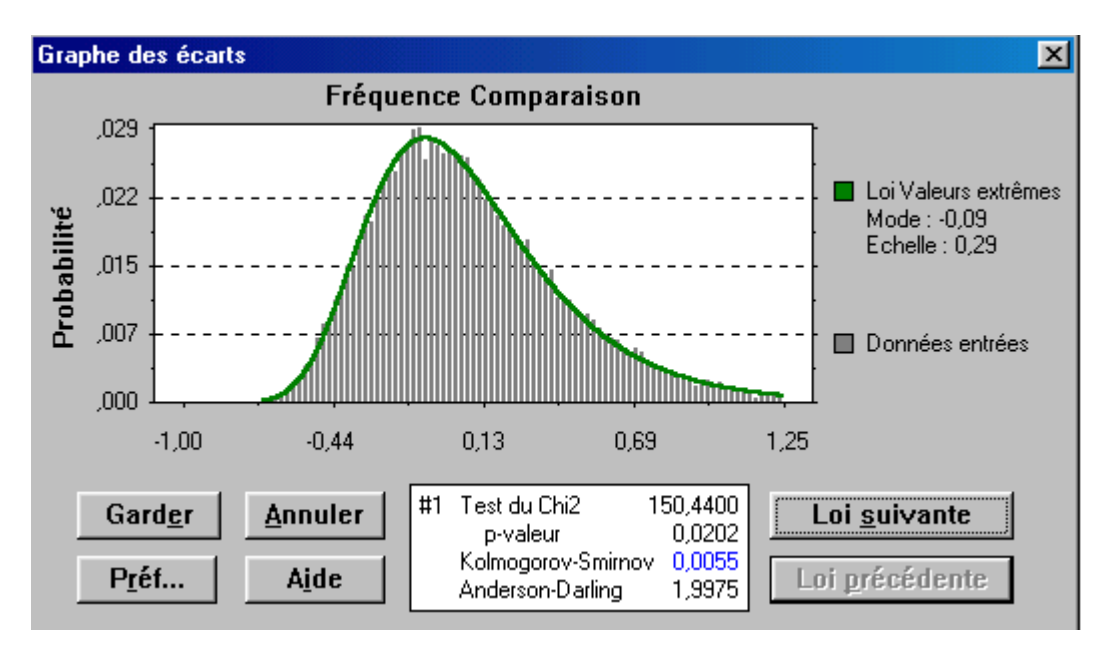

*Graphique 12* **Distribution du rendement des actions modélisé par le modèle de Wilkie** 

Cette distribution est différente de celle des rendements simulés par le modèle lognormal dont voici la distribution :

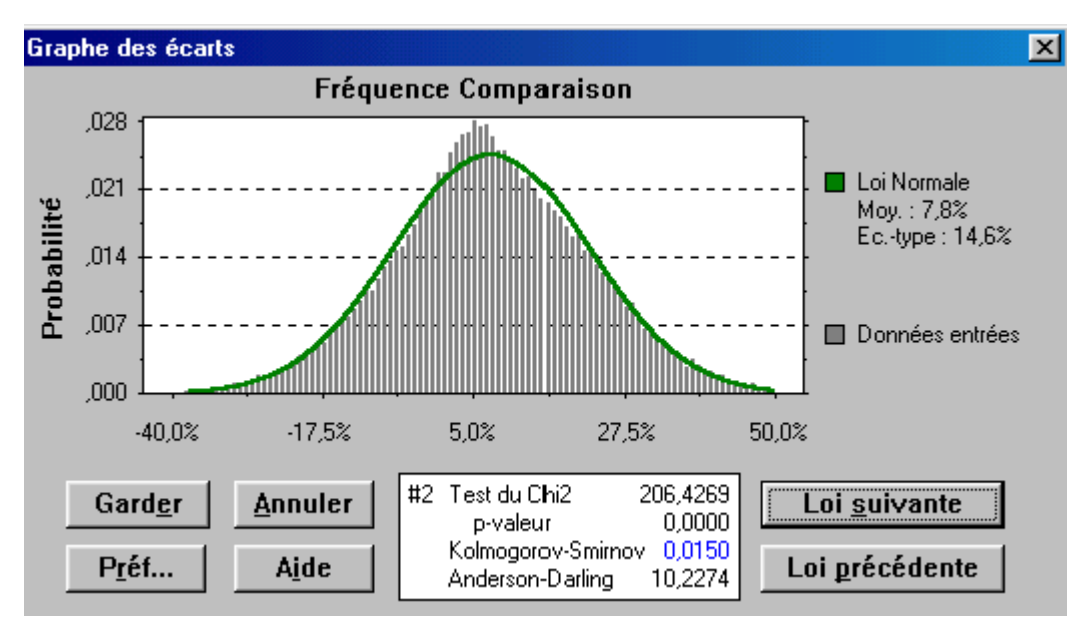

*Graphique 13* **Distribution du rendement des actions modélisé par le modèle lognormal** 

# **PARTIE II :**

# **ADOSSEMENT ACTIF / PASSIF**

# **CHAPITRE 1 INTRODUCTION DU PASSIF ET PRESENTATION DES MODELES DE GESTION ACTIF-PASSIF**

# *1. Définitions*

#### *1.1. Le passif*

Le régime général de prévoyance mis en place en 1945 est le régime de base qui s'est étoffé au cours du temps de retraites complémentaires et obligatoires pour de nombreuses professions.

Les entreprises ont à leur tour mis en place des régimes pour combler l'insuffisance de la protection sociale obligatoire : il s'agit de la prévoyance complémentaire collective.

L'instauration d'un régime de prévoyance collective dans une entreprise permet non seulement à l'employeur de satisfaire certaines obligations posées par le droit du travail, mais constitue aussi une forme indirecte de rémunération du personnel.

La mise en place d'un régime de prévoyance nécessite donc de faire un inventaire des obligations qu'a l'employeur vis-à-vis de ses salariés.

L'ensemble des engagements de prévoyance de l'employeur au profit de ses salariés constitue notre passif et est appelé le règlement de prévoyance.

Pour assumer ses engagements, l'entreprise va alors conclure un contrat de prévoyance avec un organisme habilité.

Comment l'entreprise d'assurance gère-t-elle son passif ?

L'entreprise a des engagements vis-à-vis de ses salariés (c'est elle qui est responsable in fine des engagements). La compagnie d'assurance permet à l'entreprise de pré-financer les engagements. Dans le cas des rentes en cours de service, la compagnie d'assurance garantit le service des rentes au niveau défini contractuellement. La compagnie d'assurance prend également l'engagement vis-à-vis de l'entreprise de revaloriser les rentes, souvent suivant un indice externe tel que le point ARRCO ou AGIRC. En cas de résiliation du contrat d'assurance, l'engagement de revalorisation cesse souvent en application des règles contractuelles. Il peut donc être demandé au nouvel assureur, comme c'est le cas ici, de s'engager sur un objectif de revalorisation des rentes.

# *1.2. Le surplus*

Le surplus est une variable qui nous permet de lier directement actif et passif.

Dans notre étude, il est défini comme la valeur du fonds une fois le dernier flux de passif arrivé à échéance et dépend donc de la valeur liquidative du portefeuille représentant les actifs. Il existe d'autres définitions du surplus. L'approche que nous avons retenue consiste à analyser la notion de « surplus économique » par opposition au « surplus comptable ».

Dans notre cas, ce qui nous intéresse c'est l'excédent au terme, la notion de terme étant à expliciter, de l'actif sur le passif.

Bien entendu, cette approche est avant tout logique pour un souscripteur de contrats prévoyance. L'assureur sera pour sa part soumis à des contraintes comptables (résultat annuel établi suivant des règles prudentielles, notamment sur les actifs, obligation de constitution d'une marge de solvabilité). Le modèle peut intégrer ces contraintes.

Le surplus eu terme peut être évidemment positif mais aussi négatif si des emprunts ayant servis à payer des prestations subsistent dans le fonds à cette époque.

C'est une variable aléatoire car elle dépend de la structure du portefeuille des actifs et des taux futurs d'intérêt qui possèdent une structure aléatoire.

# *2. Un modèle de base de gestion Actif/Passif*

# *2.1. Le modèle de Markowitz*

Le modèle de Markowitz est un modèle souvent utilisé dans la gestion actif-passif mais il a des limites.

#### **Présentation du modèle**

Le modèle de Markowitz développé en 1952 a constitué le fondement de la théorie moderne de la gestion de portefeuille. Harry Markowitz a en effet été le premier à distinguer le risque du rendement et à pouvoir leur donner une mesure : l'espérance de rentabilité pour le rendement et sa variance pour le risque encouru. Selon cette approche "moyenne-variance", un gestionnaire constituera son portefeuille en fonction de ses prévisions sur les espérances, les variances et les covariances des titres du marché. Cette approche suppose aussi que l'investisseur a une fonction d'utilité quadratique.

Une fois ces paramètres estimés, la résolution du problème d'optimisation "minimiser la variance du portefeuille pour une espérance de rentabilité donnée" fournit la composition du portefeuille "efficient" et décide donc de la politique de diversification du gestionnaire. La représentation des portefeuilles efficients dans le plan (E,σ) porte le nom de "frontière efficiente". Si l'on suppose le marché constitué par n actifs risqués, on montre, que la frontière efficiente est une parabole. Si l'on suppose en plus qu'il existe un actif sans risque alors la frontière efficiente devient une demi-droite<sup>9</sup>.

Dans le modèle que nous allons utiliser, nous prenons un marché formé de 2 actifs risqués : une action et une obligation. Cette donnée simplifie énormément les calculs car nous verrons que la recherche de l'équation de la frontière efficiente et des portefeuilles optimaux ne nécessite plus l'utilisation des multiplicateurs de Lagrange et l'inversion de la matrice de variances/covariances, comme c'est le cas lorsqu'il y a plus de 2 actifs risqués.

#### **Notations et hypothèses du modèle**

 $\overline{a}$ 

<sup>&</sup>lt;sup>9</sup> Les démonstrations rigoureuses de ces résultats figurent dans l'ouvrage de P.Devolder

 $R_A(t)$  : variable aléatoire "taux de rendement continu annualisé obtenu par l'action sur t années", de moyenne  $E_A(t)$  et de variance  $V_A(t)$ 

 $R<sub>O</sub>(t)$ : variable aléatoire "taux de rendement continu annualisé obtenu par l'obligation sur t années", de moyenne  $E<sub>O</sub>(t)$  et de variance  $V<sub>O</sub>(t)$ 

- RA,i : variable aléatoire "taux de rendement continu de l'action sur l'année i", de moyenne  $\mu_a$  et de variance  $\sigma_A^2$
- $R_{0,i}$  : variable aléatoire "taux de rendement continu de l'obligation sur l'année i", de moyenne  $\mu_0$  et de variance  $\sigma_0^2$

Nous faisons l'hypothèse suivante :

Les réalisations de chacun des paramètres de la simulation sont générés aléatoirement et distribuées selon une loi Normale ou Lognormale de moyenne *m* et d'écart type σ.

Des études empiriques ont montré que la distribution des rendements des actifs financiers a une forme dite « leptocurtique », (c'est à dire avec un plus grand nombre d'observations extrêmes qu'une loi gaussienne) et cela d'autant plus que la fréquence des données est importante. S'agissant ici de données annuelles, le phénomène de « leptokurtose » intervient peu.

Donc ·

 $R_{A,i}$  suit une loi  $N(\mu_A, \sigma_A^2)$ 

 $R_{O,i}$  suit une loi  $N(\mu_o, \sigma_o^2)$ 

Comme par définition, la valeur acquise par l'action au bout de t années vaut  $S_t = S_0 e^{tR_A(t)}$  et que cette valeur  $S_t$  vaut également  $S_0 e_{t=0}^t R_t$  ${}_{0}e_{i=0}^{\sum}R_{A,i}$ , on déduit que :  $R_A(t) = \sum_{i=0}^{t} R_{A,i}/t$  $D'$ où :  $R_A(t)$  suit une loi  $N(\mu_A, \sigma_A^2/t)$ 

et on montre de même que :  $R_o(t)$  suit une loi  $N(\mu_o, \sigma_o^2/t)$ 

Il apparaît clairement que plus la durée sur laquelle on annualise le rendement est longue, plus la volatilité du rendement est réduite : sur le long terme, on est presque certain de réaliser le taux de rendement moyen.

#### **Equation de la frontière efficiente**

En fixant *x* comme étant la part du portefeuille investie dans l'action, la proportion investie dans l'obligation sera égale à *(1- x)*. Les achats et ventes à découvert sont interdits. Nous pouvons calculer simplement la moyenne et la variance de notre portefeuille de la façon suivante :

 $E_P(t) = E(R_P(t)) = x E(R_A(t)) + (1-x) E(R_O(t)) = x E_A(t) + (1-x) E_O(t)$  $V_P(t) = Var(R_P(t)) = x^2 Var(R_A(t)) + (1-x)^2 Var(R_O(t)) + 2x(1-x) Cov(R_A(t), R_O(t))$  $= x^2 V_A(t) + (1-x)^2 V_O(t) + 2x(1-x) Cov(R_A(t), R_O(t))$ 

Avec la première équation, nous pouvons exprimer *x* à partir de  $E_P(t)$ ,  $E_A(t)$ ,  $E_O(t)$ :  $x = (E_P(t) - E_O(t)) / (E_A(t) - E_O(t))$ 

Puis en substituant dans l'expression de Vp(t), on obtient une relation entre l'espérance de la variance des portefeuilles :

$$
Vp(t) = \n\begin{array}{rcl}\n\text{G}_p(t) &=& \n\text{G}_p(t)^2 \\
\text{G}_p(t) - \text{E}_O(t) &=& \n\text{G}_p(t) - \text{E}_O(t) \\
\text{G}_p(t) - \text{E}_O(t) &=& \n\text{G}_p(t) - \text{E}_P(t) \\
\text{G}_p(t) - \text{E}_O(t) &=& \n\text{G}_p(t) - \text{E}_P(t) \text{G}_O(t) \\
\text{G}_p(t) &=& \n\text{G}_p(t) - \text{E}_O(t) \text{G}_P(t) \\
\text{G}_p(t) &=& \n\text{G}_p(t) - \text{E}_O(t) \text{G}_P(t) \\
\text{G}_p(t) &=& \n\text{G}_p(t) - \text{E}_O(t) \text{G}_P(t) \\
\text{G}_p(t) &=& \n\text{G}_p(t) - \text{E}_O(t) \text{G}_P(t) \\
\text{G}_p(t) &=& \n\text{G}_p(t) - \text{E}_O(t) \text{G}_P(t) \\
\text{G}_p(t) &=& \n\text{G}_p(t) - \text{E}_O(t) \text{G}_P(t) \\
\text{G}_p(t) &=& \n\text{G}_p(t) - \text{E}_O(t) \text{G}_P(t) \\
\text{G}_p(t) &=& \n\text{G}_p(t) - \text{E}_O(t) \text{G}_P(t) \\
\text{G}_p(t) &=& \n\text{G}_p(t) - \text{E}_O(t) \text{G}_P(t) \\
\text{G}_p(t) &=& \n\text{G}_p(t) - \text{E}_P(t) \text{G}_P(t) \\
\text{G}_p(t) &=& \n\text{G}_p(t) - \text{E}_P(t) \text{G}_P(t) \\
\text{G}_p(t) &=& \n\text{G}_p(t) - \text{E}_P(t) \text{G}_P(t) \\
\text{G}_p(t) &=& \n\text{G}_p(t) - \text{E}_P(t) \text{G}_P(t) \\
\text{G}_p(t) &=& \n\text{G}_p(t) - \text{E}_P(t)
$$

Le lieu géométrique des couples (moyenne, variance) représentant chacun un portefeuille donné est donc une parabole. En effet, à un point de la courbe, correspond une seule valeur de  $E_P(t)$  et  $V_P(t)$  donc de *x*.

D'un point de vue économique, seule la partie supérieure de la parabole constituera la frontière efficiente car ses portefeuilles « domineront » ceux de la partie inférieure : ils auront une meilleure espérance de rentabilité pour un niveau de risque identique.

En d'autres termes, tout le monde va chercher à détenir une certaine quantité d'actif hors risque et une certaine quantité du portefeuille de marché en fonction de l'attitude face au risque propre à chaque investisseur.

- l'investisseur très averse au risque investira toute sa fortune dans l'actif hors risque (A)
- d'autres désireux de supporter certains risques investiront une partie de leur fortune dans l'actif hors risque et l'autre dans l'actif risqué (B)
- d'autres, qui sont prêts à assumer plus de risque, investiront toute leur fortune dans l'actif risqué (C)
- enfin, ceux qui veulent encore plus de risque, emprunteront pour investir plus que leur fortune dans l'actif risqué (D)

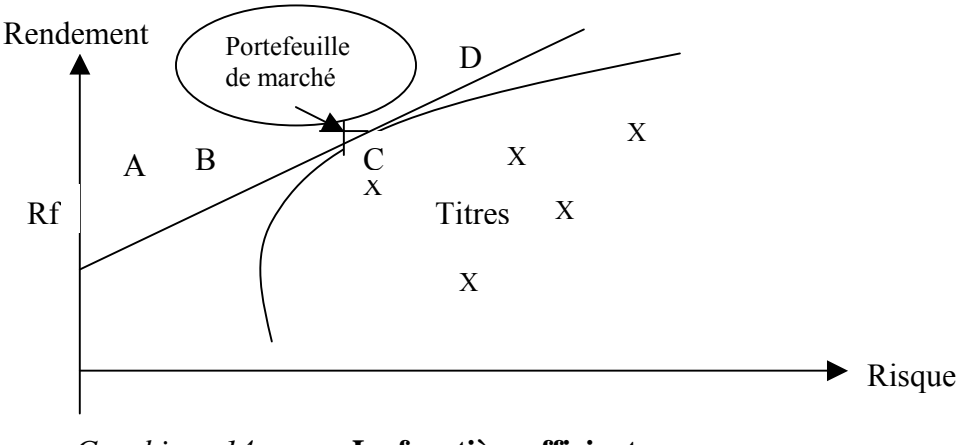

*Graphique 14* **La frontière efficiente** 

Notons que le portefeuille de marché est le portefeuille qui contient tous les actifs risqués dans les proportions de leurs capitalisations boursières.

Illustrons cette notion à l'aide d'un exemple simple : Soit un portefeuille à 2 actifs dont les rendements et les volatilités sont les suivants :  $E(R_a)=25\%$ ;  $V(R_a)=15\%$ ;  $E(R_o)$  = 15% et  $V(R_o)$  = 6%; La corrélation entre ces 2 actifs est de 40%.

Avec un taux de rendement technique minimum de 3%, nous obtenons le résultat suivant :

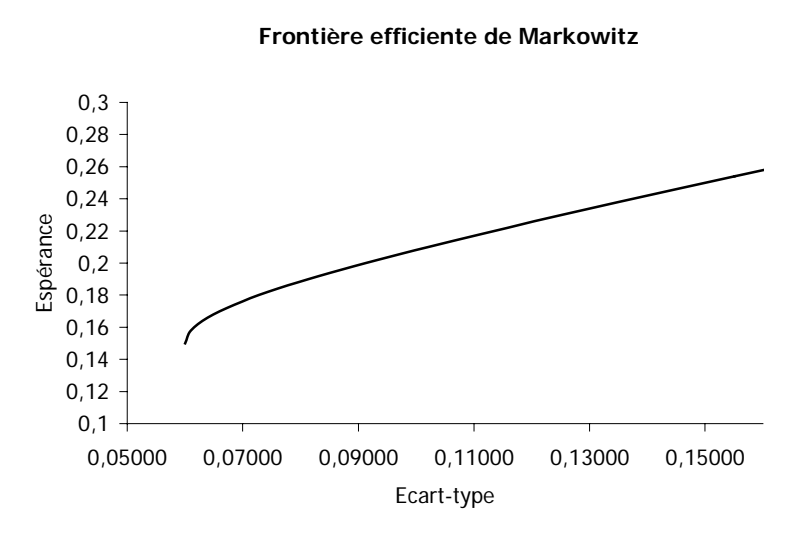

*Graphique 15* **Exemple de frontière efficiente de Markowitz** 

# *2.1.1. Modèle à deux actifs risqués avec introduction de nouvelles contraintes*

Le modèle de Markowitz présente néanmoins quelques inconvénients majeurs qui l'empêche d'être utilisable sur un horizon de placement supérieur à 1 an : il pourra par exemple donner l'allocation qui au bout de 10 ans donnera le meilleur rendement avec le risque que certaines années le rendement soit négatif. Il est donc nécessaire d'intégrer des contraintes supplémentaires dans le modèle.

Nous introduisons deux types de contrainte :

- Une contrainte sur la rentabilité du portefeuille
- Une contrainte sur la composition du portefeuille

# *2.1.1.1. Contrainte sur la rentabilité du portefeuille*

Il s'agit ici de fixer un taux de rentabilité minimum pour le portefeuille.

Les rendements des actifs étant aléatoires, il n'est donc pas possible d'atteindre un taux minimum dans 100% des cas simulés.

Notre objectif est d'atteindre un taux minimum noté r(t) avec un seuil de risque maximum α fixé.

Cette contrainte s'écrit ainsi :

 $P([R_n(t) \leq r(t)]) \leq \alpha$ 

Ce qui est revient à écrire P(  $\left[\frac{\text{Rp}(t) - \text{Ep}(t)}{\sigma_n(t)}\right]$  $\sigma_p(t)$  $\lt$  $(t)$  $r(t)$  -  $Ep(t)$  $\sigma_p(t)$  $\rfloor$ )  $\leq \alpha$ 

Ainsi, nous obtenons l'inégalité suivante :  $E_p(t) \ge -u_\alpha * \sigma_p(t) + r(t)$  où  $u_\alpha$  est le quantile d'ordre α de la loi normale centrée réduite.

Nous définissons (D) : droite d'équation  $E_p(t) = -u_\alpha * \sigma_p(t) + r(t)$ et (P) : demi-plan d'équation  $E_p(t) \ge -u_\alpha * \sigma_p(t) + r(t)$ On peut supposer  $u_\alpha$  < 0 car le risque sera petit (donc inférieur à 0,5 risque α pour lequel  $u_\alpha$  $= 0$ ) donc la droite (D) est de pente strictement positive.

Par définition, le demi-plan (P) représente l'ensemble des points satisfaisant la contrainte de rentabilité alors que la droite (D) représente l'ensemble des points pour lesquels la contrainte de rentabilité est satisfaite et où la probabilité de ne pas atteindre le taux de rendement minimum est exactement égale au niveau de risque choisi. On choisira donc les portefeuilles efficients de (D) s'il en existe, ceux de (P) sinon. S'il n'existe pas de portefeuille efficient dans le demi-plan (P), alors on choisit arbitrairement de tout investir dans l'actif le moins risqué. Nous pouvons représenter les 3 situations précédentes dans le plan (E,  $\sigma$ ) avec les schémas suivants :

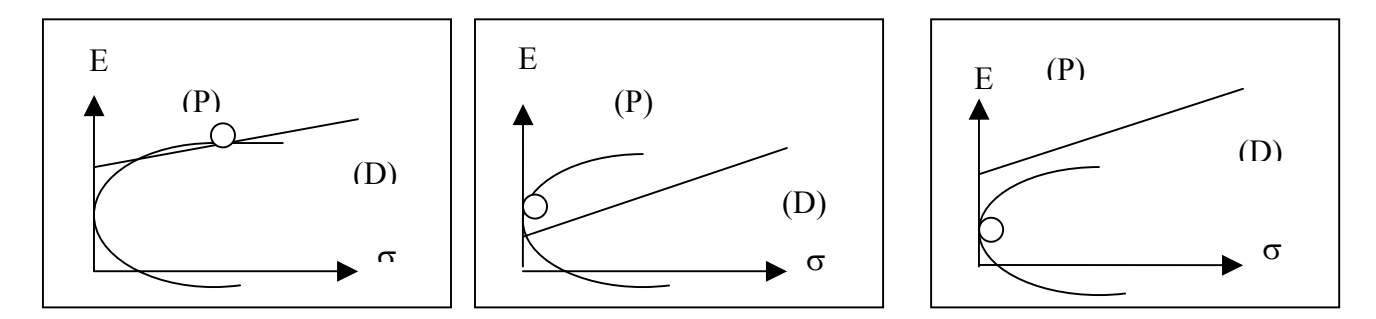

#### *2.1.1.2. Contraintes sur la composition du portefeuille*

L'objectif de ces contraintes est d'obtenir un portefeuille "équilibré" en définissant des proportions maximales et minimales pour les actifs dans lesquels on investit.

Ces proportions peuvent être définies par la réglementation prudentielle. Nous avons déjà vu le cas où aucune vente ou achat de titres à découvert n'avaient lieu, c'est à dire que 0 < *x*   $\leq$  1. (et donc 0 $\leq$ 1-x $\leq$ 1)

Si nous notons :

Part maximale investie dans l'action :  $X^A_{max}$ dans l'obligation :  $x_{\text{max}}^{\text{O}}$ 

Part minimale investie dans l'action : min dans l'obligation :  $x_{min}^O$ 

Nous avons donc  $x^A_{min} < x < x^A_{max}$ ;  $x^O_{min} < 1-x < x^O_{max}$ 

D'où les contraintes sur *x* :

 $x_{\text{min}} < x < x_{\text{max}}$  avec  $x_{\text{min}} = \text{Max}(x_{\text{min}}^A; 1 - x_{\text{max}}^O)$  et  $x_{\text{max}} = \text{Max}(x_{\text{max}}^A; 1 - x_{\text{min}}^O)$ 

Graphiquement, cette contrainte revient à ne garder qu'une portion de la frontière efficiente. Cela s'explique par le fait qu'on puisse déduire de ces contraintes sur *x*, de nouvelles contraintes sur  $E_P(t)$  et  $V_P(t)$ . Trois cas sont alors envisageables.

- o La droite (D) traverse la frontière efficiente (arc supérieur de la parabole) en deux points qui appartiennent à la portion de l'arc définie par la contrainte sur la composition du portefeuille. L'allocation optimale correspond au portefeuille apportant le meilleur taux de rendement entre les deux portefeuilles.
- o La droite (D) et la portion de la frontière efficiente définie par la contrainte sur la composition du portefeuille n'ont qu'un seul point d'intersection. Ce point définit l'allocation optimale.
- o La droite (D) et la portion de la frontière efficiente définie par la contrainte sur la composition du portefeuille n'ont aucun point commun. L'allocation optimale est le portefeuille de la portion donnant la meilleure espérance de rendement.

# *3. Modèles de gestion actif / passif basés sur la notion du surplus*

Ces modèles sont issus du modèle moyenne-variance de Markowitz. Ils permettent de déterminer l'allocation optimale des actifs, en tenant compte des engagements futurs probables.

Cette allocation optimale est déterminée en maximisant le rendement du portefeuille sur un horizon donné à risque de perte fixé, cela en intégrant des contraintes d'assurance : contraintes contractuelles des passifs et réglementaires.

# *3.1. Le modèle de Leibowitz*

La méthode de Leibowitz est une approche « duale » (« dual shortfall approach ») qui a été développée par Martin Leibowitz et son équipe au sein de la banque Salomon Brothers. Elle est basée sur le principe que pour gérer efficacement le portefeuille représentant l'engagement d'une assurance dans un contrat de prévoyance, il ne faut pas seulement tenir compte de l'actif, mais également du passif..

Elle consiste à se fixer :

- Une contrainte de rentabilité minimale du surplus
- Une contrainte de rentabilité minimale de l'actif,

et à rechercher le portefeuille maximisant la rentabilité du surplus, et appartenant à l'intersection des ensembles de solutions de ces deux contraintes.

Nous allons dans un premier temps définir les concepts de la méthode puis, nous analyserons son principe de fonctionnement. Enfin, nous présenterons un exemple simple avec un horizon de gestion et de placement valant un an.

# *3.1.1. Présentation générale*

# $\triangleright$  Le passif

Il s'agit du montant des engagements de l'assureur.

Nous connaissons dès la souscription du contrat les montants estimés et les dates de paiement.

Le montant du passif est lié au taux d'actualisation, que nous considérerons par la suite comme le taux de rentabilité du passif. Nous le noterons  $R<sub>P</sub>$  et nous admettrons que  $R<sub>P</sub>$ suit une loi normale d'espérance  $\overline{R}_P$  et de variance  $\sigma_P$  supposées connues.

¾ L'actif

C'est le montant de la prime perçue. Il est investi dans un portefeuille et est censé fructifier afin que l'assureur puisse faire face à ses engagements.

Afin de simplifier notre étude, nous ne distinguerons que deux types d'actifs : les actions et les obligations.

Nous disposerons donc à l'actif :

- D'une action synthétique représentative de l'ensemble des actions que nous pourrions détenir en portefeuille, en proportion  $\alpha$ . Elle est supposée avoir une rentabilité R<sub>A</sub> et nous admettrons que R<sub>A</sub> suit une loi normale d'espérance  $\overline{R}_A$  et de variance  $\sigma_A^2$  supposées connus.
- D'une obligation en proportion 1- $\alpha$  dont la rentabilité est notée R<sub>O</sub> et nous admettrons que R<sub>O</sub> suit une loi normale d'espérance  $\bar{R}_o$  et de variance  $\sigma_o^2$ *O* supposées connus.

La rentabilité du portefeuille s'écrira donc :

$$
R_{\text{Pf}} = \alpha R_A + (1-\alpha) R_O
$$

 $\triangleright$  Le surplus

Le surplus à l'instant t est défini comme l'écart entre le montant de l'actif à l'instant t et la valeur de l'engagement de l'assureur au même instant.

Nous supposerons que lorsque le surplus est positif, il est investi au même taux que l'actif du portefeuille.

La rentabilité du surplus est notée  $R<sub>S</sub>$ . et nous admettrons que  $R<sub>S</sub>$  est gaussienne, d'espérance  $\overline{R}_s$  et de variance  $\sigma_s$ .

Nous noterons FR le ratio de financement ( ou ratio de capitalisation)

$$
FR = \frac{\text{Actif}}{\text{Passif}}
$$

Le principal objectif de la méthode est de maximiser la rentabilité du surplus tout en assurant les engagements.

En fait, les gestionnaires peuvent se permettre de voir le niveau du surplus des contrats qu'ils gèrent diminuer (donc avoir une rentabilité négative) dans une certaine limite. Cette limite dépend de nombreux facteurs comme le ratio de financement actuel, la rentabilité du fonds les années passées et surtout le niveau de financement nécessaire pour éviter de terminer avec un résultat négatif.

• Sachant cela, nous pouvons établir une contrainte sur le surplus : « la probabilité que la rentabilité du surplus soit inférieur à *l* doit être inférieure à *p* », ce que nous pouvons écrire :

$$
P(R_S < l) < p
$$

$$
P(R_S < l) < p \Leftrightarrow P\left(\frac{R_{S-}R_S}{\sigma_S} < \frac{l-\overline{R}_S}{\sigma_S}\right) < p
$$

Or,  $R_S = FR^*R_{pf} - R_P$  avec  $R_S$  qui suit une  $N(\overline{R}_S, \sigma_S)$ 

Donc,  $P(R_S < l) < p \Leftrightarrow P\left(N(0,1) < \frac{l - \overline{R}_S}{\sigma_S}\right) < p$ ⎝  $N(0,1) < \frac{l-1}{l}$  $\sigma_{\scriptscriptstyle S}$  $P\left(N(0,1) < \frac{l - \overline{R}_S}{l}\right) < p$ , ce qui nous conduit à l'inéquation

suivante :

$$
P(R_S < l) < p \Leftrightarrow -q_p^{N(0,1)}
$$

 $\sigma_s$  étant positif, nous pouvons également écrire :

$$
P(R_S < l) < p \Leftrightarrow \overline{R}_S > l + \sigma_S q_p^{N(0,1)}.
$$

Mais comme,  $\overline{R}_s$  est fonction de  $\overline{R}_{pf}$  ( $\overline{R}_s = FR^* \overline{R}_{pf} - \overline{R}_p$ ), donc de  $\alpha$ ,  $\overline{R}_A$  et  $\overline{R}_O$  car  $R_{\text{Pf}} = \alpha R_{\text{A}} + (1-\alpha) R_{\text{O}}$ , notons le

$$
\overline{R}_s = \varphi(\alpha, \overline{R}_A, \overline{R}_0)
$$

De plus,  $\sigma_s$  est fonction de  $\sigma_{pf}$  car  $\sigma_s^2 = FR^2 \sigma_{pf}^2 + \sigma_p^2 - 2 \times FR \times COV(R_{pf}, R_p)$ , donc de  $\alpha$ ,  $\sigma_A$ ,  $\sigma_O$  et de cov( $R_A$ ,  $R_O$ ) car  $\sigma_H^2 = \alpha^2 \sigma_A^2 + (1-\alpha)^2 \sigma_O^2 + 2\alpha(1-\alpha)COV(\overline{R}_A, \overline{R}_O)$  mais également de cov( $R_{pf}$ , $R_p$ ) donc de cov( $R_A$ , $R_p$ ) et cov( $R_O$ , $R_p$ ), notons le

$$
\sigma_{\rm S} = \psi\left(\alpha, \sigma_{\rm A}, \sigma_{\rm O}, \text{COV}(R_{\rm A}, R_{\rm p}), \text{COV}(R_{\rm O}, R_{\rm p})\right)
$$

Par conséquent, nous obtenons une inéquation du type :

$$
\varphi(\alpha,\overline{R}_A,\overline{R}_0) > l + q_{p}^{N(0,l)} \psi(\alpha, \sigma_A, \sigma_0, COV(R_A,R_p), COV(R_0,R_p))
$$

Le portefeuille doit également atteindre un rendement minimal qui est fixé à la souscription du contrat. Ceci nous conduit à une seconde contrainte de déficit, la contrainte sur le portefeuille : « la probabilité que la rentabilité annuelle du portefeuille soit inférieur à *l'* à la fin de chaque exercice doit être inférieure à *p'* à la fin de chaque exercice comptable », ce que nous pouvons écrire :

$$
P(R_{\text{Pf}} < l') < p'
$$

$$
\mathrm{P}\left(\left\vert \mathcal{R}_{\mathrm{Pf}}\leq l^{\,\prime}\right.\right)\leq p^{\,\prime}\;\Leftrightarrow\;\;\mathit{P}\left(\frac{\left\vert \mathcal{R}_{\mathit{p f}}-\overline{\mathcal{R}}_{\mathit{p f}}\right\vert }{\sigma_{\mathit{p f}}}<\frac{l^{\prime}-\overline{\mathcal{R}}_{\mathit{p f}}}{\sigma_{\mathit{p f}}}\;\right)\leq p^{\,\prime}
$$

Or,  $R_{pf}$  suit une  $N(\overline{R}_{pf}, \sigma_{pf})$ , donc nous pouvons écrire que :

$$
P(R_{\text{PF}} < l') < p' \Leftrightarrow P\left(N(0, l) < \frac{l - \overline{R}_{\text{pf}}}{\sigma_{\text{pf}}}\right) < p' \Leftrightarrow \left(\frac{l - \overline{R}_{\text{pf}}}{\sigma_{\text{pf}}}\right) < -q_{\text{p'}}^{N(0, l)}
$$

Par conséquent, P (  $R_{\text{Pf}}$  < *l'* ) <  $p' \Leftrightarrow l' + \sigma_{\textit{pf}} q^{\textit{N}(0,1)}_{\textit{p'}}$  <  $\overline{R}_{\textit{pf}}$  $l^{\prime}$  +  $\sigma$  <sub>*pf*</sub>  $q$   $_{p'}^{\text{N(0,1)}}$  <  $\overline{R}$   $_{pf}$  car  $\sigma$  <sub>*pf*</sub> > 0 Cette méthode duale<sup>10</sup> a donc pour objectif de résoudre, au début de la période de gestion, le problème :

$$
\begin{array}{c}\n\text{Max } \overline{R}_s \\
s.c. \left\{ \begin{array}{c}\n\text{P}(R_s < 1) < p \\
\text{P}(R_{\text{Pf}} < 1') < p'\n\end{array} \right. \\
\end{array}
$$

c'est un problème qui, de par le nombre de paramètres à prendre en compte dans chaque contrainte, n'est pas aisé à résoudre.

Nous utiliserons les résultats démontrés dans le mémoire de M<sup>elle</sup> V. Gilles.

# *3.1.2. Le modèle de Leibowitz avec un horizon de gestion et de placement valant un an*

L'ensemble des portefeuilles solutions du problème d'optimisation sous contraintes énoncé précédemment est le suivant. Notons le (\*).

$$
\left\{(\sigma_{Pf},R_{Pf}),\Delta\geq 0 \text{ et }\sigma_0=\frac{-b-\sqrt{\Delta}}{2a} \text{ ou }\sigma_0=\frac{-b+\sqrt{\Delta}}{2a},\sigma_0>0\right\}
$$

avec  $\Delta = b^2 - 4ad$  $a = FR^2 (1-\alpha)^2$  $b = 2FR^2 \alpha (1-\alpha) \sigma_4 c - 2FR (1-\alpha) \sigma_2$  $c =$  corrélation (action, obligation)  $\overline{\phantom{a}}$ ⎦  $\left| \frac{\text{FR}(\alpha \overline{\text{R}}_{\text{A}} + (1-\alpha) \overline{\text{R}}_{\text{O}}) - \overline{\text{R}}_{\text{P}} - l}{N(0,1)} \right|$ ⎣  $=\sigma_{\rm P}^2+{\rm FR}^2\alpha^2\sigma_{\rm A}^2$ -2FR $\alpha\sigma_{\rm A}\sigma_{\rm P}c$ - $\frac{{\rm FR}(\alpha\overline{\rm R}_{\rm A}+(1-\alpha)\overline{\rm R}_{\rm O})-\overline{\rm R}_{\rm P}}{N(0,1)}$  $d = \sigma_P^2 + FR^2 \alpha^2 \sigma_A^2 - 2FR \alpha \sigma_A \sigma_P c - \frac{FR(\alpha \overline{R}_A + (1-\alpha) \overline{R}_0) - \overline{R}_P - l}{q_P^{N(0,1)}}$ *P* (0,1)  $\sigma_{\rm P}^2$ +FR<sup>2</sup> $\alpha^2 \sigma_{\rm A}^2$ -2FR $\alpha \sigma_{\rm A} \sigma_{\rm P} c$ - $\frac{\rm FR(\alpha \overline{R}_{\rm A} + (1-\alpha) \overline{R}_{\rm O}) - \overline{R}_{\rm P}}{N(0 \, \rm I)}$ 

La condition de positivité sur  $\Delta$  nous permet d'obtenir un ensemble de valeurs de  $\alpha$  à partir desquelles nous calculons les  $\sigma_0$ . Grâce aux valeurs de ces deux variables, nous pouvons reconstituer un ensemble de couples  $(\overline{R}_{Pf}, \sigma_{Pf})$  associés à un surplus.

Cet ensemble de solutions a la forme d'un oeuf tronqué.

Démontrons ce résultat (\*).

 $\overline{a}$ 

La frontière de l'œuf est caractérisée par :  $\overline{R}_s = l + \sigma_s q_p^N$  $S_s = l + \sigma_s q_p^{N(0,1)}$ , ce qui est équivalent à :

 $\sigma_s^2$  $\overline{N(0,1)}$  |  $\overline{\phantom{0}}$  *S p S l q*  $\left| \frac{\overline{R}_s - l}{\sqrt{n}} \right| =$  $\overline{\phantom{a}}$  $\overline{\phantom{a}}$ ⎦ ⎤  $\mathsf{L}$  $\mathsf{L}$ ⎣  $|\overline{R}_{s}$  $\left|\frac{\delta^{S}}{(0,1)}\right| = \sigma_s^2$ . Notons cette équation (E). Mais  $\overline{R}_s = FR_{\iota 0}{}^* \overline{R}_{\iota f} - \overline{R}_{\iota}{}^*$  et  $\sigma_s^2 = FR_{\iota 0}{}^2 \sigma_{\iota f}^2 + \sigma_{\iota}^2 P^2FR_{\iota 0} \sigma_{\iota f} \sigma_{\iota f}$ . Donc l'équation (E) devient :

 $10$  La notion de dualité de Leibowitz est différente de la notion de dualité en optimisation.

$$
\left[\frac{FR_{t0}\overline{R}_{pf}-\overline{R}_{p}-l}{q_{p}^{N(0,1)}}\right]^{2}=FR_{t0}^{2}\sigma_{pf}^{2}+\sigma_{p}^{2}-2FR_{t0}\sigma_{pf}\sigma_{p}corr(pf,p)
$$

Le problème est que  $\overline{R}_{\textit{pf}}$  et  $\sigma_{\textit{pf}}$ , ainsi que *corr(pf,p)* sont inconnus.

Nous devons donc développer davantage cette équation afin de n'avoir plus que deux inconnues. Pour cela, nous allons remplacer les éléments relatifs au portefeuille par leur expression en fonction de la part d'actions et de la part d'obligations contenues dans ce portefeuille ; les seules inconnues restantes seront  $\alpha$  et  $\sigma_0$ :

$$
\left[\frac{FR\,\left(\alpha_{\mathit{RA}}+(1-\alpha)\,\,R_0-R_p-l}{q_p^{N(0,1)}}\right)^2-\sigma_p^2-FR^2\alpha^2\sigma_A^2+2FR\alpha_{\sigma_A\sigma_p}c=FR^2(1-\alpha)^2\sigma_0^2+2FR^2\alpha(1-\alpha)\sigma_A\sigma_p c-2FR\alpha_{\sigma_o\sigma_p}
$$

Mais cette équation peut également s'écrire :

$$
\[FR^{2}(1-\alpha)^{2}\sigma_{0}^{2}+\left[2FR^{2}\alpha(1-\alpha)\sigma_{A}c-2FR(1-\alpha)\sigma_{p}\sigma_{0}\right]\left[\frac{FR(\alpha\overline{R}_{A}+(1-\alpha)\overline{R}_{0}-\overline{R}_{p}-l}{q_{p}^{N(0,1)}}\right]-\sigma_{p}^{2}-FR^{2}\alpha^{2}\sigma_{A}^{2}+2FR\alpha\sigma_{A}\sigma_{p}c\right]=0
$$

qui n'est autre qu'une équation du second degré en  $\sigma_0$  dont les solutions sont :

$$
\sigma_0 = \frac{-b - \sqrt{\Delta}}{2a} \text{ et } \sigma_0 = \frac{-b + \sqrt{\Delta}}{2a}, \ \sigma_0 > 0 \text{ à condition que } \Delta \text{ soit positif ou nul.}
$$
  
\nAvec  $\Delta = b^2 - 4ad$   
\n
$$
a = FR^2 (1 - \alpha)^2
$$
  
\n
$$
b = 2FR^2 \alpha (1 - \alpha) \sigma_A c - 2FR (1 - \alpha) \sigma_P
$$
  
\n
$$
c = \text{correlation (action, obligation)}
$$
  
\n
$$
d = \sigma_P^2 + FR^2 \alpha^2 \sigma_A^2 - 2FR \alpha \sigma_A \sigma_P c - \left[ \frac{FR(\alpha \overline{R}_A + (1 - \alpha) \overline{R}_O) - \overline{R}_P - l}{q_P^{N(0,1)}} \right]
$$

La condition de positivité sur  $\Delta$  nous permet d'obtenir un ensemble de valeurs de  $\alpha$  à partir desquelles nous calculons les σ<sub>0</sub>. Grâce aux valeurs de ces deux variables, nous pouvons reconstituer un ensemble de couples ( $\overline{R}_{\textit{nf}}$ ,  $\sigma_{\textit{pf}}$ ) dont le surplus associé vérifie

l'équation (E) ; c'est la frontière de l'œuf représentée dans l'exemple ci-après. Recherchons les  $\alpha$  remplissant la condition de positivité sur  $\Delta$  où  $\Delta = b^2 - 4ad$ .

$$
\Delta = 4\alpha^2 (I - \alpha)^2 FR^4 \sigma_A^2 (c^2 - 1) + \frac{4FR^2 (1 - \alpha)^2}{\left(q_p^N(0, 1)\right)^2} \left[ FR\alpha (\overline{R}_A - \overline{R}_o) + FR\overline{R}_o - \overline{R}_p - l \right].
$$

Nous pouvons également l'écrire :

$$
\Delta = 4(I-\alpha)^2 FR^2 \left[ \alpha^2 FR^2 \sigma_A^2 (c^2-1) + \left[ \frac{FR \alpha (\overline{R}_A - \overline{R}_O) + FR \overline{R}_O - \overline{R}_P - l}{q_{p}^{N(0,1)}} \right] \right]
$$

Notons k =  $FR\overline{R}_o - \overline{R}_p$ -l et  $g(\alpha) = \alpha^2 FR^2 \sigma_A^2(c^2-1) + \left[ \frac{FR\alpha(\overline{R}_A - \overline{R}_o) + k}{N(0,1)} \right]$  $\overline{\phantom{a}}$  $\overline{\phantom{a}}$ ⎦  $\overline{\phantom{a}}$  $\mathsf{I}$  $\mathsf{I}$ ⎣  $=\alpha^2FR^2\sigma_A^2(c^2-1)+\frac{FR\alpha(\overline{R}_A-\overline{R}_O)+}{N(0,1)}$ *q*  $\int_{\mathcal{B}} g(\alpha) = \alpha^2 FR^2 \sigma_A^2(c^2-1) + \left| \frac{FR \alpha(\overline{R}_A - \overline{R}_O) + k}{N(0,1)} \right|$ *p*  $\frac{2}{A}(c^2-1)+\frac{4}{A} \frac{4A}{N(0.1)}$  $\alpha$ = $\alpha^2FR^2\sigma_A^2(c^2-1)+\frac{FR\alpha}{2}$ 

 $\Delta$  est alors du même signe que  $g(\alpha)$  car FR et  $(1-\alpha)$  sont positifs. Or  $g(\alpha)$  peut également s'écrire :

$$
g(\alpha) = \alpha \left[ FR^2 \sigma_A^2 (c^2 - 1) + \frac{FR^2 (\overline{R}_A - \overline{R}_O)^2}{q_p^{N(0,1)_2}} \right] + \alpha \left[ \frac{FR^* 2k^* (\overline{R}_A - \overline{R}_O)}{q_p^{N(0,1)_2}} \right] + \frac{k^2}{q_p^{N(0,1)_2}}.
$$

Il suffit de déterminer les solutions de l'équation «  $g(\alpha) = 0$  ».

Voici un exemple d' « œuf de Leibowitz ».

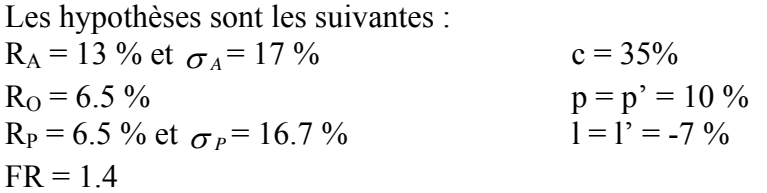

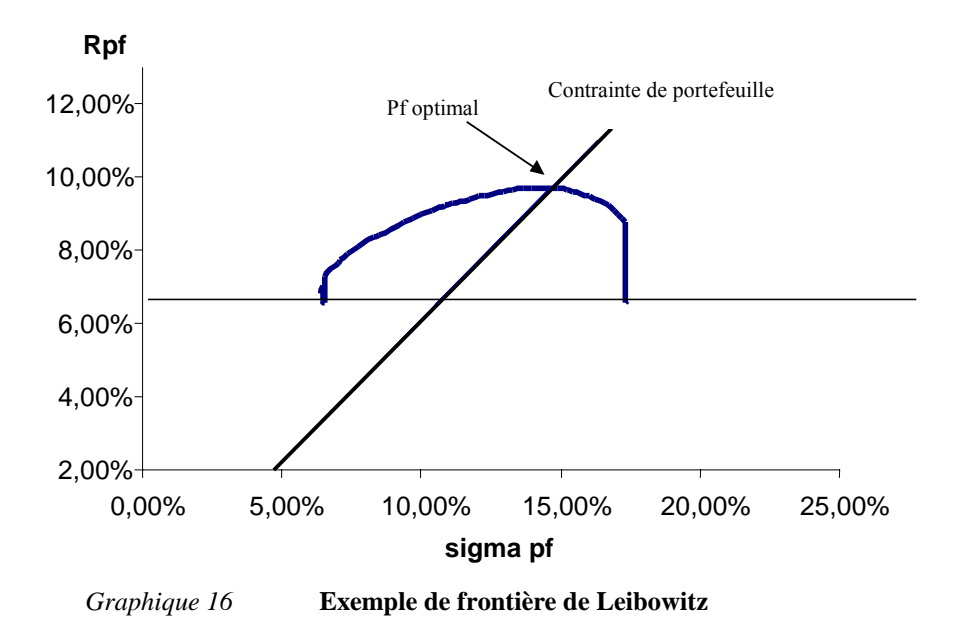

#### *3.2. Le modèle proposé*

#### *3.2.1. Les principes du modèle*

Notre modèle de gestion Actif / Passif est un modèle basé sur la notion du surplus.

Le problème fondamental, comme pour tout modèle de gestion Actif / Passif, est de corréler un point de vue financier qui cherche à optimiser un portefeuille (rendement et risque) et celui de l'assureur qui cherche à payer les prestations.

Notre portefeuille est constitué de 2 actifs :

- $\triangleright$  L'actif A qui représentera les actions
- $\triangleright$  L'actif B qui représentera les obligations

Disposant de flux de passif, notre objectif principal est de permettre à l'assureur de régler ses engagements tout en maximisant ses bénéfices.

Le surplus est calculé au terme de chaque année ; il prend en compte les éventuels investissements de l'assureur ainsi que la valeur capitalisée de ses investissements antérieurs desquels il soustrait les désinvestissements.

Les notations utilisées sont les suivantes :

- $\bullet$   $\widetilde{I}^A_t$  $\widetilde{I}^A_t$  et  $\widetilde{I}^B_t$  $\widetilde{I}_t^B$  sont les investissements réels dans les actifs A et B.
- $I_t^A$  et  $I_t^B$  sont les valeurs effectivement investies dans les actifs A et B; ce sont les investissements réels desquels sont déduits les emprunts éventuellement contractés pour faire face aux désinvestissements.
- *S*<sup>*A*</sup><sub>*t*−</sub> et *S*<sup>*B*</sup><sub>*t*−</sub> sont les valeurs capitalisées des actifs A et B calculées sans tenir compte des désinvestissements
- *D<sub>t</sub>* est le désinvestissement réel au cours de la période t
- $\bullet$  *D*<sup>*A*</sup> et *D*<sup>*B*</sup> sont les désinvestissements dans les actifs A et B
- $E_t$  est la valeur de l'emprunt bancaire contracté à l'instant t
- $S_t^E$  est la valeur capitalisée des emprunts à l'instant t
- $\bullet$  *S*<sup>*t*</sup> et *S*<sup>*B*</sup> sont les valeurs capitalisées des actifs A et B à l'instant t ; ces valeurs prennent en compte les investissements, les désinvestissements et les remboursements des éventuels emprunts.

#### *3.2.2. Gestion des dates*

Avant toute chose, nous définissons une « chronologie » dans le calcul des surplus au terme.

Par convention, les investissements de l'année *n* ont lieu en début de période alors que les désinvestissements ont lieu en fin de période.

Nous pouvons modéliser les échéances de calcul par le schéma suivant :

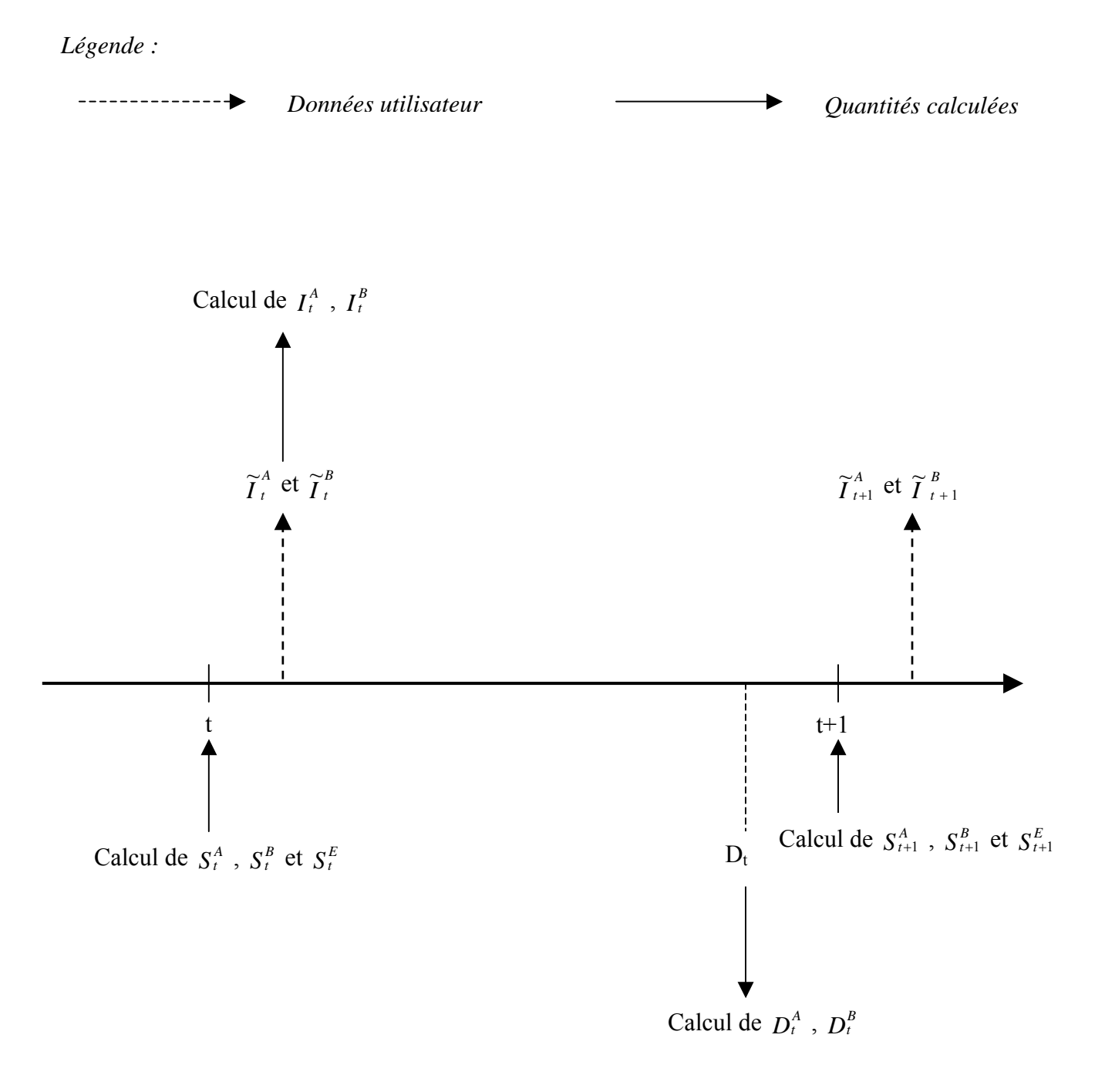

#### *3.2.3. Gestion des investissements*

La règle de notre modèle est qu'avant d'investir dans un actif, chaque année, l'assureur doit tout d'abord régler la totalité de ses engagements.

Ainsi, les placements des années antérieures ainsi que les éventuels investissements financiers, intervenus en début de période, de l'assureur servent à financer les prestations des assurés.

Une fois les prestations payées, les surplus peuvent être réinvestis en actions et obligations.

Si, toutefois, les placements antérieurs ainsi que les investissements ne suffisaient plus à couvrir l'ensemble des frais, l'assureur a recours à un emprunt bancaire.

Ainsi, les nouveaux investissements, qui sont utilisés non seulement pour payer les prestations, sont également utilisés pour rembourser les éventuels emprunts bancaires de l'entreprise.

Les investissements réels dans les actifs A et B à chaque instant t sont notés  $\tilde{\tau}^A_t$  $\widetilde{I}^A_t$  et  $\widetilde{I}^B_t$  $\widetilde{\overline{I}}_t^i$ 

Les investissements effectifs tiennent compte des remboursements des éventuels emprunts.

Ils sont notés  $I_t^A$  et  $I_t^B$  et ils sont donc fonction des  $\tilde{I}_t^A$  $\widetilde{I}^A_t$  et  $\widetilde{I}^B_t$  $\widetilde{\overline{I}}_t^B$  .

Le calcul de  $I_t^A$  et  $I_t^B$  est effectué selon la règle suivante :

 $\checkmark$  Les emprunts contractés la période précédente sont remboursés proportionnellement par les investissements sur les deux actifs :

$$
I_t^A = \widetilde{I}_t^A - S_t^E * \frac{\widetilde{I}_t^A}{(\widetilde{I}_t^A + \widetilde{I}_t^B)} \& I_t^B = \widetilde{I}_t^B - S_t^E * \frac{\widetilde{I}_t^B}{(\widetilde{I}_t^A + \widetilde{I}_t^B)}
$$

 $S_t^E$  représente la valeur capitalisée des emprunts effectués jusqu'à la date t.

 $\checkmark$  Dans le cas où les investissements seraient insuffisants pour payer l'emprunt, une partie de l'emprunt est remboursée avec les investissements réels et le reste est financé par un nouvel emprunt. Ainsi, les valeurs des investissements effectifs sont réduits à zéro.

Juste avant de prendre en compte les désinvestissements de l'année *n*, nous calculons les valeurs des placements des actifs.

Elles représentent les valeurs capitalisées des investissements des périodes précédentes et des investissements éventuels à cet instant.

Elles sont notées  $S_{t-}^A$  et  $S_{t-}^B$ .

Elles sont définies de la façon suivante :

 $S_{t-}^{A} = (S_{t-1}^{A} + I_{t-1}^{A})^{*}$  exp (r<sub>A</sub>)

$$
S_{t-}^{B} = (S_{t-1}^{B} + I_{t-1}^{B})^{*} \exp(r_{B})
$$

#### *3.2.4. Gestion des désinvestissements*

Les désinvestissements sont calculés pour chaque actif au prorata de leurs valeurs capitalisées.

Un désinvestissement sur chaque actif est donc calculé de façon proportionnelle sur cet actif.

• 
$$
D_{t-1}^A = D_{t-1} * \frac{S_t^A}{(S_t^A + S_t^B)}
$$

$$
D_{t-1}^{B} = D_{t-1} * \frac{S_{t}^{B}}{(S_{t}^{A} + S_{t}^{B})}
$$

Nous avons choisi les conventions de désinvestissement dans les cas suivants :

- Si l'un des actifs est insuffisant pour payer son désinvestissement mais que la somme des deux actifs suffit à payer le désinvestissement, alors :
- $\checkmark$  la valeur de l'actif insuffisant compense totalement le désinvestissement de cet actif.
- $\checkmark$  Le reste du désinvestissement est assuré par le deuxième actif.
- Par ailleurs, si la somme valeurs des actifs ne suffit pas à payer les désinvestissements

dans ce cas

- $\checkmark$  le désinvestissement de chaque actif correspond à sa valeur
- $\checkmark$  et pour financer le reste du désinvestissement, on a recours à un emprunt auprès d'une banque.

Les surplus annuels sont tout simplement calculés en ôtant les désinvestissements des valeurs capitalisées calculées juste avant l'instant t.

Les formules sont les suivantes :

$$
S_t^A = S_{t-}^A - D_{t-1}^A
$$

 $S_t^B = S_{t-}^B - D_{t-1}^B$ 

Remarquons que nous devons calculer les valeurs capitalisées des éventuels emprunts contractées auprès des organismes bancaires.

Ces valeurs sont capitalisées en temps discret pour chaque instant t.

 $S_t^E = S_{t-}^{E*}(1+r) + E_{t-1}$  où r représente le taux d'emprunt bancaire.

Enfin, le surplus final annuel est calculé de la façon suivante :

 $S_t = S_t^A + S_t^B - S_t^E$ 

Cette valeur peut donc être positive ou négative.

Notre critère d'investissement en actifs plus ou moins risqué limite le risque de surplus négatifs au terme.

#### *3.2.5. Schéma simplifié de calcul du modèle*

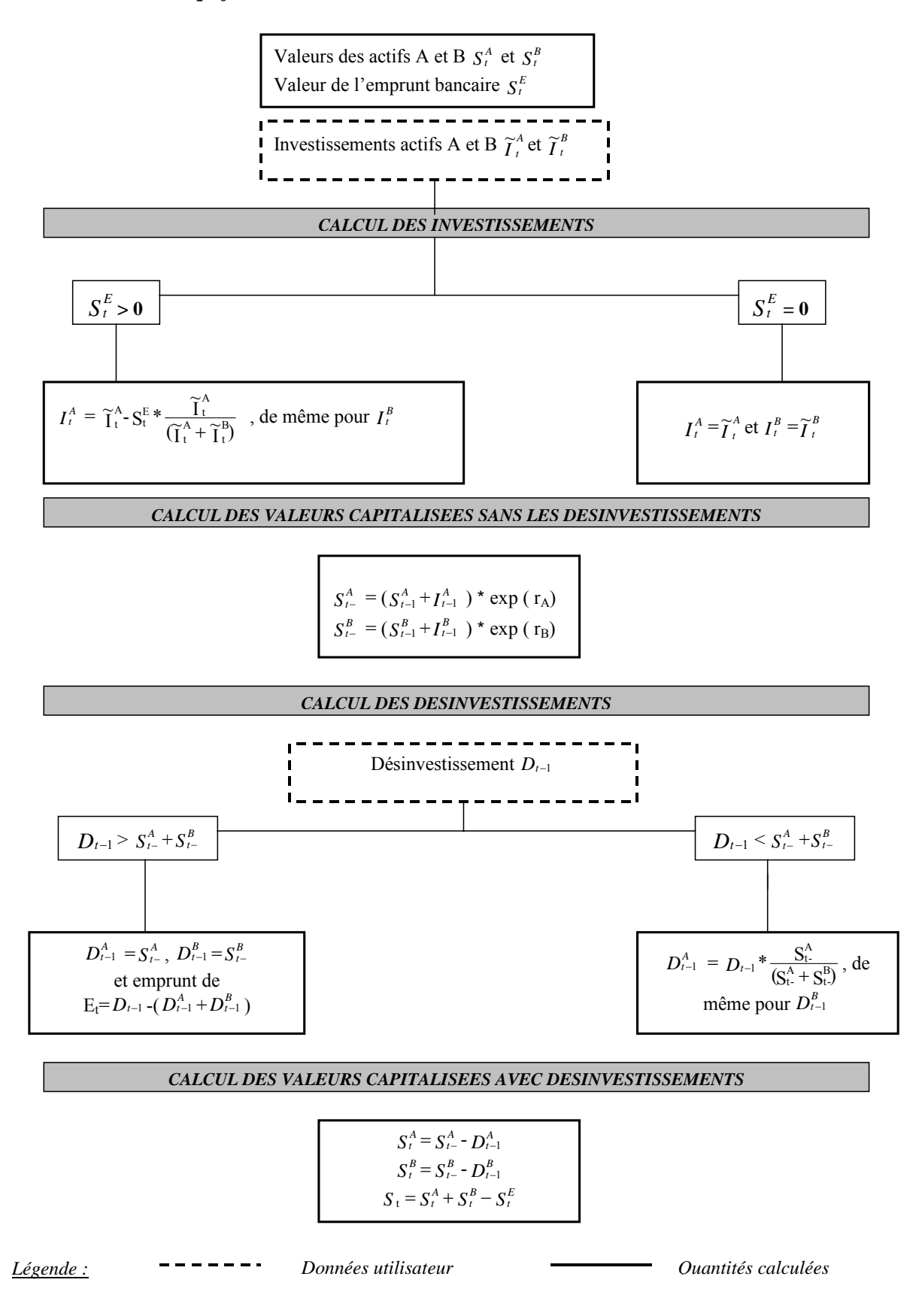

# *3.2.6. Les indicateurs du modèle*

Notre objectif est de maximiser le surplus au terme de notre portefeuille tout en restant en mesure de payer nos engagements à chaque échéance.

Notre critère de décision d'investissement est donc la maximisation de l'espérance de rendement du portefeuille mais avec la contrainte de garantir le paiement des prestations.

Plusieurs indicateurs sont définis afin de pouvoir être en mesure de respecter cette contrainte.

Ces indicateurs permettent à l'assureur de pouvoir choisir son propre niveau de risque .

• La probabilité de garantir le taux technique chaque année.

A chaque échéance, nous évaluons le rendement de notre portefeuille. Il est défini de la façon suivante :

$$
Rend_t = \frac{(S_t + D_{t-1}) - (S_{t-1} + I_{t-1})}{S_{t-1} + I_{t-1}}
$$

Nous calculons pour chaque simulation le nombre de fois où le rendement atteint le taux minimal garanti par l'assureur.

L'indicateur que nous considérons nous permet d'obtenir la proportion de simulations qui assure le taux minimum chaque année.

• Les quantiles des surplus à  $90\%$ ,  $1\%$  et  $0.5\%$ .

Les quantiles des surplus au terme nous indiquent des seuils d'acceptation.

Notre but est d'éviter le plus possible d'avoir des cas dans lesquels les surplus au terme sont négatifs.

Ainsi, nous déterminons les quantiles des surplus au terme à 1% et nous considérons que l'allocation est mauvaise lorsque ce quantile est négatif.

Dans un contexte de réglementation prudentielle, nous calculons un quantile à 0.5% afin de limiter de façon plus certaine les probabilités de scénarios de surplus négatif au terme.

Disposant de ces indicateurs, l'assureur a le choix d'investir selon son aversion au risque.

• La fréquence de surplus négatifs

Nous calculons le surplus de chaque année et nous stockons le surplus de la dernière année dans l'échantillon que nous étudions.

Nous déterminons ensuite au sein de cet échantillon la fréquence de surplus négatifs obtenus sur la totalité des surplus simulés.

L'investisseur peut ainsi contrôler les risques de ses placements. Afin d'être prudents, nous considérons que toutes les fréquences des surplus négatifs dépassant 1% seront risquées.

Ainsi, nous nous intéresserons aux portefeuilles dont la probabilité d'avoir des surplus au terme négatifs est inférieure à  $1\%$ ;  $P(S_t < 0) < 1\%$ .

• Contrainte sur la marge de solvabilité

Nous comparons la provision mathématique de la dixième année avec le surplus de cette même année. Plus précisément, nous comparons les deux résultats suivants :
- $-4\% * PM_{10}$
- $-$  Surplus<sub>ANNEE</sub> 10

Nous déterminons la fréquence de  $(4\% * PM_{10})$  supérieures aux (Surplus<sub>ANNEE 10</sub>) pour chacune des simulations. Nous calculons donc la probabilité suivante :

 $P(4\% * PM_{10} <$  Surplus<sub>ANNEE</sub> 10) pour chacune des allocations différentes de notre portefeuille et nous considérons uniquement les allocations pour lesquelles cette probabilité ne dépasse pas 1%.

Cet indicateur est en accord avec la règle prudentielle de la marge de solvabilité.

#### *3.2.7. Illustration du modèle sur quelques exemples*

## *Exemple 1:*

Dans cet exemple, considérons un cas où les flux de passif dépassent la valeur de l'actif.

Hypothèses :

- 1 seul actif financier :
	- $\checkmark$  Actif A de rendement 8.5% et de volatilité 16%
- $\bullet$  Horizon = 4 ans
- Taux d'emprunt bancaire : 6%
- Investissements

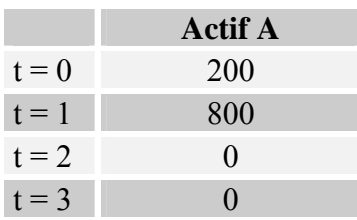

#### • Désinvestissements

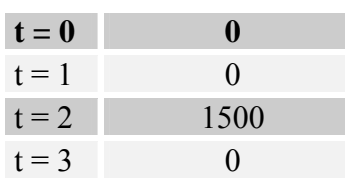

Résultats :

A la date t=1 , la valeur des 200 investis en t=0, devient 224. En effet,  $224 = 200 * exp(r_A)$ .

Un investissement de 800 a lieu, la valeur du surplus à cette date est égale aux 200 capitalisés sur 2 ans auxquels on ajoute ces 800 capitalisés sur une année. Nous obtenons 1007.

Un désinvestissement de 1500 intervient ensuite mais aucun investissement. Les 1007 acquis précédemment capitalisés perdent de la valeur et tombent à 981. Ces derniers 981 ne suffisent donc pas à financer les engagements de 1500. Le surplus devient donc nul et l'assureur a recours à un emprunt bancaire pour financer les 519 (=1500-981) restants.

De même, en t=4, aucun investissement n'intervient. Le surplus est toujours nul et l'assureur n'emprunte pas mais capitalise son emprunt au taux de 6% annuel. Ainsi, son emprunt devient 550.

*Exemple 2:*

Hypothèses :

- $\bullet$  2 actifs  $\cdot$ 
	- $\checkmark$  Actif A
	- $\checkmark$  Actif B
- Caractéristiques des actifs :

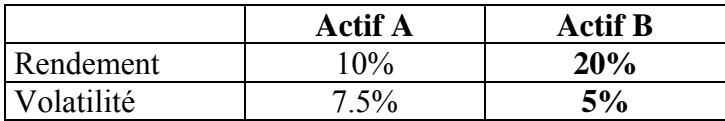

Les actifs sont corrélés négativement avec un coefficient de corrélation de –0.7. Ils vérifient le modèle stochastique de projection lognormale.

- $\text{Horizon} = 3 \text{ ans}$
- Investissements

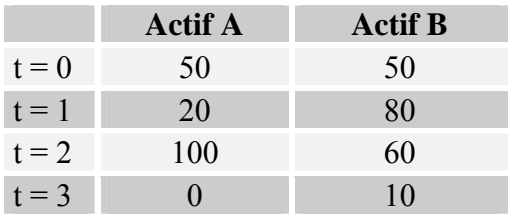

• Désinvestissements

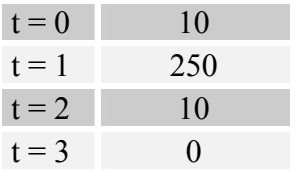

Représentons les flux à chaque période dans le tableau suivant.

#### **Echéancier des résultats :**

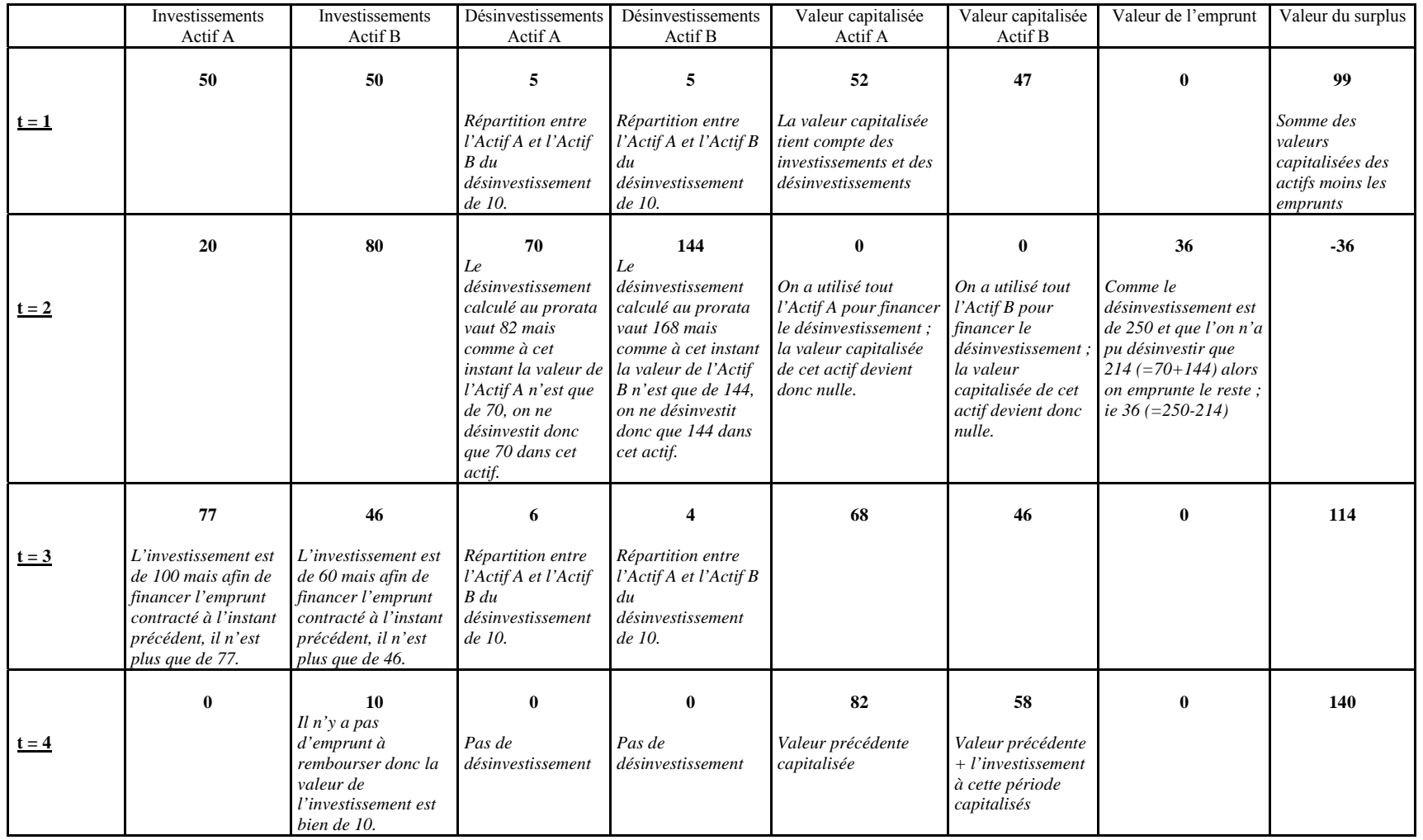

# **CHAPITRE 2 Présentation du portefeuille et application des modèles de gestion actif-passif**

## *1. Présentation du portefeuille*

Présentons le portefeuille sur lequel nous ferons les applications numériques des différents modèles.

Ce portefeuille réel est composé de rentes de conjoint temporaires et viagères.

Une rente de conjoint est une rente payée annuellement au conjoint du salarié décédé. Elle se décompose généralement en deux rentes :

- une rente viagère qui sert à remplacer le supplément de pension de réversion qui aurait été acquis si le salarié avait travaillé jusqu'à 65 ans; elle est donc proportionnelle à (65-x) si x est l'âge du salarié à la date de son décès. montant =  $1\%$  TA  $*(65-x)$   $*$  S où S le salaire de base.
- une rente temporaire de relais qui sert à palier au manque immédiat de revenus du conjoint. Elle est versée jusqu'à la date à laquelle le conjoint peut bénéficier de la retraite de réversion ARRCO (plus éventuellement AGIRC). Cette rente est d'autant plus élevée que la carrière a été longue, d'où un montant proportionnel à la durée de la période de travail.

montant =  $\begin{cases} 1\%TA(x-a) & \text{jusqu'à 55 ans} \\ 0.90\%TBC(x-a) & \text{jusqu'à 55 ans} \end{cases}$ 

Le versement de ces rentes cesse dès que le conjoint se remarie ou dès qu'il décède. Les rentes sont aussi revalorisées selon la valeur du point du régime de retraite en vigueur dans l'entreprise ou l'indice INSEE.

#### *1.1.Calcul des provisions mathématiques*

Une provision est définie en comptabilité générale comme étant « *la constatation comptable d'une diminution de valeur d'un élément d'actif ou d'une augmentation du passif exigible à plus ou moins long terme, précise quant à sa nature mais incertaine quant à sa réalisation, que des événements survenus ou en cours rendent prévisible à la date d'établissement de la situation* ». Cette notion est à bien distinguer des provisions mathématiques (PM en abrégé) utilisées en assurance. Dans le contexte d'un risque vie, les provisions mathématiques sont des créances non-exigibles (sauf en cas de rachat) détenues par l'assuré, dès lors que le souscripteur a payé une prime et que le « coût actuariel » des engagements futurs de l'assureur est supérieur à celui des engagements futurs du souscripteur. Le Code des Assurances les définit de manière prospective comme étant « la différence entre les valeurs actuelles des engagements respectivement pris par l'assureur et par les assurés » (Article R. 331-3). Les bases techniques du calcul des PM, à savoir le taux technique et la table de mortalité sont soumises à des contraintes réglementaires propres à chaque type de contrat. Le rôle des PM est de retracer la constitution (ou la consommation) d'une épargne et de niveler des charges variables au cours du temps. Les provisions incapacité/invalidité sont des provisions techniques destinées à faire face aux prestations servies à un assuré en arrêt de travail tant qu'il ne reprend pas son activité. Les bases techniques de leur calcul sont le taux technique et des lois de maintien en incapacité/invalidité.

L'objectif poursuivi par les points suivants est ici non pas d'exposer en détail les techniques statistiques et actuarielles qui ont abouti aux différentes formules réglementaires de calcul des provisions, mais seulement de rappeler les formules utilisées lors des applications numériques.

$$
PM_{\text{rente viageère}} = \sum_{k=0}^{N} Ptot^{*}(1+Charg)^{*} \underbrace{\left(\frac{1}{1+i}\right)^{k}}_{ACTUALISATION} * \underbrace{\frac{1}{l_{x+k}}}_{SURVE}
$$

Avec :

- Charg : taux de chargement sur arrérages ;
- Ptot : Prestation de la rente :
- $\blacksquare$  i : taux technique annuel ;
- $\blacksquare$  l<sub>x</sub> : loi de mortalité annuelle utilisée ;
- $\blacksquare$  x : âge du bénéficiaire lors de l'inventaire ;
- N : vaut +∞ dans le cas d'une rente viagère et nombre de prestations restantes dans le cas d'une rente temporaire ;

$$
PM_{\text{rente temporaire}} = \sum_{k=0}^{N} Ptot^{*} (1 + Charg)^{*} \underbrace{\left(\frac{1}{1+i}\right)^{k}}_{ACTUALISATION} * \underbrace{\frac{1}{l_{x+k}}}_{SURVIE} \qquad \forall x \ge 55 \text{ ou } 60 \text{ ans}
$$

#### *1.2.Hypothèses retenues*

Les hypothèses que nous avons retenues pour le calcul des provisions sont les suivantes :

- $\checkmark$  Les tables de mortalité sont les tables de mortalité générationnelles.
- $\checkmark$  Le taux technique retenu est de 2.5%.
- $\checkmark$  Le taux de chargement est de 3%.

Pour le calcul des provisions techniques relatives aux rentes de conjoint, le taux d'actualisation à retenir dépend généralement de l'année de survenance du sinistre et ne peut excéder 60% du taux moyen des Emprunts d'Etat français (TME) calculé sur une base semestrielle au 31/12 de l'année de survenance du décès de l'assuré. Les taux

maximum autorisés selon l'année de décès de l'assuré sont repris dans le tableau cidessous :

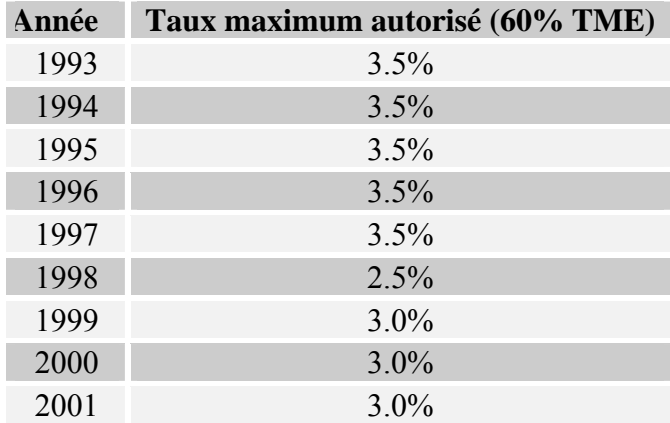

#### *1.3.Les résultats obtenus*

Le calcul des provisions mathématiques avec les hypothèses citées précédemment nous fournit les résultats suivants :

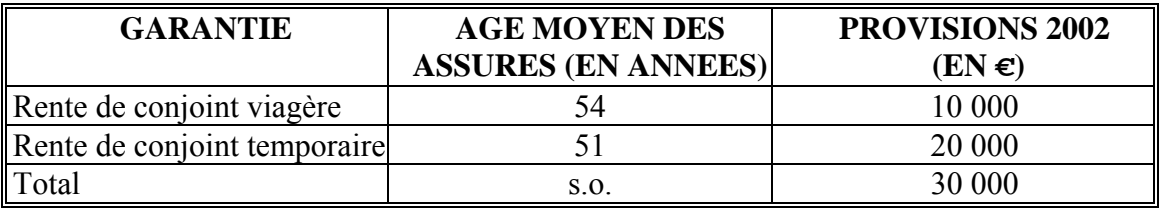

Représentons les engagements des prestations à payer aux conjoints des salariés en cas de décès accidentel .

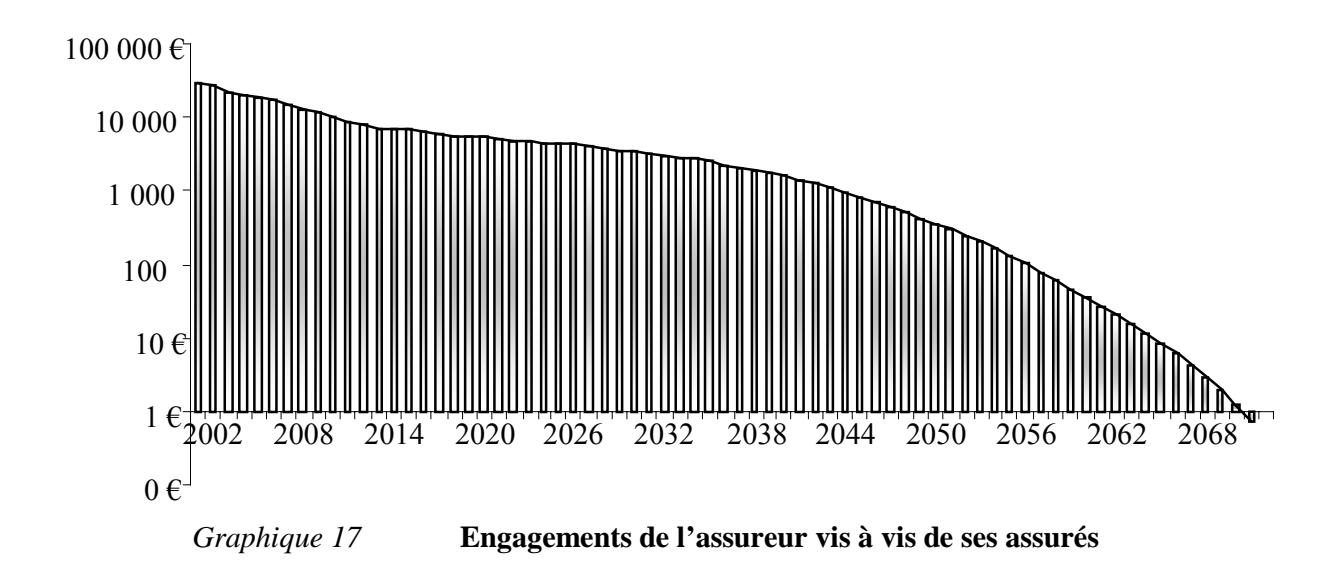

Comparaison de modèles stochastiques d'allocation d'actifs pour un portefeuille de Prévoyance Collective

Si l'assureur souhaite remettre tout en œuvre pour revaloriser les rentes, il doit baser ses réflexions sur des montants de rentes plus élevés.

Prenons un objectif de taux de revalorisation annuel de l'ordre de l'inflation ; c'est-àdire de 2%.

A chaque période, les rentes sont multipliées par un coefficient égal à  $(1+i)^t$  où *i* représente le taux d'inflation ; c'est-à-dire 2% et *t* représente les périodes. Représentons l'impact de cette revalorisation.

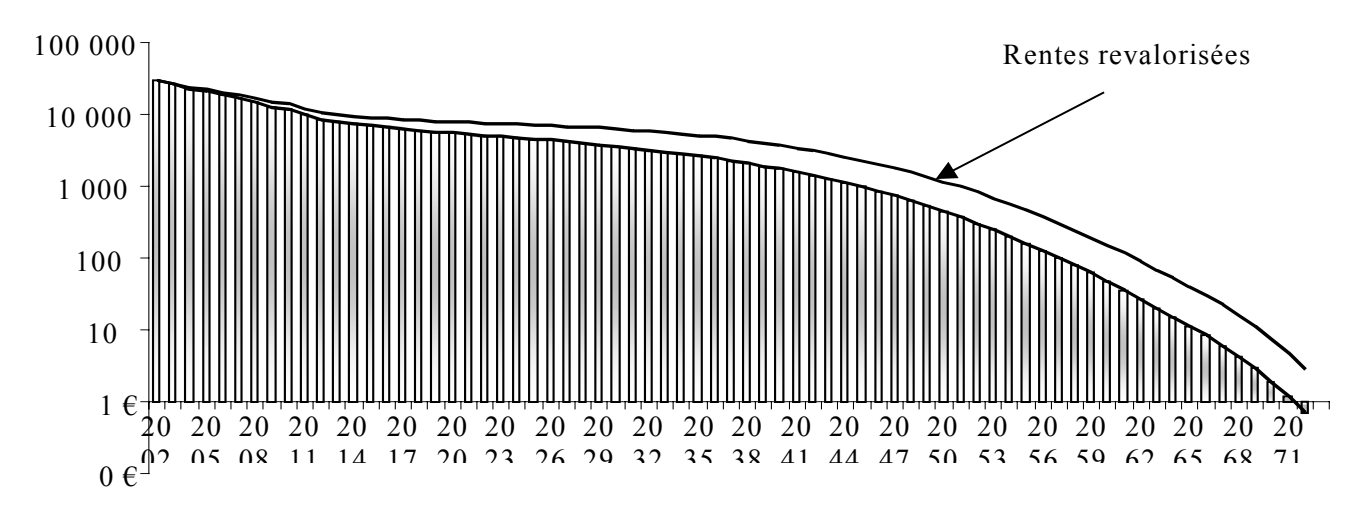

*Graphique 18* **Impact d'une revalorisation des rentes au taux d'inflation**

#### *2. Application des modèles*

#### *2.1.Application du modèle de Markowitz*

Les hypothèses du modèle sont les suivantes :

- $\bullet$  2 actifs :
	- o une action dont l'espérance de rendement vaut 8% et la volatilité 15%
	- o une obligation dont l'espérance de rendement vaut 5% et la volatilité 4%
- une corrélation entre action et obligation égale à 40%.
- Le niveau de risque maximum  $\alpha$  vaut 5%
- Le rendement minimum à atteindre est de 2.5%
- La part investie en actions *x* vérifie l'inégalité  $0 \le x \le 1$ .

Le ratio de Sharpe ratio représente la rentabilité engendrée par l'adresse du gestionnaire, comparée au montant de risque qu'il a assumé en remplissant ses fonctions. Ou, formulé autrement, il indique l'unité de rentabilité en termes d'unité de risque.

Le ratio de Sharpe se calcule en divisant l'excédent de rentabilité de fonds, au-dessus ou au-dessous du taux de rendement sans risque (par exemple, le rendement sur un placement d'espèces), par le montant de risque que le gestionnaire a assumé pour engendrer cet excédent de rentabilité, mesuré par l'écart-type annualisé des rentabilités.

Ecart-type des rendements Rentabilité d'un fonds - Taux de rendement sans risque

- Ratio de Sharpe des actions Il vaut  $\frac{8\% - 3\%}{15\%} = 0.33$
- Ratio de Sharpe des obligations

$$
11 \text{ vaut } \frac{5\% - 3\%}{4\%} = 0.5
$$

Le ratio de Sharpe prend implicitement en compte la qualité de diversification du portefeuille. En effet, la variance de la rentabilité d'un fonds tend à baisser avec le nombre de titres. Ainsi, le fonds en obligations génère un ratio de Sharpe plus élevé que celui du fonds en actions. Le placement en obligations devrait donc être privilégié sur du court terme.

Nous obtenons la répartition par type d'actifs suivante .

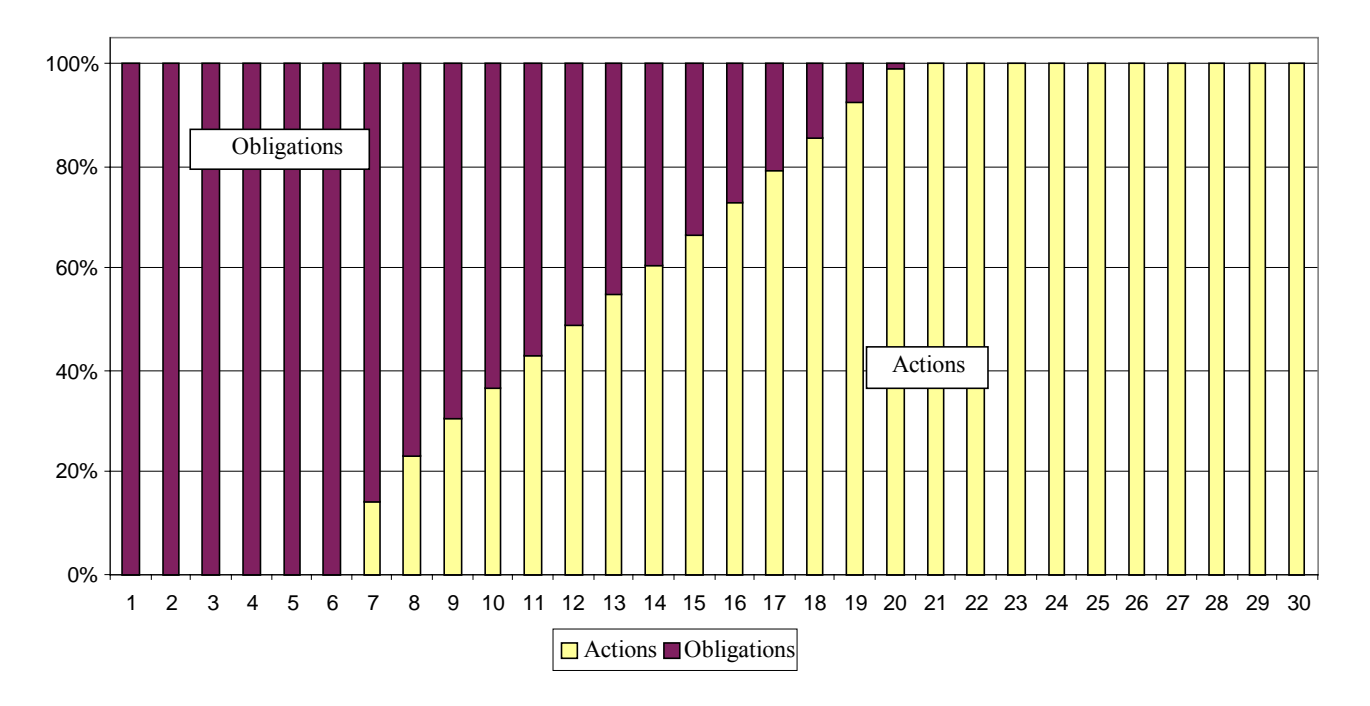

*Graphique 19* **Répartition de chaque échéance par type d'actif (scénario : test à 95%)**

Donc la différence risque action moins risque obligation diminue alors que la différence espérance de rentabilité action moins espérance de rentabilité obligation reste constante : l'investissement dans l'action devient de plus en plus intéressant par rapport à l'obligation. Cela est également conforme avec le fait que l'espérance et l'écart-type du taux de rendement du portefeuille solution augmente avec l'horizon de placement (en supposant que l'espérance et l'écart-type du taux de rendement de l'obligation sont supérieurs à ceux de l'obligation).

Appliquons l'algorithme précédent pour couvrir chaque besoin de trésorerie futur et pour une même et unique date d'investissement.

Le montant des flux futurs à couvrir correspond aux prestations chargées probables calculées dans les comptes d'exploitation prévisionnels.

Précisons que le montant investi en  $t = 0$  pour couvrir le flux  $F_i$  payé dans i années correspond au montant Fi actualisé au taux technique.

La différence entre la valeur actualisée des flux au taux technique de 2.5% et la valeur actualisée des flux au taux de rendement de l'allocation est investie à 100% dans l'actif qui a le rendement le plus important : c'est-à-dire en actions.

#### VAN(Flux du Passif à 2,5%) = 240 756

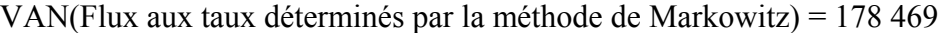

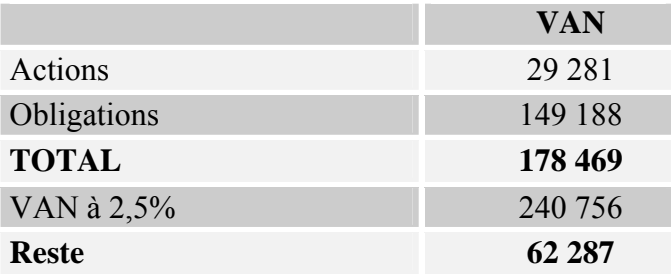

L'allocation en obligations vaut donc 149 188 divisé par la VAN des flux à 2,5% ; ce qui donne un total de 62%.

L'allocation en actions vaut alors (29 281 + 62 287) divisé par la VAN des flux à 2,5%; ce qui donne un total de 38%.

Ainsi, l'allocation initiale est composée à **62% en obligations et 38% en actions**.

#### *Remarque :*

Calculons la duration de notre portefeuille avec la formule de Macaulay suivante :

$$
D = \frac{\sum_{i=1}^{horizon} i \times \frac{F_i}{(1+tx)^i}}{\sum_{i=1}^{horizon} \frac{F_i}{(1+tx)^i}}
$$
 où les F<sub>i</sub> sont les flux de prestations chargées d'horizon i.

D vaut 9 années pour le portefeuille (le taux d'actualisation des flux étant pris à 2,5%) et l'allocation pour cet horizon de placement est de 31% en actions contre 69% en obligations.<sup>11</sup>

L'allocation initiale est composée à 62% en obligations et 38% en actions. La différence entre les deux allocations précédentes est due au fait que la duration n'est qu'une moyenne pondérée des temps d'arrivée des cash flows, les poids étant les cash flows actualisés. Comme les cash flows ayant les montants les plus élevés sont ceux ayant les horizons les plus petits, il est cohérent que l'allocation obtenue comporte davantage que celle correspondant à l'horizon 9 ans.

Nous avons appliqué l'algorithme de Markowitz au portefeuille de rentes revalorisées. Les rentes ont donc augmenté par rapport à notre portefeuille initial, toutefois, nous avons conservé le même montant de la prime unique perçue.

La prime unique n'ayant pas changé et les rentes ayant augmenté, la valeur nette des flux actualisée au taux de rendement déterminés par l'algorithme de Markowitz, la différence entre l'actif (représenté par la prime unique) et les engagements diminue.

C'est cette part que nous investissions précédemment totalement en actions qui diminue. Ainsi, si l'assureur vise une revalorisation annuelle de 2%, alors l'allocation des actifs va diminuer pour la part actions et donc augmenter pour la part obligations.

L 'allocation que nous obtenons pour notre placement de portefeuille est de 34% en actions et 66% en obligations.

#### *2.2.Application de notre modèle sur le portefeuille*

#### *2.2.1. Avec le modèle d'actifs lognormal*

 $\overline{a}$ 

Rappelons brièvement les hypothèses nécessaires au modèle.

 $11$  En effet, nous pouvons retrouver ce résultat en annexe.

• Concernant les flux d'actifs

Le montant correspond à la provision transférée par l'ancien organisme assureur au nouvel organisme assureur.

Possibilité d'investissement dans deux actifs risqués : une action et une obligation. Il n'y a qu'un seul investissement qui a lieu en début de période et qui vaut la valeur actualisée des flux du passif au taux garanti c'est-à-dire 2,5%.

**Graphe des écarts**  $\vert x \vert$ Fréquence Comparaison ,028 Loi Normale  $,021$ Probabilité Moy.: 7,8% Ec. type: 14,6%  $,014$  $,007$ Données entrées  $.000$  $-40.0%$  $-17.5%$ 5.0% 27.5% 50.0% #2 Test du Chi2 206,4269 Garder Annuler Loi suivante 0,0000 p-valeur Kolmogorov-Smirnov 0,0150 Préf... Loi précédente Aide Anderson-Darling 10,2274

Les actifs suivent le modèle stochastique lognormal dont voici la distribution :

#### *Graphique 20* **Modélisation du rendement des actions par le modèle lognormal**

• Concernant les flux du passif

Les flux de passif sont des flux de rentes de conjoint.

Nous avons donc calculé pour chaque année la valeur du surplus selon la méthode décrite dans le chapitre précédent.

Nous nous intéressons plus particulièrement aux surplus au terme.

La première remarque que nous pouvons formuler est la suivante :

Si l'on investit notre actif initial égal à la valeur actualisée des flux du passif au taux garanti c'est-à-dire 2,5% dans un actif sans risque qui rapporte un taux de 2,5%, le surplus au terme que nous obtenons est nul.

Ainsi, nous comprenons que ce sont les risques que nous allons prendre dans nos placements qui vont contribuer à obtenir des surplus positifs au terme.

Notre horizon de placement est de 30 ans.

En supposant que les rentabilités de portefeuille sont gaussiennes et en effectuant 1 000 simulations pour chaque allocation d'actifs possible, nous avons généré 1 000 surplus finaux par scénario d'allocation.

Voici la distribution des surplus au terme que nous obtenons avec les 1 000 simulations.

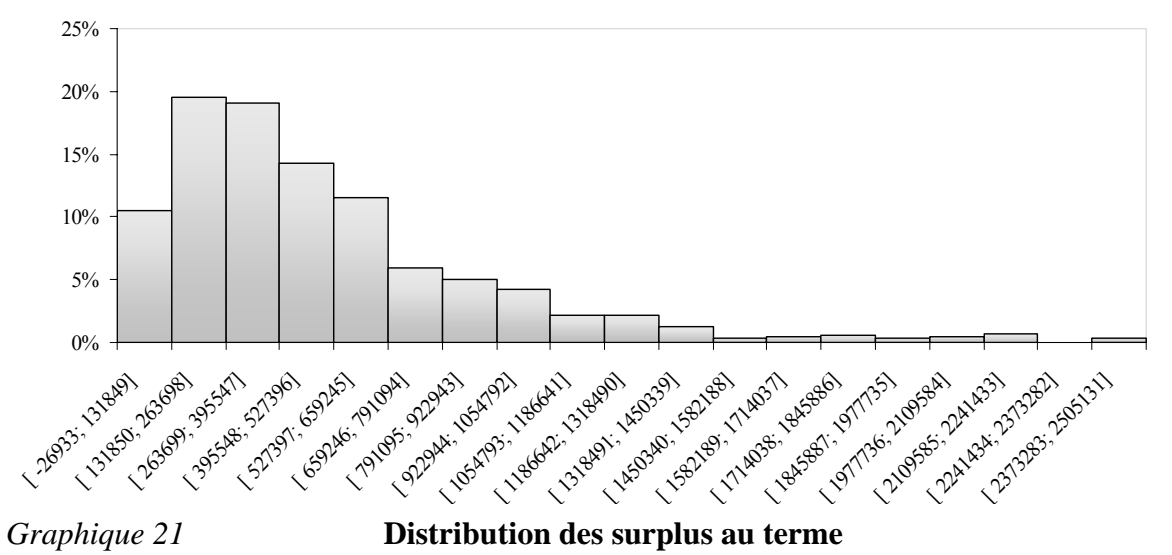

**Distribution de la valeur capitalisée des montants investis au terme de la durée de projection**

En notant  $\alpha$  la proportion d'actions; et donc 1- $\alpha$  la proportion d'obligations, nous obtenons, pour chaque  $\alpha$ , des surplus au terme différents.

Pour chaque  $\alpha$ , nous calculons les espérances des surplus au terme ainsi que leurs volatilités.

Ensuite, nous calculons tous les indicateurs de notre modèle de gestion actif- passif.

Représentons dans le repère moyenne-variance les résultats obtenus avec des allocations en actifs différentes.

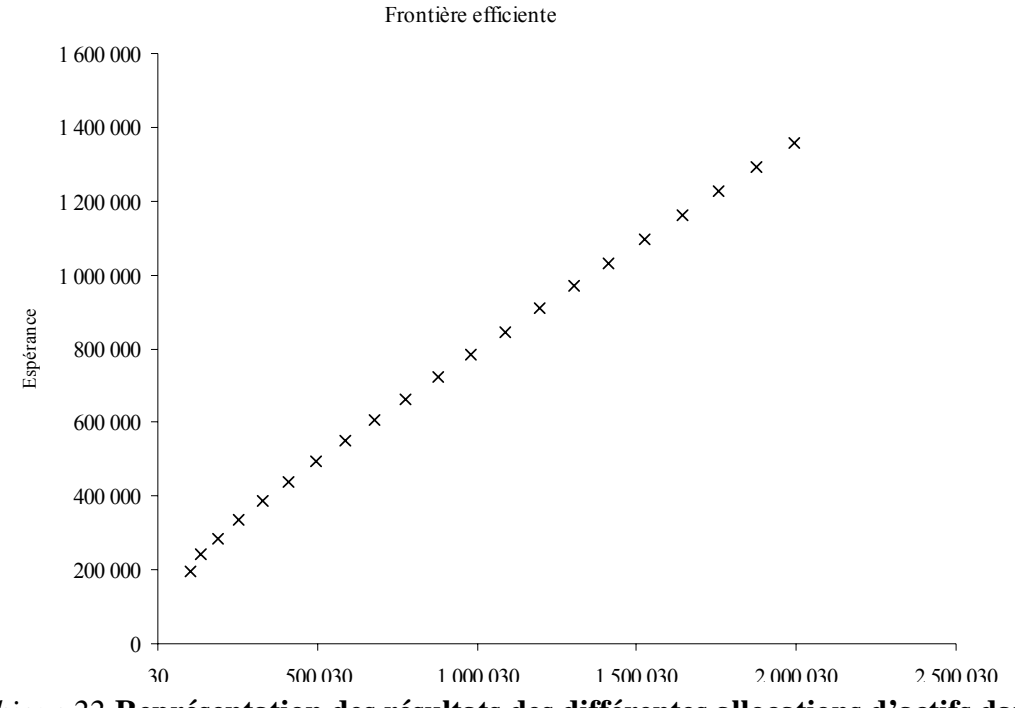

Graphique 22 Représentation des résultats des différentes allocations d'actifs dans **le repère moyenne-variance** 

Comparaison de modèles stochastiques d'allocation d'actifs pour un portefeuille de Prévoyance Collective

#### Voici l'échéancier des quantiles 90% et 1% des surplus au terme.

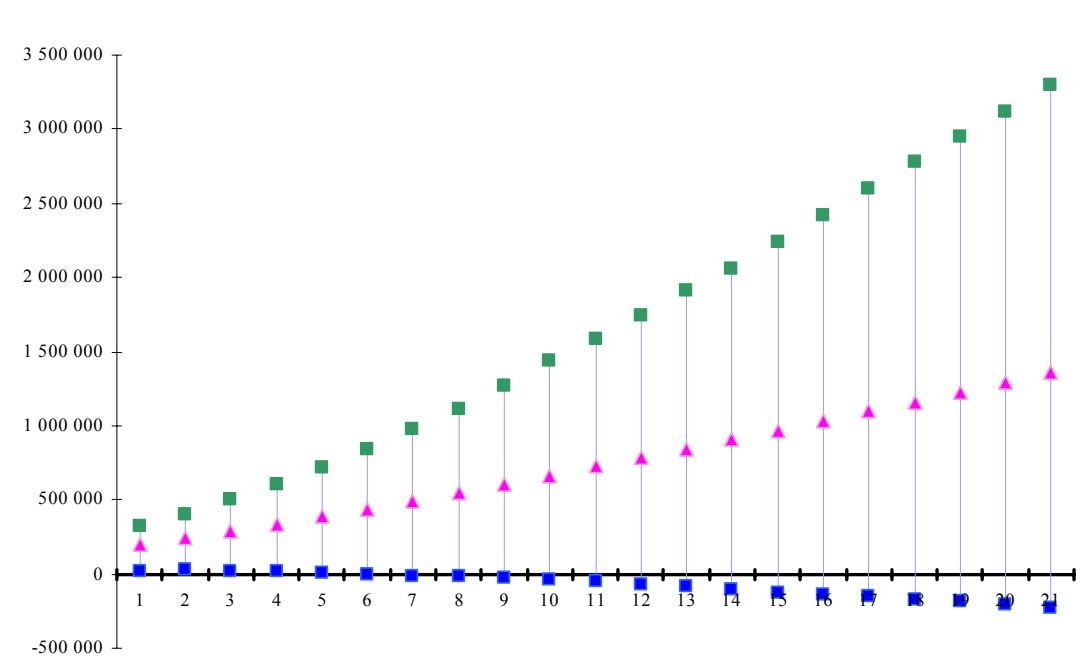

Quantile 90% - Moyenne - Quantile 1% des surplus au terme

#### *Graphique 23* **Représentation des quantiles des surplus au terme selon des allocations différentes d'actifs**

#### *Notation :*

Les chiffres des abscisses représentent les allocations en actions et en obligations. Le chiffre 1 représente l'allocation suivante : 100% Obligations – 0% Actions Le chiffre 2 représente l'allocation suivante : 95% Obligations – 5% Actions Et ainsi de suite... jusqu'au chiffre 21 qui représente l'allocation suivante : 0% Obligations – 100% Actions.

Plus la proportion en actions augmente, plus les quantiles à 1% diminuent jusqu'à devenir négatifs.

Ainsi, les allocations numérotées de 10 à 21 ne sont pas retenues pour notre placement initial.

Un second critère de sélection d'allocation est calculé.

Il s'agit de la fréquence de surplus au terme négatifs.

Plus la proportion en actions augmente, plus la volatilité de notre portefeuille augmente et la fréquence de surplus à l'horizon négatifs est d'autant plus importante.

Le plafond de 1% que nous avons évoqué au chapitre 1 de la deuxième partie nous permet de limiter les allocations pour notre portefeuille comme l'indique le schéma cidessous.

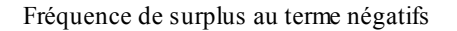

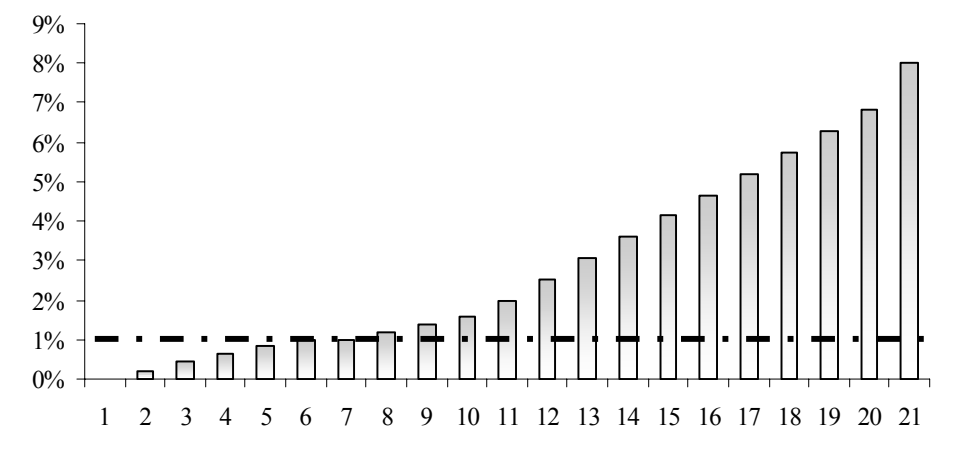

*Graphique 24* **Fréquence de surplus au terme négatifs pour les différentes allocations possibles de l'actif** 

Ainsi, nous pouvons éliminer les allocations numérotées 8 et 9 pour notre placement initial.

Après avoir analysé les différentes allocations possibles pour notre portefeuille selon des critères de risque minimal définis précédemment, nous pouvons déterminer l'allocation qui nous semble la mieux adaptée pour notre placement.

Nous avons éliminé les allocations de 8 à 21 ; c'est-à-dire les allocations comprenant plus de 35% d'actions.

En conclusion, nous choisissons l'allocation 7 ; c'est-à-dire celle qui correspond à **70% en obligations et 30% en actions**. En effet, c'est une allocation prudente et parmi celles acceptables, c'est celle qui fournit le rendement espéré le plus élevé.

Dans le cas où l'assureur vise une revalorisation annuelle des flux d'un taux de 2%, nous obtenons les résultats suivants :

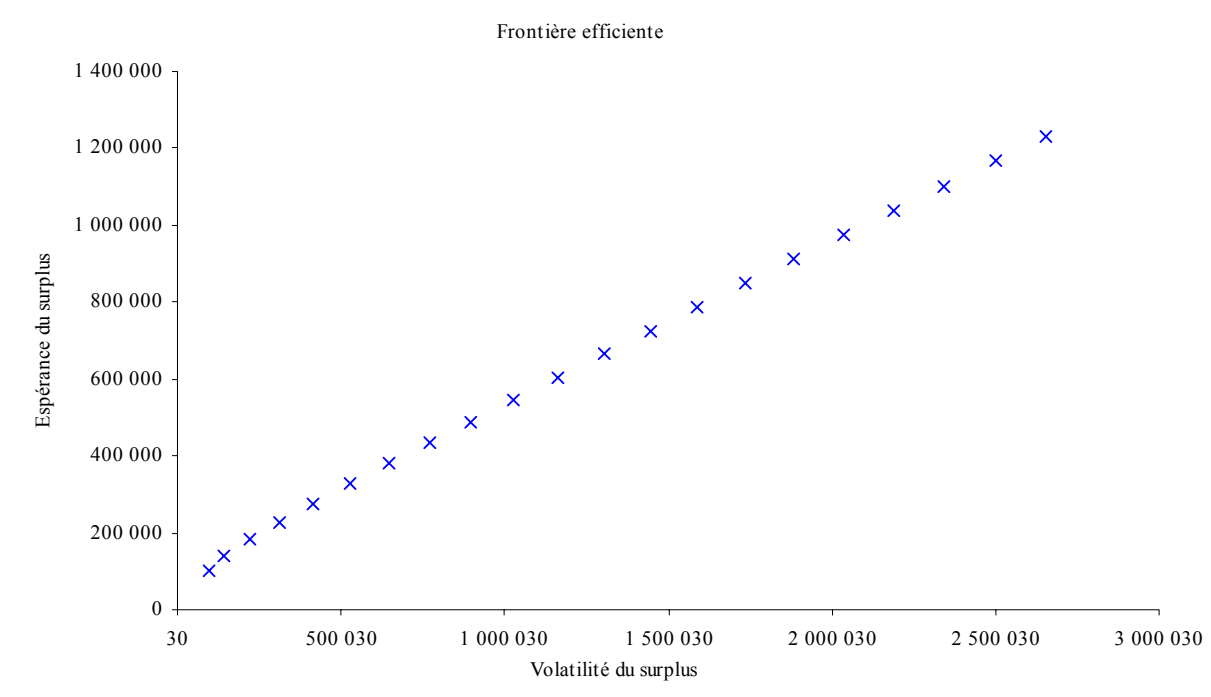

#### *Graphique 25* **Représentation des résultats des différentes allocations d'actifs dans le repère moyenne-variance**

L'échéancier des quantiles des surplus au terme est le suivant :

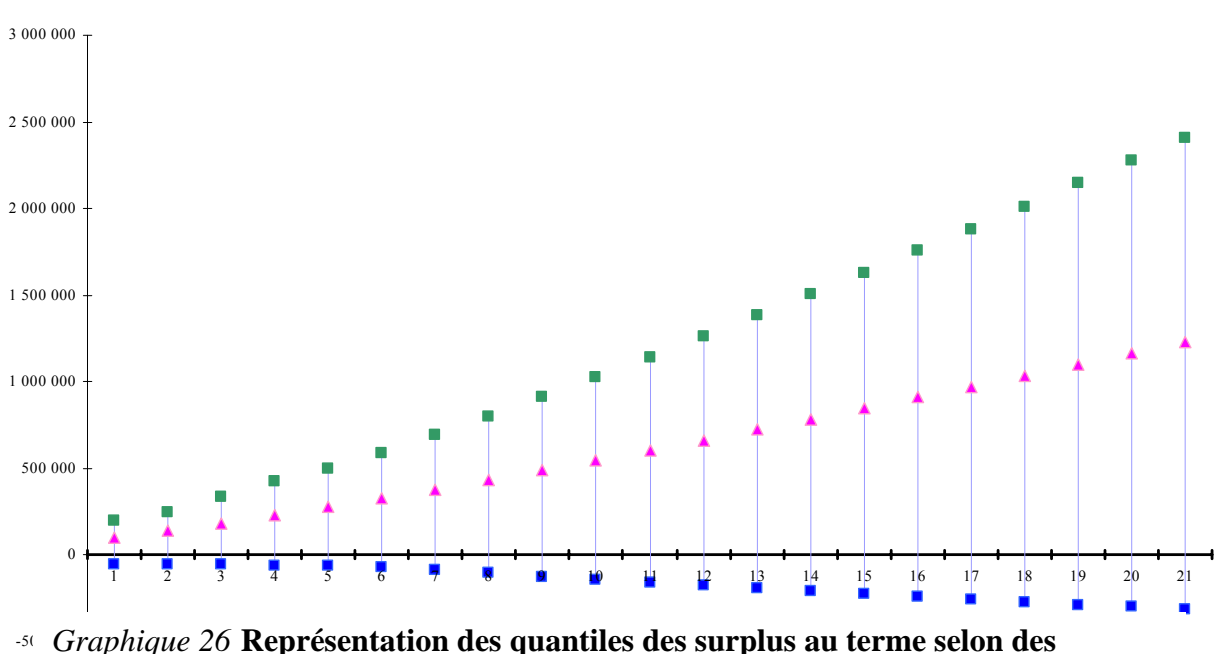

Quantile 90% - Moyenne - Quantile 10% de toutes les allocations

-500 000 *Graphique 26* **Représentation des quantiles des surplus au terme selon des allocations différentes d'actifs** 

Nous constatons que la fréquence de surplus au terme négatifs augmente.

Cela s'explique par le fait simplement que notre actif n'a pas changé mais que le passif a augmenté.

Ainsi, notre allocation augmente en obligations et, dans la mesure où nous conservions les mêmes indicateurs que pour les rentes non revalorisées, l'allocation initiale serait de 100% en obligations et 0% en actions.

#### *2.2.2. Avec le modèle d'actifs de Wilkie*

Nous conservons les mêmes hypothèses d'investissement et de désinvestissement mais nous changeons le modèle de modélisation de nos actifs financiers.

Ainsi, comme nous l'avons décrit au chapitre 3 de la partie 1, le modèle de Wilkie tient compte des séries passées d'inflation, de rendement des actions…

Voici la distribution des rendements des actions que nous obtenons lorsque nous simulons 1000 valeurs sur un horizon de 30 ans avec les équations du modèle de Wilkie.

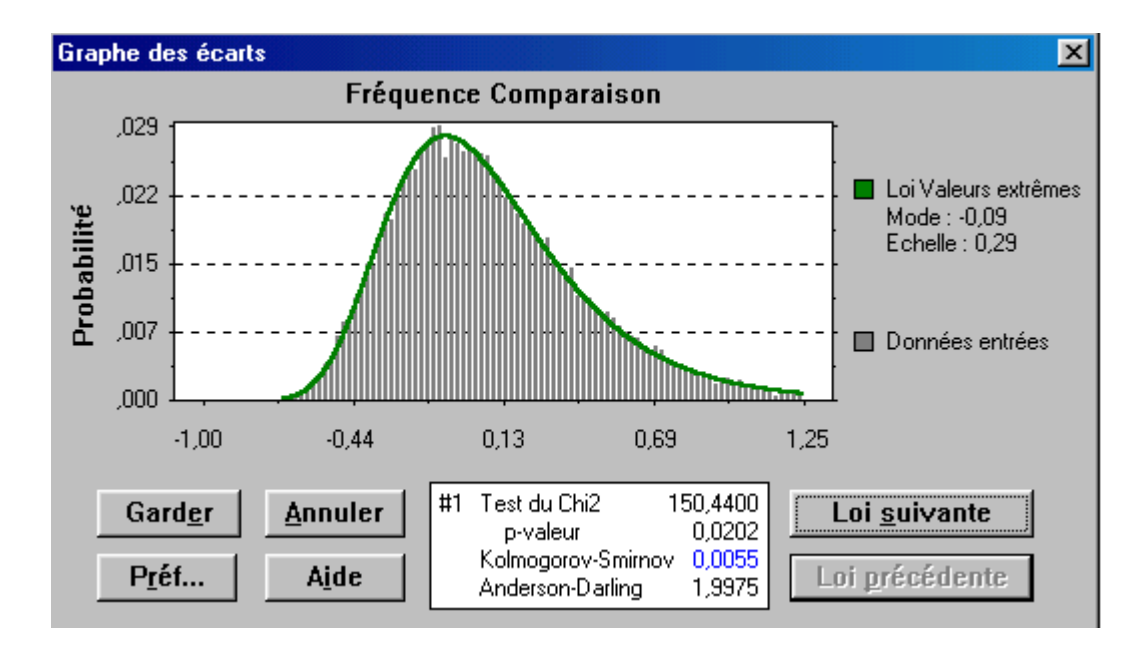

*Graphique 27* **Modélisation du rendement des actions par le modèle de Wilkie** 

Représentons la frontière efficiente dans le plan moyenne-variance:

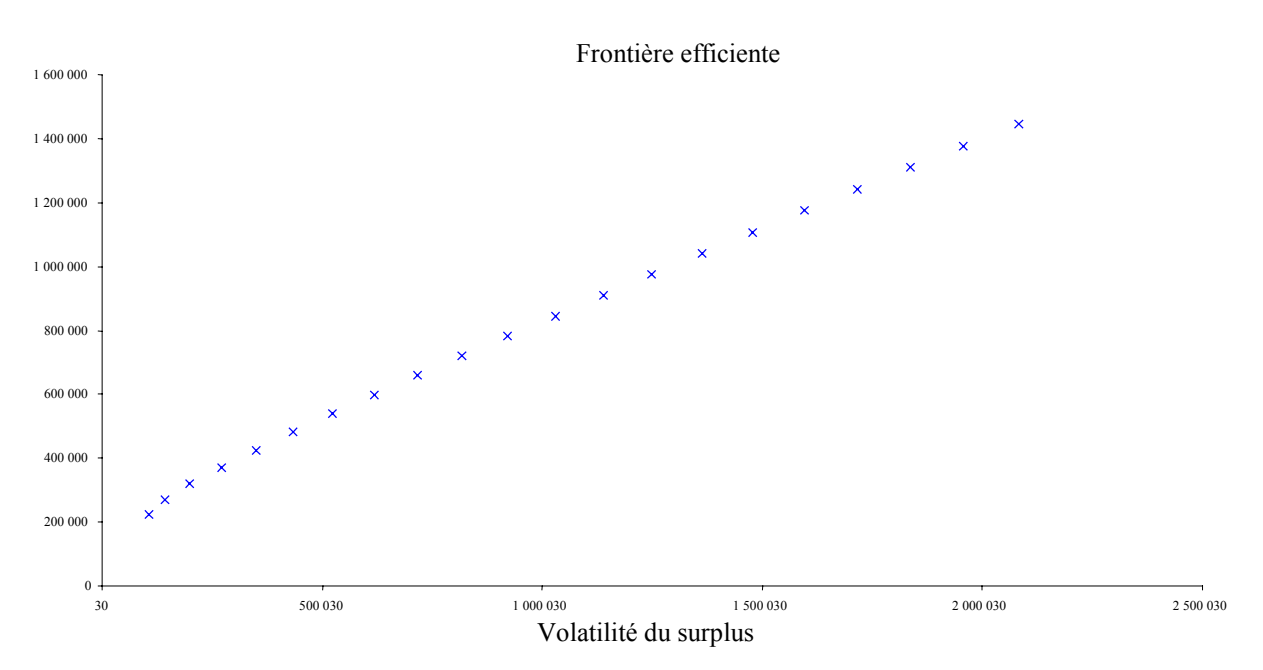

*Graphique 28* **Représentation des résultats des différentes allocations d'actifs dans le repère moyenne-variance** 

Les quantiles à 90% et 1% ainsi que la moyenne des surplus au terme sont représentés ci-dessous.

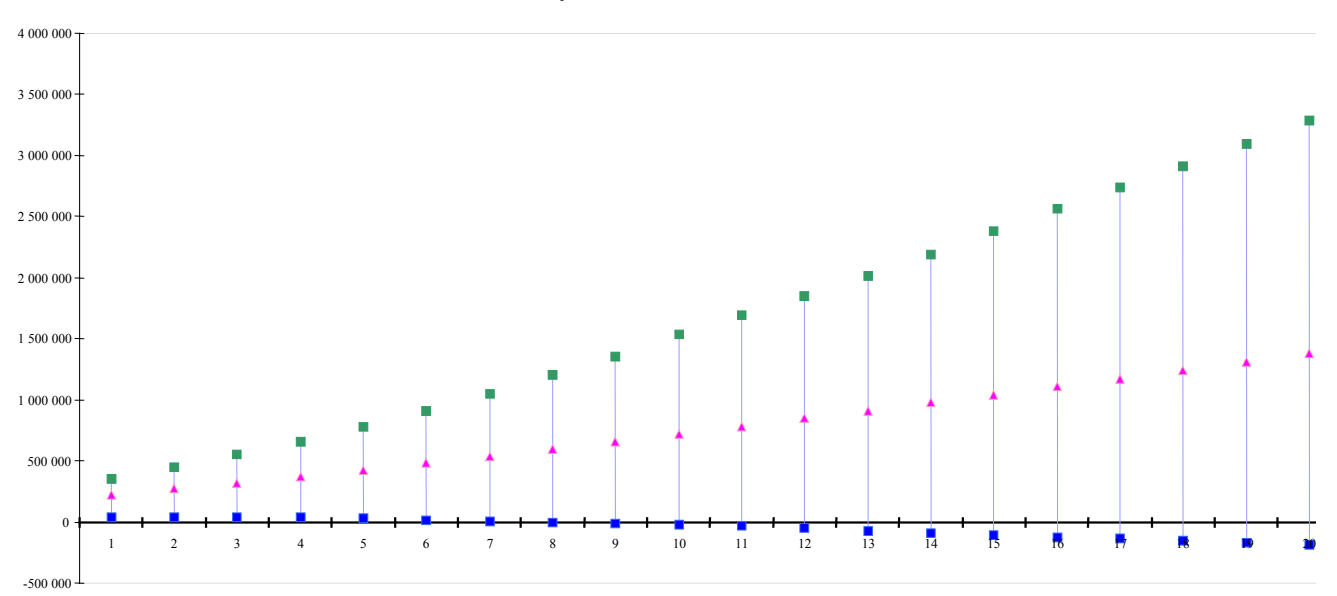

#### Quantile 90% - Moyenne - Quantile 1% de toutes les allocations

*Graphique 29* **Représentation des quantiles des surplus au terme selon des allocations différentes d'actifs** 

#### *2.3.Application de la méthode Leibowitz*

Nous avons appliqué la méthode de Leibowitz à notre portefeuille de rentes de conjoint. Pour cela, nous avons fait une gestion annuelle des flux d'actif et de passif, c'est-à-dire que nous avons enchaîné l'approche de Leibowitz avec un horizon de gestion d'un an durant toutes les années du contrat.

Pour cela, nous avons effectué une réévaluation de l'actif, du passif, et donc du ratio de financement, à la fin de chaque année.

Nous recherchons alors l'allocation optimale de Leibowitz pour l'année suivante.

Nous réitérons ce processus sur les 30 ans que dure le contrat pour obtenir une succession d'allocations qui seront optimales chaque année, compte tenu du scénario de rentabilité des actifs rencontré durant la simulation.

L'étape suivante consiste à générer un maximum de scénarios de rentabilité des actifs afin d'étudier l'intérêt du comportement à long terme de notre suite d'allocations.

Voici ce que nous obtenons la première année, avec les hypothèses de rentabilité et de volatilité des actifs évoquées au paragraphe 3 du chapitre du chapitre 1.

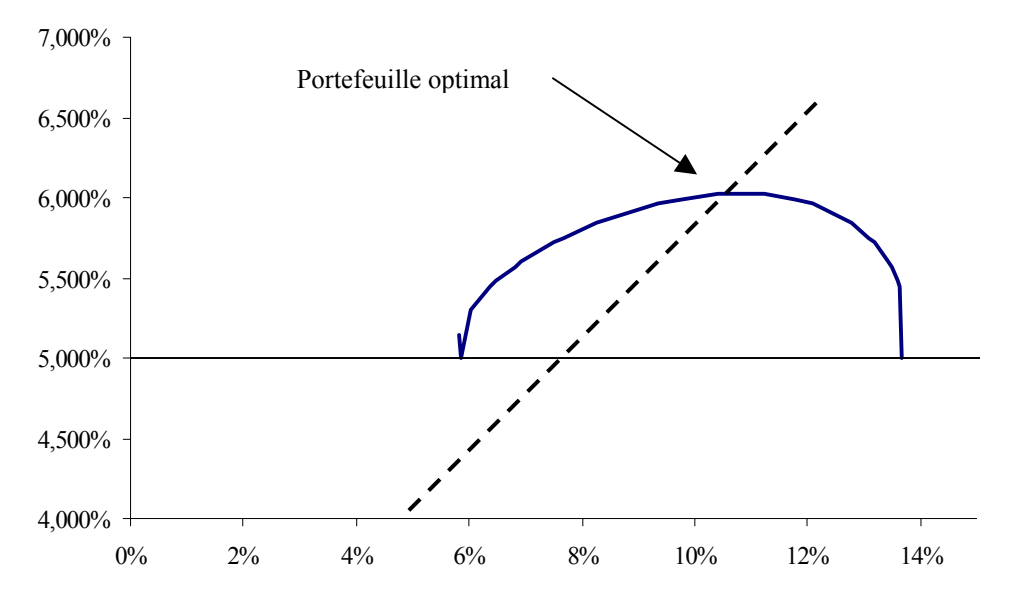

#### *Graphique 30* **Application de la méthode de Leibowitz sur notre portefeuille de rentes**

Nous calculons le rendement de notre portefeuille la première année ; il vaut 6,02%. La proportion à investir en actions est de 34% et donc celle à investir en obligations est de 66%.

A la fin de la première année, nous calculons le surplus que nous réinvestissons au même taux que notre actif. Nous retirons les flux à payer et nous obtenons le surplus ainsi que le ratio de financement de la deuxième année.

Ayant une structure des taux de rendement aléatoires, nous simulons plusieurs scénarios possibles de rendement de portefeuille afin d'obtenir le portefeuille optimal

Nous réitérons ce processus trente fois et nous obtenons donc 30 allocations.

L'allocation de notre portefeuille par la méthode de Leibowitz nous fournit les résultats d'allocation suivants :

**33% en actions et 67% en obligations.** 

# *3. Comparaison des différents modèles d'allocation d'actifs*

Nous avons abordé quelques méthode de gestion actif-passif.

Nous avons regroupé dans un tableau une synthèse de ces différents modèles ainsi que les résultats que nous avons obtenus sur notre portefeuille de prévoyance.

Ce tableau constitue donc une comparaison des méthodes abordées dans ce mémoire et répertorie les points forts et faibles de celles-ci.

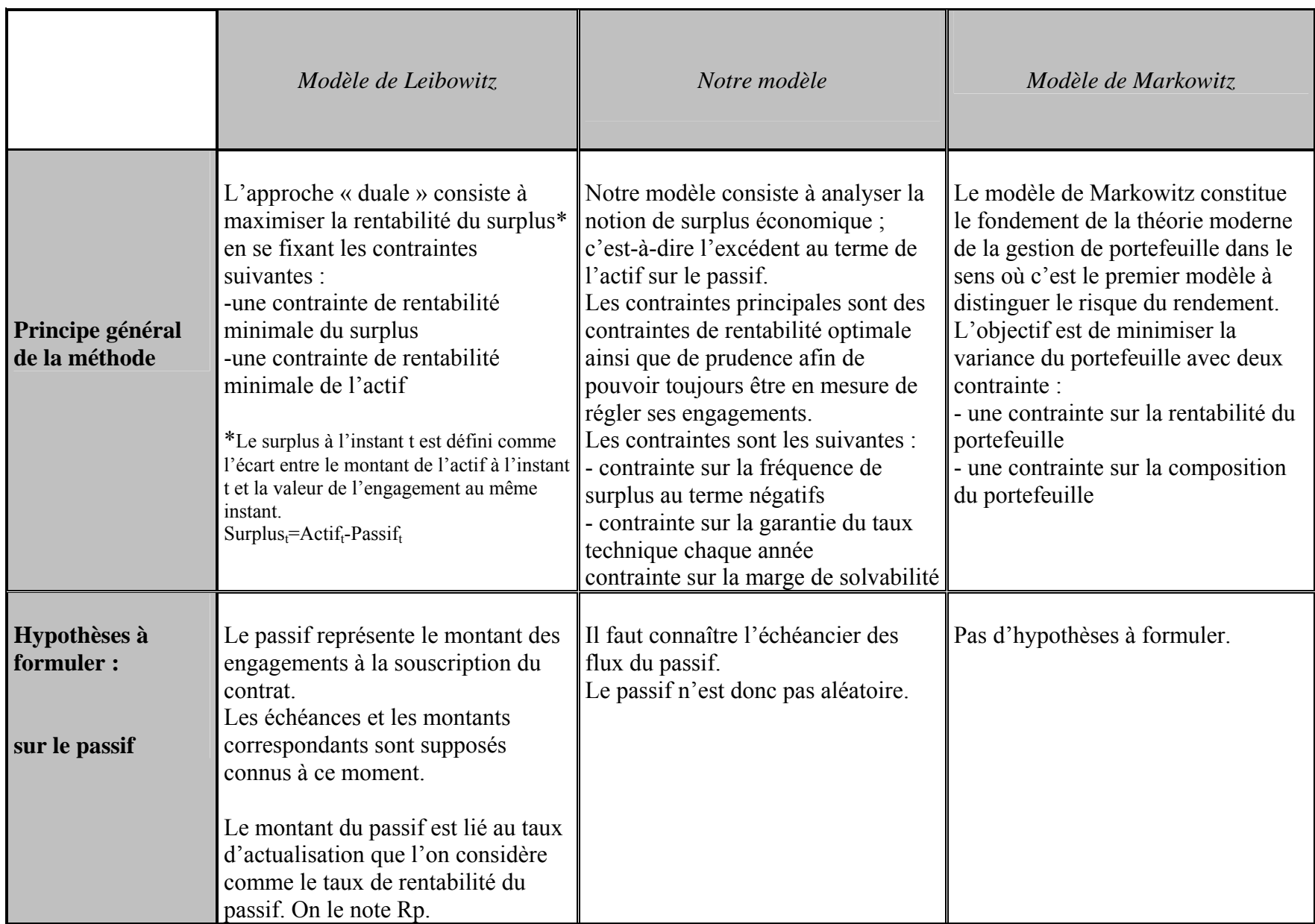

Comparaison de modèles stochastiques d'allocation d'actifs pour un portefeuille de Prévoyance Collective - 95 -

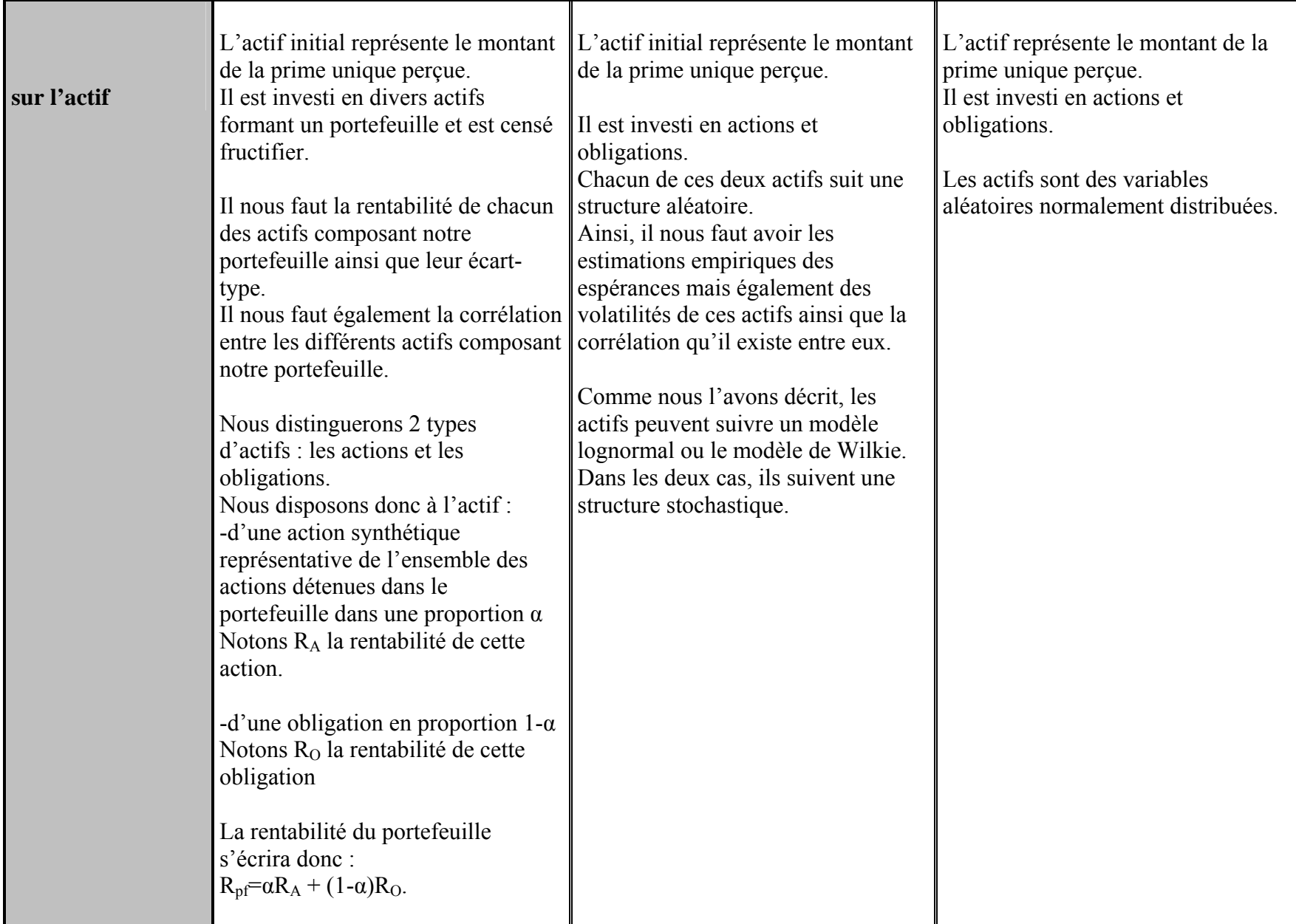

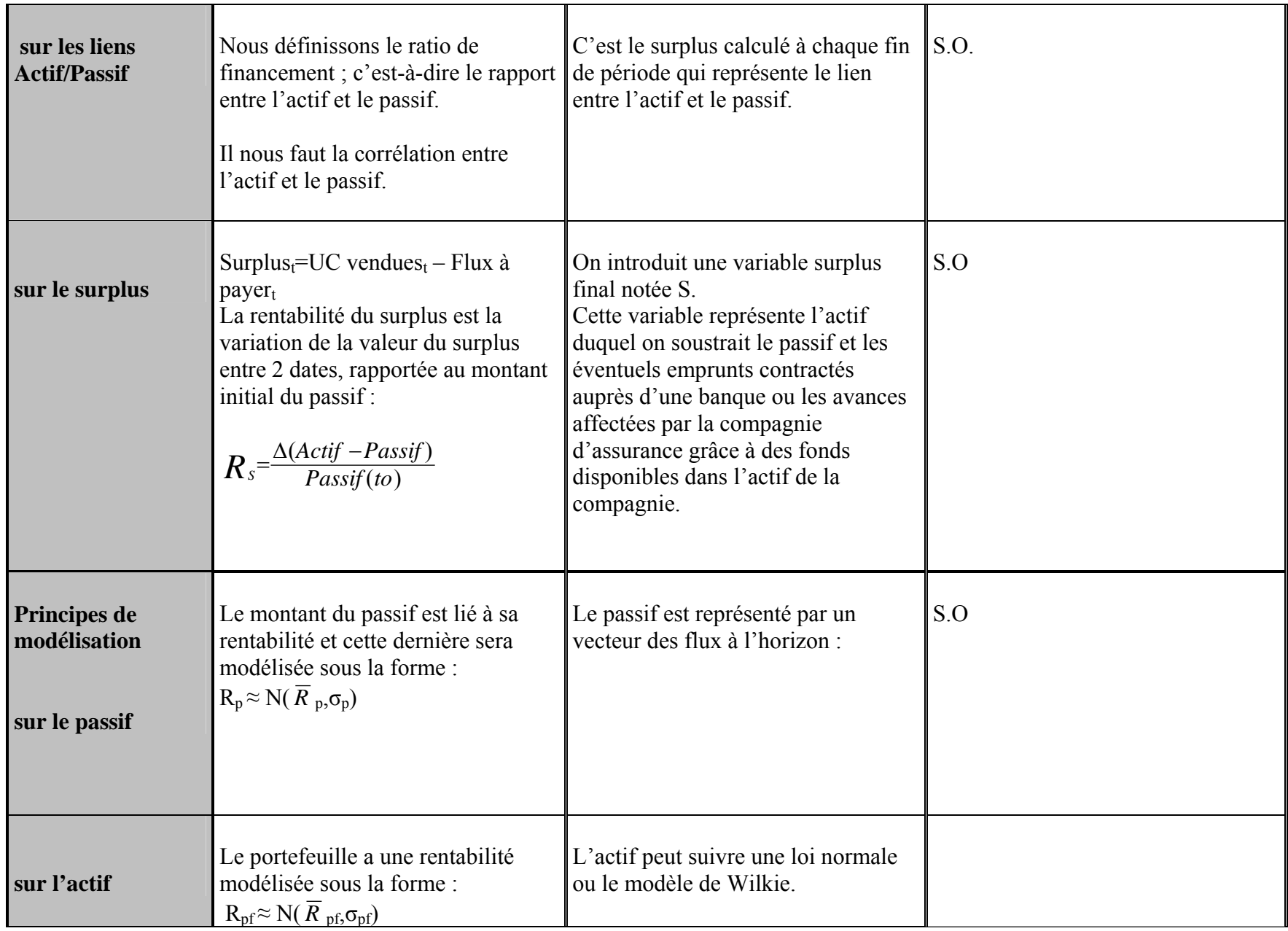

Comparaison de modèles stochastiques d'allocation d'actifs pour un portefeuille de Prévoyance Collective - 97 -

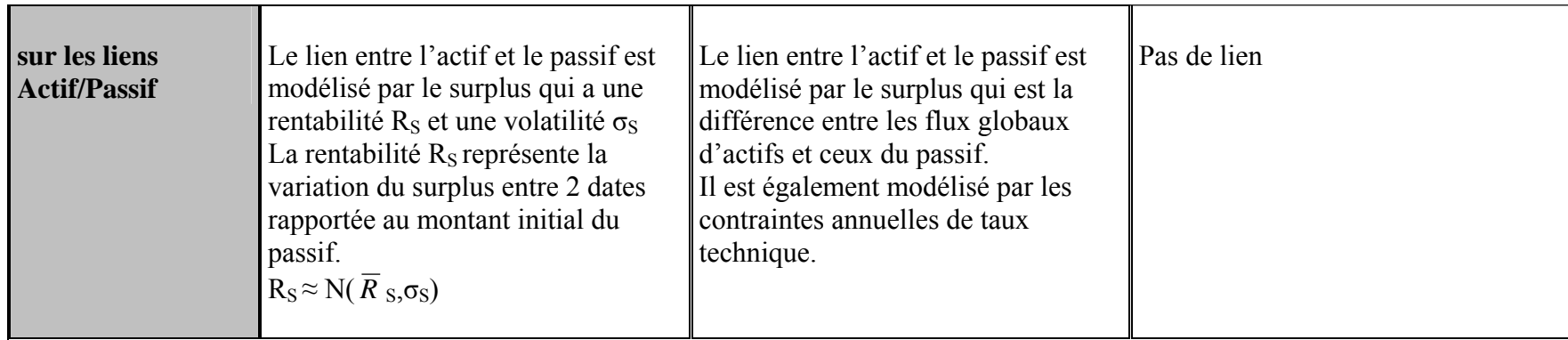

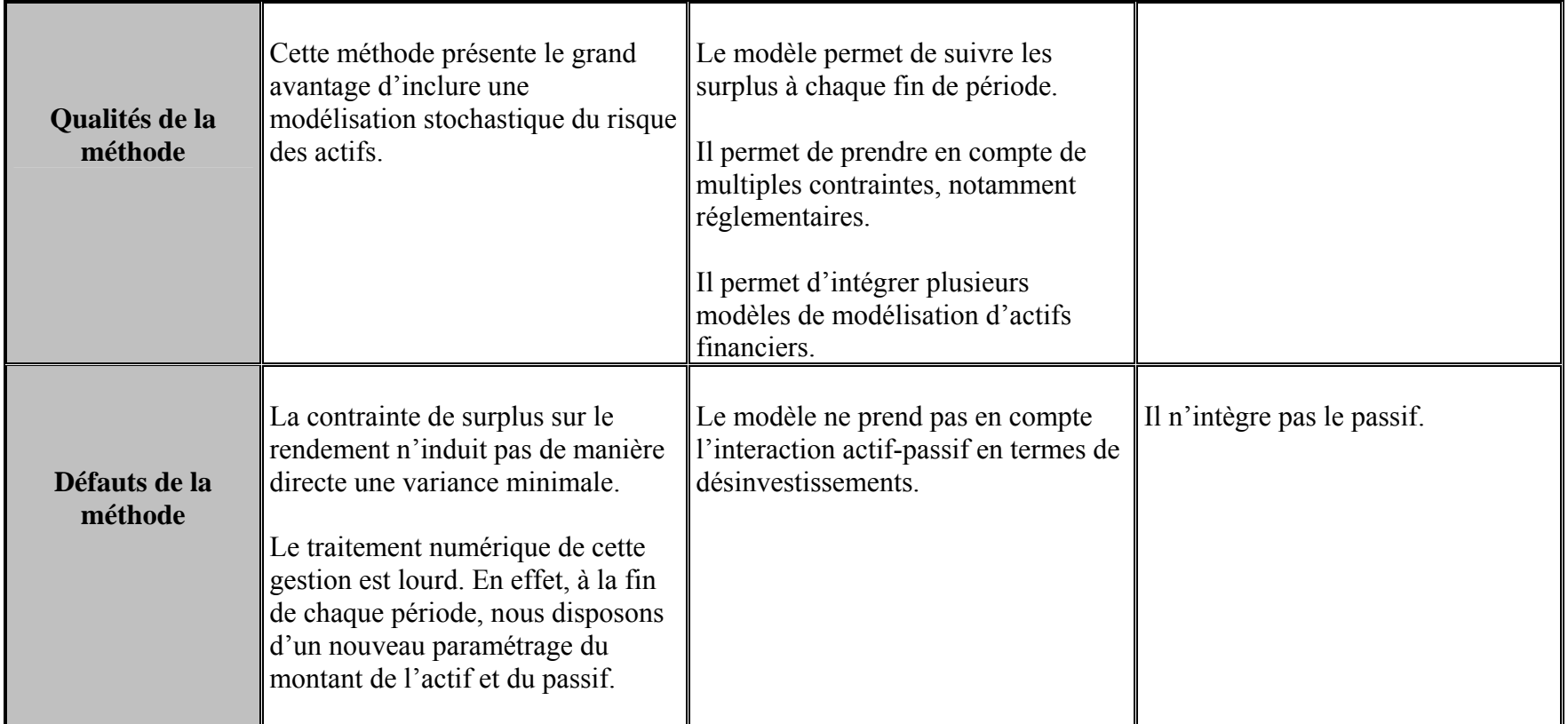

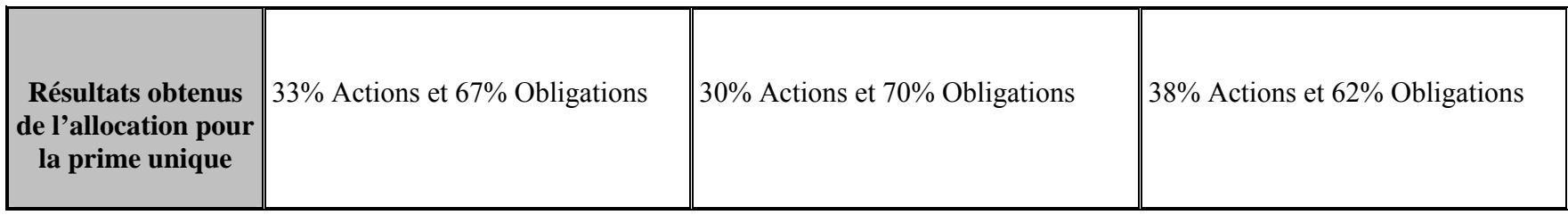

# **CONCLUSION**

Ce mémoire s'est inscrit dans le but d'analyser et de mettre en place une allocation actif-passif concernant un contrat de prévoyance collective.

Nous avons réalisé cette étude à l'aide de différents modèles de gestion actif-passif et nous avons abouti à des résultats similaires avec chacune de ces méthodes.

Nous avons mis en place un modèle de gestion actif-passif qui a les particularités suivantes :

- Possibilité de définir des indicateurs propres
- Possibilité d'inclure n'importe quel modèle d'évaluation d'actifs financiers.

Ce sont le modèle lognormal et le modèle de Wilkie qui ont été inclus mais il existe encore plusieurs modèles d'évaluation d'actifs que nous pourrions insérer dans notre modèle.

Par la suite, nous pourrions envisager d'intégrer d'autres modèles stochastiques d'évaluation d'actifs tels que le modèle de Smith ou le modèle TY.

Les résultats que nous avons obtenus pour les allocations de la prime unique d'un portefeuille de Prévoyance Collective sont assez voisins pour chacune des méthodes abordées dès lors que les hypothèses et les conventions ont été homogénéisées.

Il serait intéressant de tester la sensibilité de ces modèles en faisant varier quelques hypothèses.

# **ANNEXES**

#### *Annexe 1 : Compléments d'analyse au modèle de Wilkie*

#### **Taux de rendement des actions**

1. Variable estimée

Le taux est  $y(t) = \frac{Dividende \text{ moyen}}{\text{Priv} \text{ moyen}}$  exprimé en valeur décimale. La variable estimée est  $Y(t) = Log(y(t))$ 

#### 2. Equation de base

Y(t) est expliqué par le log de l'indice des prix X(t) et une fonction apparaissant comme processus d'ordre 1.  $Y(t) = YW.X(t) + YN(t)$ Avec YN(t) – log (YMU) = YA [YN(t-1) - log (YMU)] + YE(t) Où YE(t) =YSD.YZ(t) et YZ(t) représente une loi normale centrée réduite

3. Méthode de résolution

Comme  $YN(t-1) = Y(t-1) - YW.X(t-1)$ , nous obtenons une équation équivalente unique :  $Y(t) = (1-YA)$ . log  $(YMU) + YA$ .  $Y(t-1) + YW.X(t) - YA.YW.X(t-1) + YSD.YZ(t)$ Sous une autre forme ;  $\epsilon$ 

Y(t) = b<sub>1</sub> + b<sub>2</sub> Y(t-1) + b<sub>3</sub> X(t) + b<sub>4</sub>.X(t-1) + U(t) avec 
$$
\begin{cases} YA = b_2 \\ YW = b_3 \\ YMU = 10^{(b_1)} \\ P_2 \end{cases}
$$

Or,  $b_4 = -b_2$ .  $b_3$ , ce qui interdit une résolution directe par les Moindres Carrés Ordinaires. Deux méthodes sont alors envisageables :

 $\checkmark$  Iteration

Nous fixons  $b_2$  et nous effectuons la régression:  $[Y(t) - b_2 \cdot Y(t-1)] = b_1 + b_3 \cdot [X(t) - b_2 \cdot X(t-1)] + U(t)$ nous relevons la valeur de SEE (écart type estimé de U) puis nous recommençons en faisant varier  $b_2$  par pas de 0.1. Nous retenons la régression qui minimise SEE ; éventuellement, nous continuons avec un pas de 0.01 pour plus de précision.

 $\checkmark$  « Two-Step Procedure »

Nous appliquons la méthode des dres Carrés Ordinaires à l'équation  $Y(t) = b_1 + b_2 Y(t-1) + b_3$  $X(t) + b_4 X(t-1) + U(t)$ .

Nous retenons uniquement l'estimation  $\hat{b}_2$ .

Puis,  $\hat{b}_2$  étant fixé, nous effectuons la régression suivante :

$$
[Y(t) - \hat{b}_2 \cdot Y(t-1)] = b_1 + b_3 \cdot [X(t) - b_2 \cdot X(t-1)] + U(t)
$$
  
ce qui donne  $\hat{b}_2$  et  $\hat{b}_3$  puis  $\hat{b}_4 = \hat{b}_2 \cdot \hat{b}_3$ .

#### **Indice des dividendes**

1. Variable estimée

Si nous notons D(t)l'indice des dividendes, la variable estimée est d(t) =  $\log \left| \frac{D(t)}{D(t+1)} \right|$ ⎠  $\left(\frac{D(t)}{D(t-1)}\right)$ ⎝  $\sqrt{}$  $(t-1)$  $\left( t\right)$  $\frac{D(t)}{D(t-1)}$ .

Il faut préciser que D(t) est un indice défini par rapport à une valeur arbitraire, donc utile par sa variation. La série des données doit être déterminée à partir de la série des taux de rendement Y(t) et de celle des cours des actions P(t) par :  $D(t) = P(t) . Y(t)$ .

2. Equation de base

$$
d(t)=DW\left[\frac{DD}{1-(1-DD)B}\right]X(t)+DX.X(t)+DMU+DY.YE(t-1)+DE(t)+DB.DE(t-1)
$$

où :

- $YE(t)$  est le résidu aléatoire de l'équation des taux de rendement des actions
- $\blacksquare$  DE(t)=DSD.DZ(t) avec DZ(t) une loi normale centrée réduite
- B est un opérateur retard tel que B.U(t)=U(t-1)

En fait, le terme entre parenthèses représente une série infinie d'effet retard : le développement classique s'applique au coefficient (1-DD) et à l'opérateur B :

$$
\left[\frac{DD}{1-(1-DD)B}\right]X(t)=DD[1+(1-DD)B+(1-DD)^2B^2+...]X(t)=DD[X(t)+(1-DD).X(t-1)+(1-DD)^2X(t-2)...]
$$

3. Méthode de résolution

a. Transformation de l'équation

 $d(t) = DW. DD[X(t)+(1-DD)X(t-1)+(1-DD)^2.X(t-2)+...]+DX.X(t)+DMU+DY.YE(t-1)+DE(t)+DB.DE(t-1)$  $d(t-1)=DW.DD[X(t-1)+(1-DD)X(t-2)+(1-DD)^2.X(t-3)+...]+DX.X(t-1)+DMU+DY.YE(t-2)+DE(t-1)+DB.DE(t-2)$ 

en formant la différence d(t)-(1-DD).d(t-1), nous obtenons :

 $d(t)=(1-DD).d(t-1)+(DW.DD+DX).X(t)+DX(1-DD).X(t-1)+DMU.DD+[DY.YE(t-1)+DE(t)+DB.DE(t-1)] (1-DD)\left[DY.YE(t-2)+DE(t-1)+DB.DE(t-2)\right]$ 

b. Détermination des coefficients DD, DW, DX, DMU

Si l'on regroupe les termes aléatoires résiduels dans l'expression unique U(t), l'équation se présente sous la forme :

*d*(*t*)=(1−*DD*).*d*(*t*−1)+(*DW*.*DD*+*DX*).*X*(*t*)+*DX*(1−*DD*).*X*(*t*−1)+*DMU*.*DD*+*U*(*t*)

la formulation est du type :

 $d(t) = a \cdot d(t-1) + b \cdot X(t) + c \cdot X(t-1) + d + U(t)$ 

mais les coefficients a, b, c et d ne sont pas indépendants et les résidus U(t) sont corrélés : il est donc exclu d'appliquer directement la méthode des MCO.

La démarche utilisée consiste à faire une itération de la méthode des Moindres Carrés Généralisée. Sous forme matricielle, l'équation précédemment citée s'écrit :  $(*)$  Y = X,B + U

$$
A \text{ avec } Y = \begin{bmatrix} d(t) \\ d(t-1) \\ \vdots \\ d(1) \end{bmatrix}, X = \begin{bmatrix} d(t-1) & x(t) & x(t-1)1 \\ d(t-2)x(t-1)x(t-2)1 \\ \vdots & \vdots \\ d(0) & x(1) & x(0) & 1 \end{bmatrix}, B = \begin{Bmatrix} a \\ b \\ c \\ d \end{Bmatrix}, U = \begin{bmatrix} U(t) \\ U(t-1) \\ \vdots \\ U(1) \end{bmatrix}
$$

Etape<sub>1</sub>

Nous appliquons à (\*) la méthode des MCO, pour obtenir une première estimation des résidus U, donc calcul de :

 $\hat{B}_1 = (X'X)^{-1}.X'.Y$  $\hat{U} = Y - X \cdot \hat{B}$ <sup>1</sup>

Etape 2 :

Calcul des coefficients de corrélation de premier et deuxième ordre des résidus estimés U :

$$
P_1 = \frac{\sum_{i=2}^{t} U(i) \cdot U(i-1)}{\sigma u^2 \cdot (t-1)}
$$
  
\n
$$
P_2 = \frac{\sum_{i=3}^{t} U(i) \cdot U(i-2)}{\sigma u^2 \cdot (t-2)}
$$
 avec  $\sigma u^2 = \frac{1}{t} \sum_{i=1}^{t} U(i)^2$ 

Etape 3 :

Estimation des coefficients a, b, c et d. A cette étape est appliquée la méthode des MCG.

Etape 4 :

Des valeurs observées Y et des valeurs calculées X.  $\hat{B}_2$ , nous en déduisons une nouvelle série de résidus :

 $\hat{U} = Y - X \cdot \hat{B}$ 

puis, nous bouclons sur l'étape 2 : calcul de P1, P2 et σ*u*² . Des itéraions des étapes 2, 3, 4 sont effectuées jusqu'à stabilisation des coefficients P1, P2 etσ*u*² . L'équilibre obtenu, les dernières valeurs de B donnent une estimation de a,b,c et d.

c. Détermination des coefficients des résidus

*U*(*t*)=*V*(*t*)−(1−*DD*).*V*(*t*−1)=*V*(*t*)−*a*.*V*(*t*−1)

 $a$ vec  $V(t) = DY \cdot YE(t-1) + DSD \cdot DZ(t) + DB \cdot DSD \cdot DZ(t-1)$ 

a partir de ces équations, nous constituons la série des V(t).

Puis on utilise une méthode d' approximation, on suppose fixé DY, DB, DSD et on retient le triplet qui minimise la somme des carrés des aléas :

```
\sum_i DZ^2(i)
```
# **Taux des obligations**

1. Variable estimée

Taux moyen des obligations à l'émission : C(t)

# 2. Equations de base

 $C(t)=CN(t)+CM(t)$ 

log(*CN*(*t*))=log*CMU*+*CA*1(log*CN*(*t*−1)−log*CMU*)+*CA*2(log*CN*(*t*−2)−log*CMU*)+*CA*3(log*CN*(*t*−3)−log*CMU*) +*CB*.*CI*(*t*)+*CY*.*YE*(*t*)+*CSD*.*CZ*(*t*)

où CZ(t) est une loi normale centrée résuite YE(t) représente les résidus aléatoires de l'équation des taux de rendement des actions CI(t) est un terme exceptionnel valant 1 en 1974 et 0 à tout autre époque *CM*(*t*)=*CD*(*X*(*t*)+(1−*CD*).*X*(*t*−1)+(1−*CD*)².*X*(*t*−2)+...)

3. Méthode de résolution

Première étape

On fixe CM(1) et CD pour constituer une série des composantes CM(t) suivant le processus suivant :  $CM(t)=(1-CD)$ .*CM*( $t-1$ )+*CD*.*X*( $t$ )

On s'impose la contrainte CM(t)≥ 0, ce qui permet de limiter le choix des CM(1) et CD.

Deuxième étape : On calcule : *CN*(*t*)=*C*(*t*)−*CM*(*t*) où C(*t*) est la série des taux observés.

Troisième étape : Détermination des coefficients CA1, CA2, CA3, CB, CMU.

Quatrième étape : Détermination de CY et CSD. Le résidu de la régression précédente est :  $U(t) = CY.PE(t) + CSD.CZ(t)$ U(t) et YE(t) sont deux séries connues. Nous pouvons donc employer les MCO pour déterminer CY et CSD.

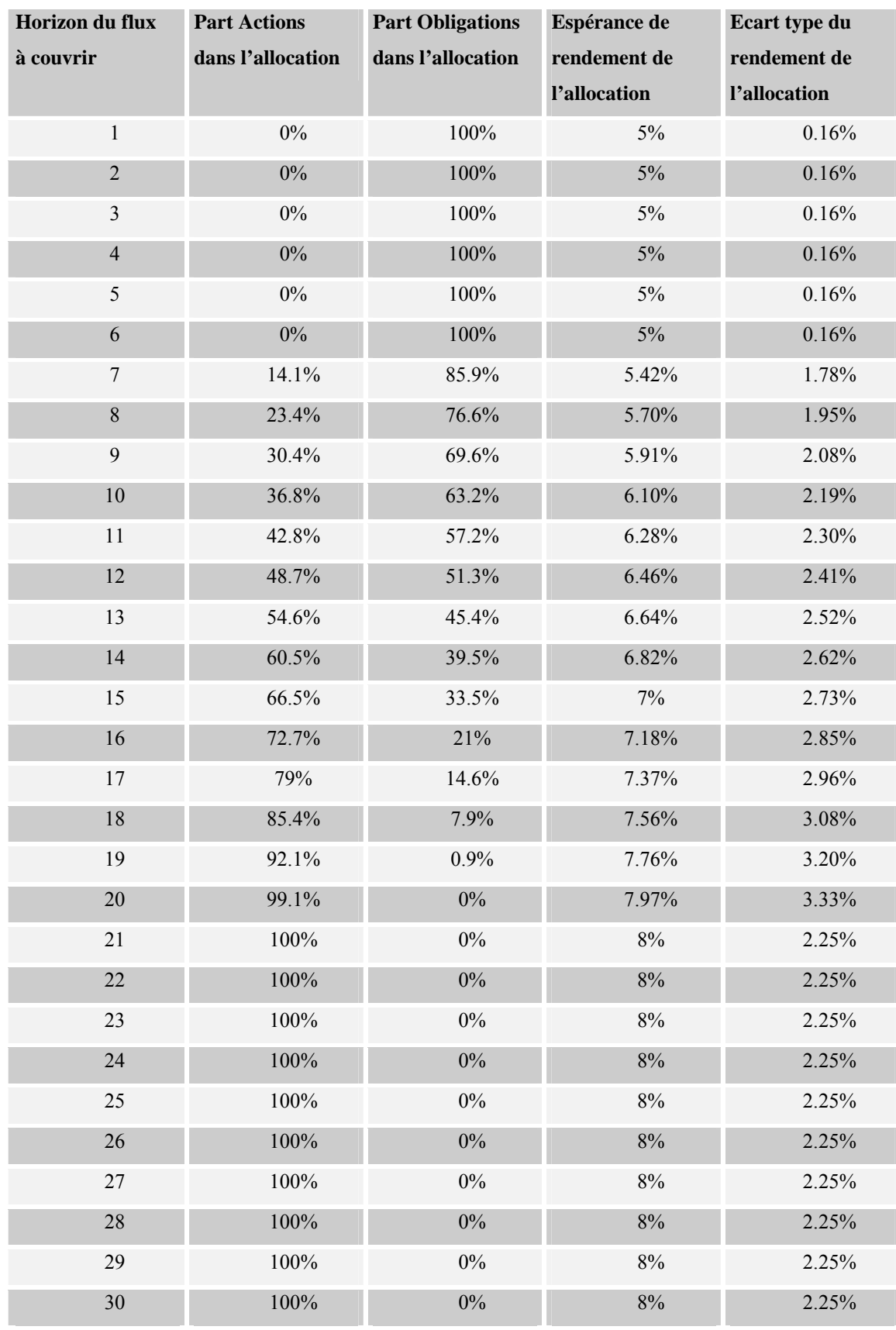

# *Annexe 2 : Résultat des allocations d'actif dans le modèle de Markowitz*

# *Annexe 3 : Résultat des allocations d'actif dans le modèle élaboré*

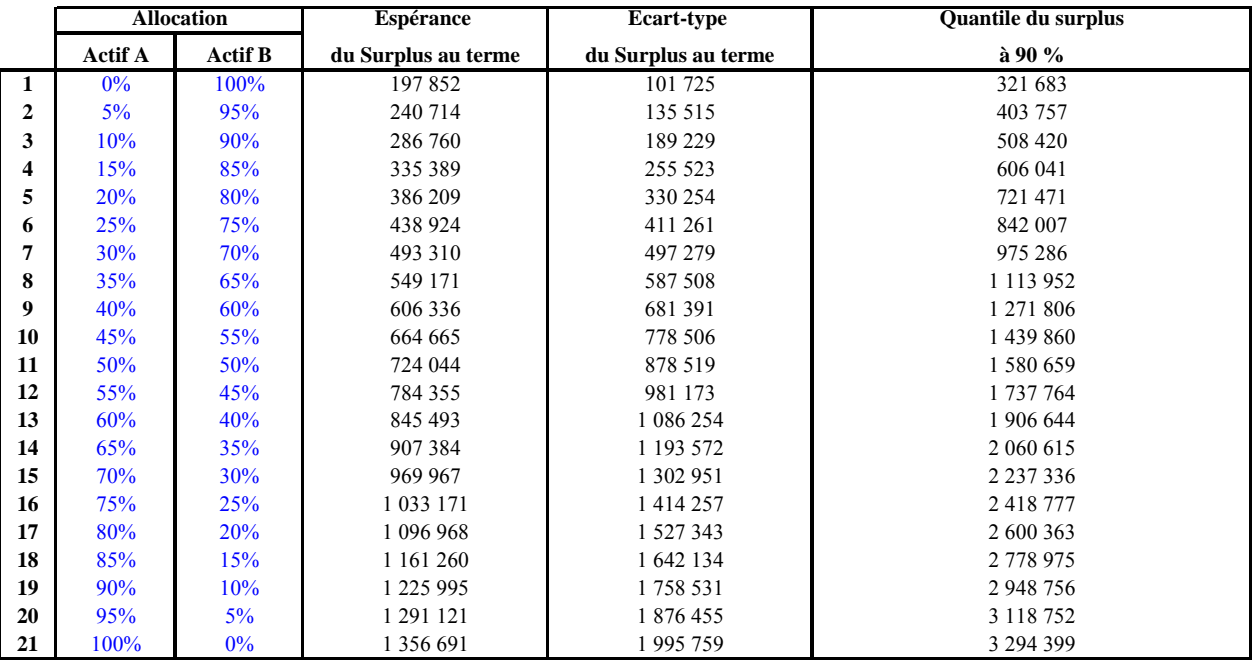

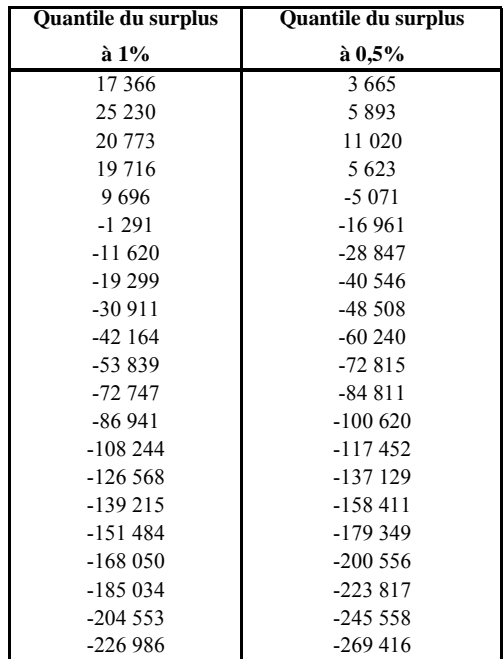
# **BIBLIOGRAPHIE**

### **Mémoires**

V. Gilles, « Gestion actif-passif de produits de retraite : allocation d'actifs par l'approche duale de Leibowitz », ISUP 1995

A.Berjon, « Présentation et comparaison de différentes méthodes de gestion actif-passif fondées sur la notion de surplus », ISUP 1996

Y-H Beulze, J-M Crestani et J-F Pfister, « Marge de solvabilité des entreprises d'assurances sur la vie », CEA 1986

E. Gineste, « Allocation stratégique d'actifs », ISUP 1997

C. Hughes, « Analyse actif-passif d'un contrat de retraite collective », ISFA 2002

T. Loaec, « Modélisation et pilotage d'un portefeuille de rentes de prévoyance », EURIA 2002

H.Lubes-Niel, J-M.Masson, B.Cappelaere, « Some simulation procedures of random variables »

V.Boyer, « Etude des indices obligataires CNO, REX et REXA », ISUP 1996

#### **Ouvrages :**

J-F Boulier et D. Dupré, « Gestion financière des Fonds de Retraite », Economica, 1999

R.B. D'Agostino et M.A. Stephens, « Goodness of fit techniques », 1986

P. Petauton, « Théorie et pratique de l'assurance vie », Dunod 1996

P. Poncet, « Mathématiques financières », Dalloz, 1993

G. Gallais-Hamonno et P. Arbulu, « La rentabilité réelle des actifs boursiers de 1950 à 1992 », Economie et statistique n°281, INSEE, 1995

A.Tosetti, T.Behar, M.Fromenteau et S.Ménart, « Assurance, comptabilité, réglementation, actuariat », Economica 2000

L'Argus de l'assurance, « le Top 20 des institutions de prévoyance », n°6802, 27 Septembre 2002

Le Code des Assurances

Bowers, Gerber, Hickman, Jones et Nesbitt, « Actuarial Mathematics », The Society of Actuaries, 1986

"La Prévoyance en entreprise", L'Argus de l'Assurance, décembre 2001

# **Articles :**

A. Tanay, « Les actions plus rémunératrices que les obligations et l'or au XX<sup>e</sup> siècle », Insee première n°827, Février 2002

S. Pignon, « Volatilité et covariance des Marchés Financiers », Banque Populaire 2002

« Indices de performance CNO-ETRIX », Note de présentation, Décembre 1998

PJ Lee et AD Wilkie, « A comparison of stochastic asset models »

N.Gautron, G Leroy, "La gestion actif-passif: cahier pratique", L'Argus de l'Assurance, décembre 2000

## **Sites internet :**

Site de données financières sur longue période :

www.globalfindata.com www.bourse-de-paris.fr www.msci.com www.ffsa.fr